#### ҚАЗАҚСТАН РЕСПУБЛИКАСЫ БІЛІМ ЖӘНЕ ҒЫЛЫМ **МИНИСТРЛІГІ**

#### Коммерциялық емес акционерлік қоғамы АЛМАТЫ ЭНЕРГЕТИКА ЖӘНЕ БАЙЛАНЫС УНИВЕРСИТЕТІ

#### Автоматты электробайланыс кафедрасы

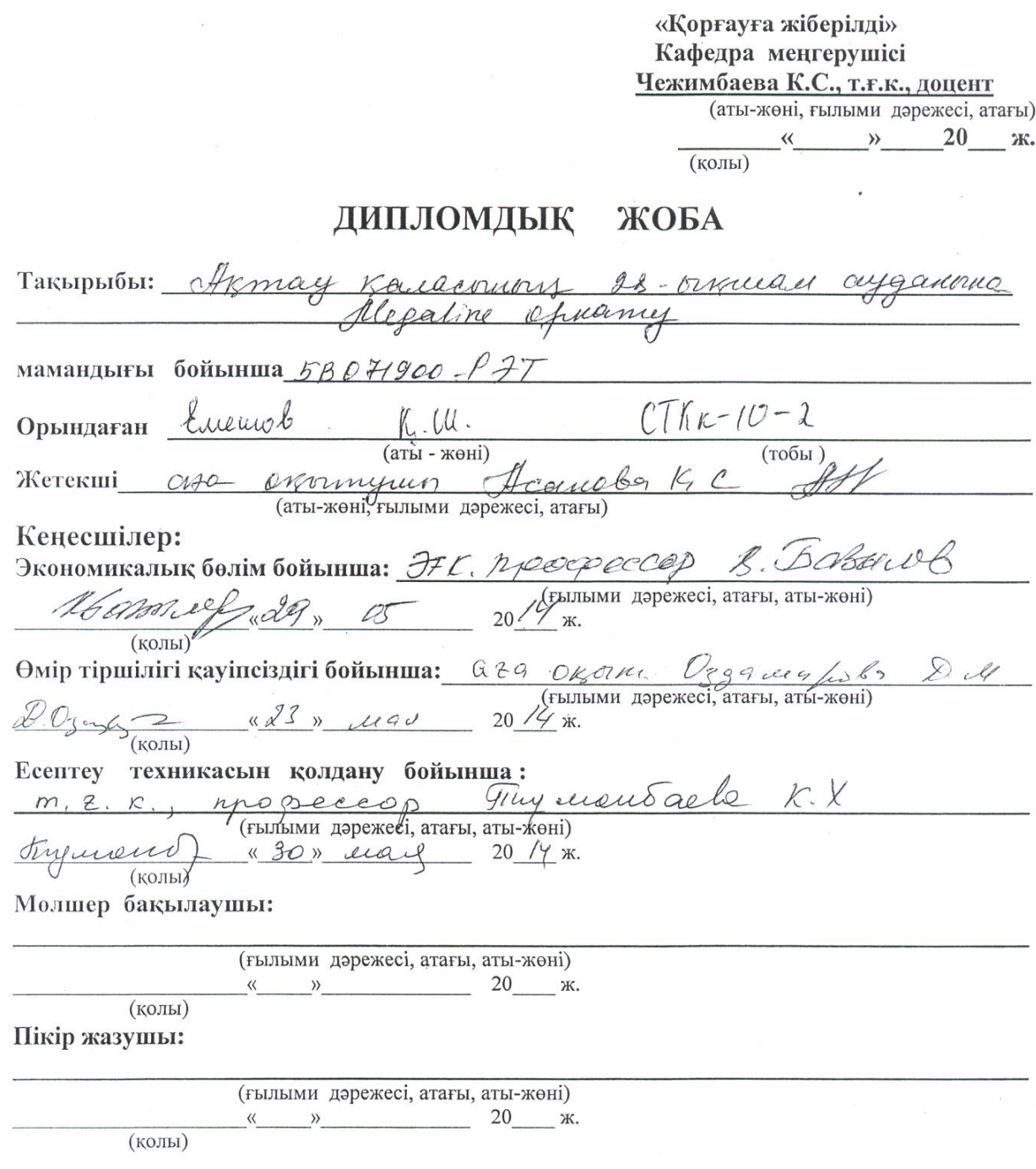

Алматы 2014

#### КАЗАКСТАН РЕСПУБЛИКАСЫ БІЛІМ ЖӘНЕ ҒЫЛЫМ **МИНИСТРЛІГІ**

#### Коммерциялық емес акционерлік қоғамы АЛМАТЫ ЭНЕРГЕТИКА ЖӘНЕ БАЙЛАНЫС **УНИВЕРСИТЕТІ**

Радиотехника және байланыс факультеті

#### 5В071900 – Радиотехника, электроника және телекоммуникациялар мамандығы

Автоматты электрбайланыс кафедрасы

жобаны орындауға берілген

**ТАПСЫРМА** 

Студент Елененов Компи Шеченум (аты - жөні) жоба такырыбы <u>Ахтау каласпиту 28-бичнал</u> ректордың «24» 03.13  $\mathcal{N}_2$  /15 бұйрығы бойынша бекітілген. Жобаға бастапқы деректер (талап етілетін жоба нәтижелерінің параметрлері және нысанның бастапқы деректері) Smartax MA-5600 GE Sazaconipam IP-23LAN Konferpmen 12 roll 13 genred reprint prymanicum aponyaison<br>12 roll 13 genred reprint prymanicum aponyaison<br>1000ak - TX mensyuin neuropero; 2,688 ABSLA + crasus nepros<br>1000ak - TX mensyuin neuroperoc; 1000 base-SX 57pmgga-<br>1000ak - TX unmefigseisem resupagen Диплом жобасындағы әзірленуі тиіс сұрақтар тізімі немесе диплом жобасының қысқаша мазмұны: 1. Armay Kaudonich merenaringnunauful neutriti margay e Megaline Knywerrepin yarny Sarommafin<br>3 Konpoponio margay - Smartov 5600 IP-OSLAM<br>4 Ecenney Souiwing<br>5 Eusine - reocnap, monduukewit putupine Kopeerini

Сызба материалдарының (міндетті түрде дайындалатын сызуларды көрсету) тізімі  $\mathcal{L}_{\mathcal{L}}$ 

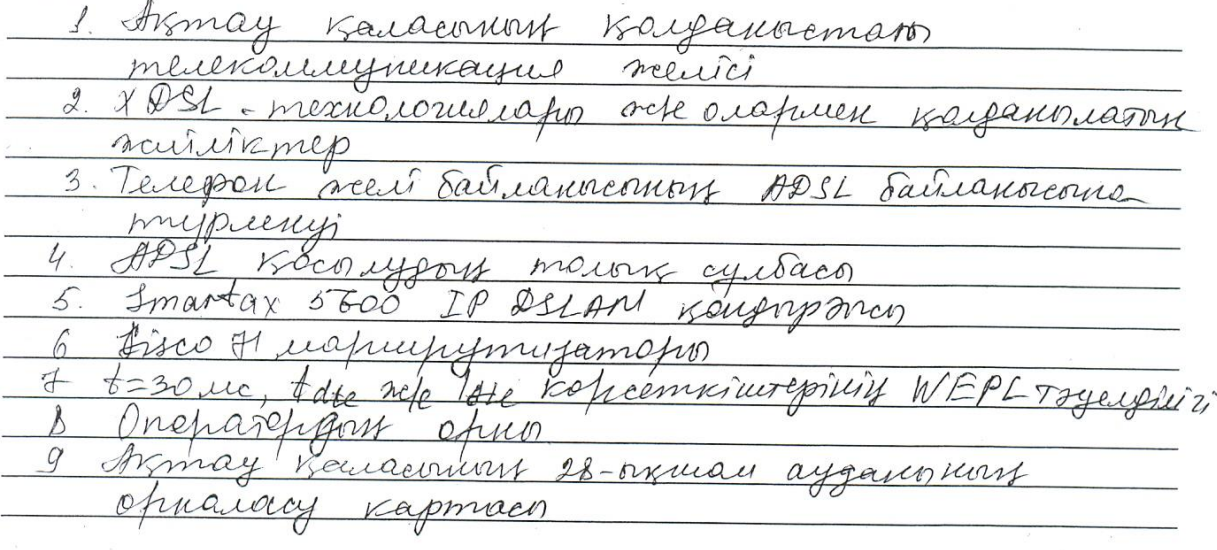

Негізгі ұсынылатын әдебиеттер

 $\sim$   $\sim$ 

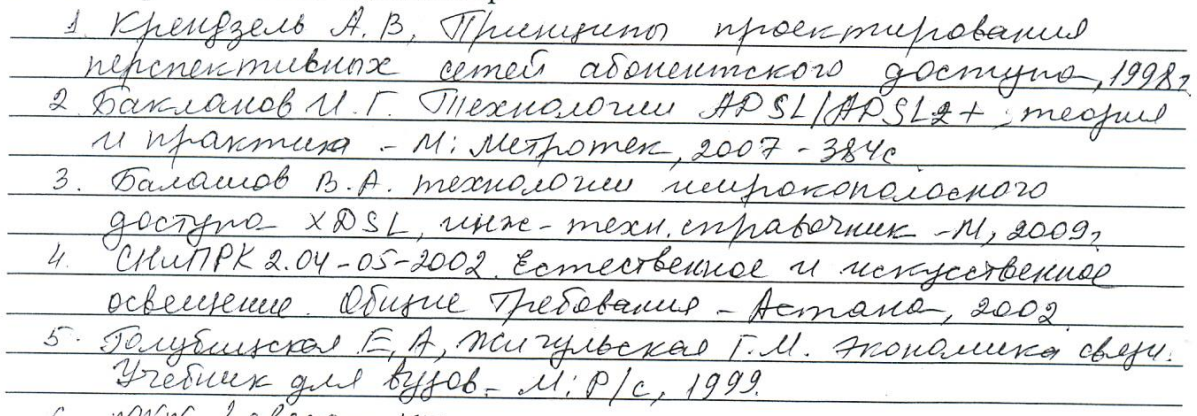

- в тит. Егенера Коба бойынша бөлімшелерге қатысты белгіленген кеңесшілер

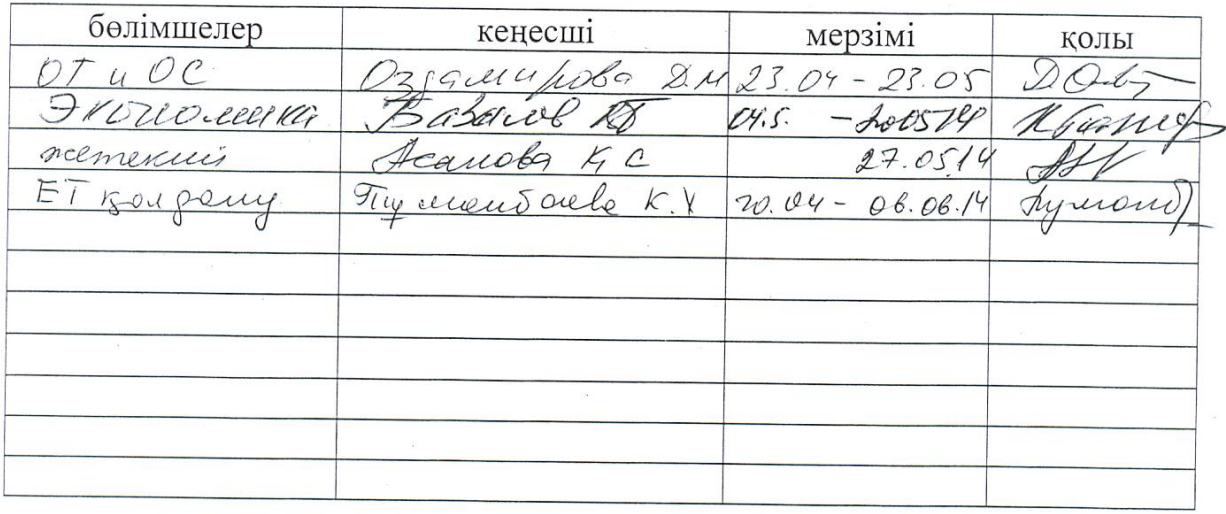

# диплом жобасын дайындау $\,$  K E C T E C I

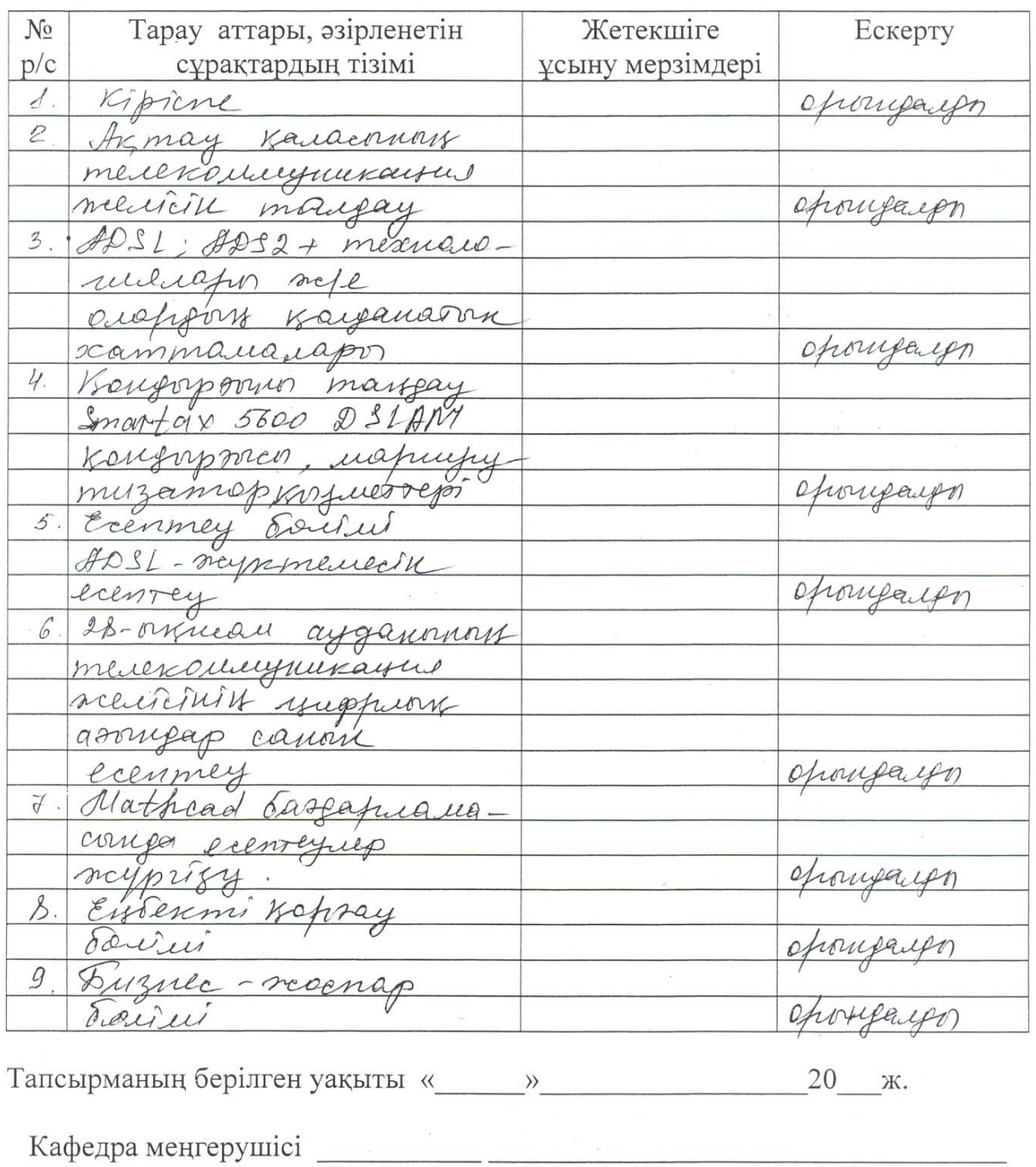

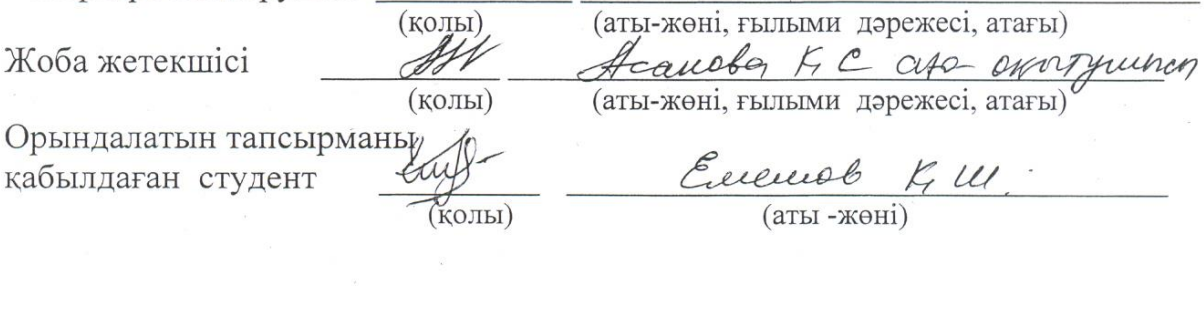

#### **Аңдатпа**

Берілген дипломдық жобада Ақтау қаласына Megaline технологиясын енгізу мүмкіндіктері қарастырылады. Абоненттерді ғаламторға қосуды қамтамасыздандыру үшін құрылғыларды тандау, дестені тарату уақыты мен кешігу уақытына есептеулер жүргізілген.

Жобада өміртіршілік қауіпсіздігі мәселелері жан-жақты карастырылған. Еңбек шарттары мен жұмыс орнын табиғи және жасанды жарықтандыруларға есептеулер жүргізілген.

Жобаның техника-экономиқалық негіздемесі жасалды. Барлық жасалынған жұмыстардың бағасы есептелді. Интеллектуалдық еңбектің құны анықталды. Орындалған жұмыстың экономикалық тиімділігі есептелді.

#### **Аннотация**

В данном дипломном проекте рассматриваются возможность внедрения технологий Megaline в городе Актау. Производится выбор оборудования для подключения абонентов к интернету, производится расчет параметров передачи пакетов, задержка пакетов.

Рассмотрены вопросы безопасности жизнедеятельности и условие труда. Выполнено создание оптимальных условий труда. Рассчитаны естественные и искусственные освещения методом коэффициента использования.

Произведено технико-экономического обоснование проекта. Выполнен расчет стоимости произведенной работы. Определено цена интеллектуального труда. Рассчитана экономическая эффективность выполненной работы.

#### **Abstract**

In this thesis project considered the possibility of introducing technology D-Link in Talgar. There is a choice of equipment for the new technology, calculated parameters packet, packet delay.

The issues of life safety and working conditions. Achieved create optimal working conditions. Calculated natural and artificial lighting by utilization.

Produced a feasibility study for the project. The calculation of the value of the work performed. Determined price of intellectual labor. Calculated the economic efficiency of the work performed.

## Мазмұны

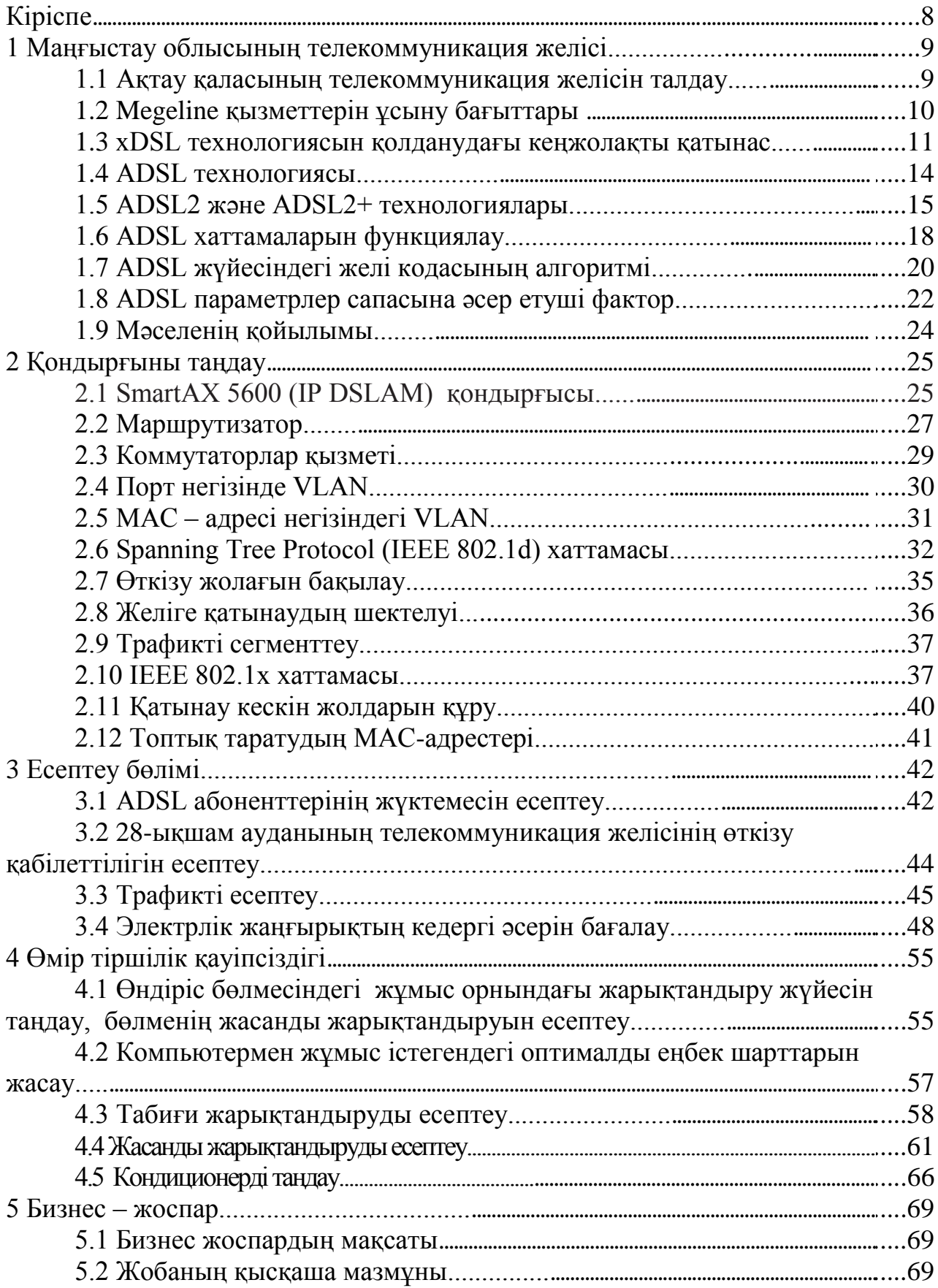

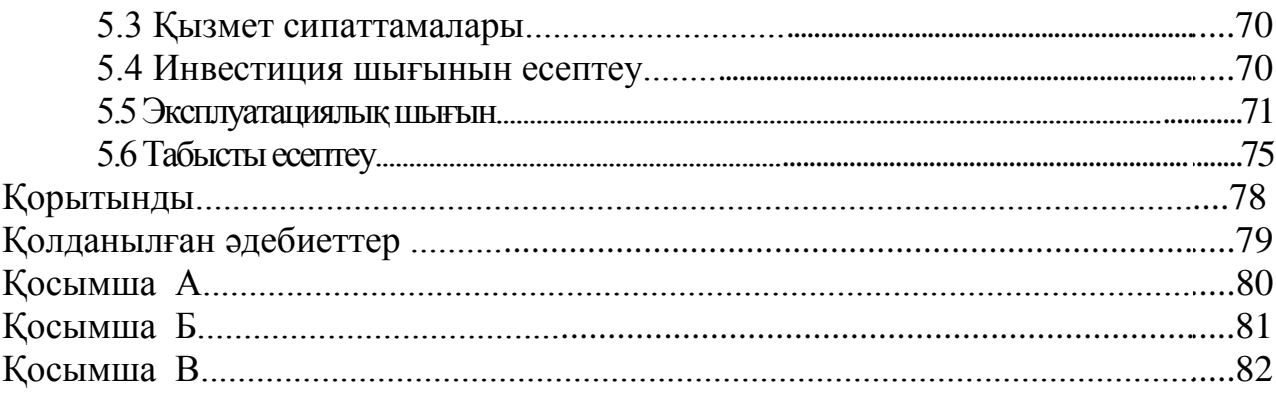

### **Кіріспе**

Қазіргі уақытта Қазақстан Республикасында телекоммуникация желілерінде сымды байланыс желілерін цифрлық желілерге ауыстыру аяқталған жоқ. Соның салдарынан абоненттерге қосымша қызмет етуде, соның ішінде ғаламторға қосылу мәселесі қолға алынуда. Әсіресе, ол ауылдық жерлерде айқын байқалады. Өйткені қазіргі технологияның дамуынан көптеген немесе барлық қалалардағы оқу орындарында дистанциондық оқу жүйесі қолға алынған. Ауылдық мектептерде де ғаламтор арқылы көптеген бағдарламалар енгізілген. Осы мәселерлерді шешуде АҚ «Қазақтелеком» барлық байланыс желілерін қазіргі заманға сай техникалық құралдармен жабдықтауды қамтамасыз етуде. Ғаламторға енуге қатынау абоненттерге көптеген қызметтерді ұсына алады: дистанционды оқу; коммуналдық төлемдер; т.б. Яғни ғаламтор арқылы барлық ақпараттарды алуға болады.

Кез келген бағыттағы телекоммуникациялық жүйенің дамуы мен бәсекеге төзімділігі рұқсат желілерін таңдау бойынша операторлардың қабылдаған шешіміне тәуелді анықталады. Қазіргі кездегі қолданысқа енетін және аса жоғары құнымен, төмен сенімділігімен белгілі болған байланыс желілерінің көбісі ақпараттық коммуникациялық қызметтердің жаңа түрін қамтамасыз ете алмайды. Сол себептен тұтынушылардың деректерді таратудағы жоғарғы жылдамдықтары мен кеңжолақты мультимедиалық бейне/аудио қызметтеріне қоятын талаптарына сәйкес қазір жаңа телекоммуникация технологиялары көптеп дамуда. «Megaline» қызметін қолдану Қазақстан Республикасының барлық аудандарында қазіргі таңда қарқынды дамуда.

Операторлардың қондырғыларды жеткізушілер мен қаржылаушылар үшін желіні дәл құрудың болашақтағы мүмкіндіктері жайлы мәселе маңызды болып отыр.

 Нарық заманына сәйкес тұтынушылар байланыс қызметінің сапасын бағалай отырып телекоммуникация қызметтерін өздері таңдай алады. Бұл операторлардың жаңа технологияларды игеруіне алып келеді.

Қазіргі таңда технологияларлың даму салдарынан әрбір кадр үшін толық бейнелеуді аламыз. (Definition Video – жоғарғы рұқсатты бейнелеу) – бұл өте жоғарғы бейнелерді жазу мүмкіндігін береді. Сол себептен, операторлар желінің дамуы мен құрылысында жаңа ғаламторға енгізу технологиясының барысында қойылатын талаптарға сәйкес абоненттерге қызмет ұсыныстарын қамтамасыз ету керек.

Қазір кеңжолақты қатынау желісін ұйымдастыруда және тұтынушылар талаптарын қанағаттандындыруда Megaline қызметтерін қолдану өте тиімді. Осы дипломдық жобада Megaline қызметтерін Ақтау қаласындағы 28-ықшам ауданына орнату жобасы қарастырылып, оның техникалық сипаттамалары мен жұмыс істеу принциптері келтірілді.

#### **1 Маңғыстау облысының телекоммуникация желісі**

#### **1.1 Ақтау қаласының телекоммуникация желісін талдау**

Қазіргі таңда байланыс жүйесінің ұсынатын қызметтерінің сапасы мен кең жолақтылығы, иілгіштігі, деректерді таратуда жоғарғы жылдамдық талап етілуде.

Маңғыстау облысының сыйымдылығы 72473 нөмір құрайды. Халық саны – 428300, ал Ақтау қаласында 153500 жуық. Кеңжолақты қатынаудың ең көп қолданылатыны ғаламтор желісі. 2014 жылдың қаңтар айынан бастап 18908 қосылу орындалды. Облыс орталығы мен аудандар арасындағы байланыс талшықты-оптикалық желі арқылы ұйымдастырылған. Ішкіаймақтық SDH енгізу арқасында кеңжолақты қатынау қызметтер желісі де кеңейді, соның ішінде: «Megaline», SIP- телефониясы және ID TV. Ақтау мен Жаңаөзен қалаларында жаңа оптикалық байланыс желісін монтаждай жұмыстары жүргізілуде. 2015 жылы барлық облыс аймағында талшықты оптикалық желі байланысы толық жүргізіліп, аяқталуы болжамдалады. Бұл тек ғаламтор байланысын ғана емес, сонымен қатар жаңа телекоммуникациялық қызметтердің де өсуіне алып келеді.

Ғаламтормен интеграцияланған компаниялардың контакт - орталықтары Wеb - сайттағы тұтынушыларына жекелеген түрде қызмет көрсетеді. Қиын жағдайда немесе тауарды сатып алу, я болмаса сатып алмауына байланысты маңызды сұрақтар туындаса, тұтынушыға онлайн түрде қызмет көрсететін операторға тез арада байланыс қамтамасыз етеді. Сонымен қоса тұтынушыда тұрған және рұқсат етілген терминалдық құрылғысына қарай отырып, ақпаратты ыңғайлы түрде ала алады.

 Нарық заманына сәйкес тұтынушылар байланыс қызметінің сапасын бағалай отырып телекоммуникация қызметтерін өздері таңдай алады. Бұл операторлардың жаңа технологияларды игеруіне алып келеді.

Қазіргі таңда технологияларлың даму салдарынан әрбір кадр үшін толық бейнелеуді аламыз. Сол себептен, операторлар желінің дамуы мен құрылысында жаңа технологиясын енгізу барысында қойылатын талаптарға сәйкес абоненттерге қызмет ұсыныстарын қамтамасыз ету керек.

Megaline қызметтерін ұсыну үшін тұтынушыға желі қатынасын таңдауға мүмкіндік береді. Ол деректерді беру жылдамдығына, бағасына байланысты. Көбіне ол пәтер тұтынушыларына, кішігірім мекемелер үшін аса маңызды. Ал операторлар және сервис- провайдер үшін олардың инфрақұрылымына сәйкес келетін технологияға жүгінеді. Мыс сымды қолданатын абонент арна байланыс жылдамдығын қолдану үшін DSL модемін қолдануға болады. Осыған сәйкес Ақтау қаласының 28 ықшам ауданына қазіргі талапқа сай Megaline қызметтерін ұсыну өте орынды.

1.1-ші кестеде Ақтау қаласының телекоммуникация желісінің

сипаттамасы келтірілген. Ал телекоммуникация желісінің құрылымдық сұлбасы А және Б Қосымшаларында келтірілген.

| RVVIVI INGLAY KWIMODILIDIN OLIHAL IMMAODI |            |                       |                         |                |
|-------------------------------------------|------------|-----------------------|-------------------------|----------------|
| <b>ATC</b>                                | KTЖ/       | ATC Typi              | Қолданыстағы сыйымдылық |                |
| (қашықтықтағы                             | <b>ATK</b> |                       | Монтаж-                 | Іске қосылған  |
| блок)                                     |            |                       | Далған                  |                |
| Итого:                                    |            |                       | 48 0 38                 | 46 4 25        |
| $43\overline{42}$ xxx                     | КTЖ        | S-12, MLE             | 15296                   | 15 210         |
| $425$ xxx                                 | КTЖ        | $M-200$               | 128                     | 23             |
| $426$ x x x                               | КTЖ        | S-12, RSU             | 488                     | 22             |
| $41$ xxxx                                 | КTЖ        | S-12, MLE             | 8384                    | 7759           |
| 53xxxx                                    | КTЖ        | <b>C&amp;C08, RIM</b> | 3840                    | 3 5 5 3        |
| 31xxxx                                    | <b>KTK</b> | $C&C08$ ,             | 8 5 7 3                 | 8 5 0 3        |
| 3170xx                                    | <b>KTK</b> | $RU-1$                | 300                     | 218            |
| 3175xx                                    | КTЖ        | $RU-2$                | 100                     | 72             |
| 3177xx                                    | КTЖ        | $RU-4$                | 300                     | 254            |
| 3183xx                                    | КTЖ        | $RU-3$                | 400                     | 230            |
| 3362xx                                    | КTЖ        | $RU-7$                | 300                     | 22             |
| 3365xx                                    | <b>KTK</b> | $RU-8$                | 100                     | $\overline{0}$ |
| 59xxxx                                    | КTЖ        | PBX, PANAS.           | 128                     | 102            |
| 40xxxx                                    | КTЖ        | S-12, MLE             | 5 1 1 2                 | 4 9 5 0        |
| 4053xx                                    | КTЖ        | $RU-6$                | 380                     | 192            |
| 30xxxx                                    | КTЖ        | LG LDK 300            | 516                     | 323            |

1.1 – к е с т е . Ақтау қаласының сипаттамасы

### **1.2 Megaline қызметтерін ұсыну бағыттары**

Megaline қызметтерін ұсыну қазіргі уақытта төрт бағытта жүреді [1]:

 телефондық мыс жұптары негізінде және xDSL технологиясы негізінде;

- гибридті талшықты –коаксиалды желі;
- сымсыз желі:

талшықты оптикалық желі.

Өткізу қабілеттілігін арттырудық ең қарапайым және қымбат емес түрі xDSL – технологиясы арқылы. Операторлар үшін бұл сенімді, тиімді жол. Кабелді жүйеде мәліметтерді тарату жылдамдығы секундына ондаған мегабит болады.

Екінші бағыт – гибридті – талшықты –коаксиалды желі (HFC, hybrid fiber-coaxial). Көптеген кабелді модемдерді бір коаксиалды сегментке қосу

инфрақұрылымынды желінің шығынын азайтады. Бұл жерде өткізу жолағынна шектелу сақталынады.

Сымсыз қатынау желісін орнату кабелді инфрақұрылымды желіні орнатуда қиындық пайда болған жағдайда өте тиімді. Соңғы жылдары сымсыз қатынау желісінің тұрлері өте көп дамып келе жатыр. Және де оның ұсынатын қызмет тұрлері де көп.

Оптикалық кабелді орталық офистан үйге дейін төсеу радикалды жол болып табылады. Қазіргі кезде оптикалық кабелді төсеу өте тиімді. Ол үшін талшықты оптикалық технологияларын таңдауда көптеген нұсқалар бар. Дәстүрлі шешімдер негізінде оптикалық модемдер, оптикалық Ethernet, Micro SDH технологияларымен қатар жаңа PON пассивті оптикалық желілер пайда болды.

#### **1.3 xDSL технологиясын қолдану кеңжолақты қатынас**

1.3.1 xDSL түрлері. Тоқсаныншы жылдардың ортасында қатынас желісінде уақытты бөлу арналарының және ISDN технологияларының орнына DSL технологиялары келді. xDSL (Digital Subscriber Line) технология қызметтерін қолдану абоненттер үшін жоғарғы жылдамдықты ғаламторға қосылуға толық мүмкіндік берді. Ал корпоратив секторлары үшін SOHO (Small Office/Home Office) категорияға қатысты кішігірім компаниялар кірді.

Қазіргі уақытқа дейін абоненттік бөлімшеде цифрлық қатынасты ұйымдастыру үшін мыс сымды телефон желісі қолданылады. Сол себептен xDSL технологиясын қолдану тиімді болып отыр. Жоғарғы жылдамдықты таратуда көптеген xDSL (Digital Subscriber Line технологиясының түрлері қолданылады. Мұндағы x – жоғарғы жылдамдықты цифрлық абоненттік DSL желісінің түрі. Дауыстық трафик ұсыну үшін, ЛВС топтастыруда, провайдерлерді топтастыруда, «сұраныс бойынша бейне» немесе «ақылы ТВ» ұсыныстарын қосуда бір ғана DSL қолдануға болады. DSL мыс сымын қолдану арқылы жаңа технологияға ауысуға мүмкіндігі бар. Сондықтан екі модемді бөлінген желі ғана емес (мысалы, HDSL технологиясын қолдану), сонымен қатар цифрлық абоненттік желіні, яғни тұтынушы модемі мен станса қондырғы арасында қосады ADSL немесе VDSL. Соңғы жағдайда аналогты телефон байланысы үшін абоненттік желіні қолдану мүмкінділігі сақталынады.

xDSL технологиясын қарастырамыз. xDSL – технологиялары және олармен қолданылатын жиіліктер 1.1-ші суретте кетірілген.

Симметриялы DSL- қатынас технологиясы:

 IDSL (ISDN DSL) – ақпараттар арнасы бойынша жылдамдығы 128 кбит/с болатын бір мыс жұбында деректерді тарату стандартты емес технология. 2B1Q кодалау желі әдісін қолданады, сонымен қатар ISDN желісіндегі модемдер мен терминал адаптерлерін қолданады. 40 км –ге дейінгі бәр жұп кәбілмен бірмезгілде сөз және деректерді таратуды ұйымдастыра алады;

 HDSL (High-Bit-Rate DSL) - Т1 (1544 кбит/с) екі жұп (ANSI - T1.TR.28 стандарты) немесе Е1 (2048 кбит/с) ағыны үш жұп бойынша (ETSI -TS 101 135 стандарты) ағындарын тарататын технология. Технологияда 2B1Q желіні кодалау әдісі немесе QAM (QAM-B-QAM-256) модуляциясы қолданылады. HDSL технологиясындағы тарату жүйесі үлкен регенерациялық бөлімшені қолдайды;

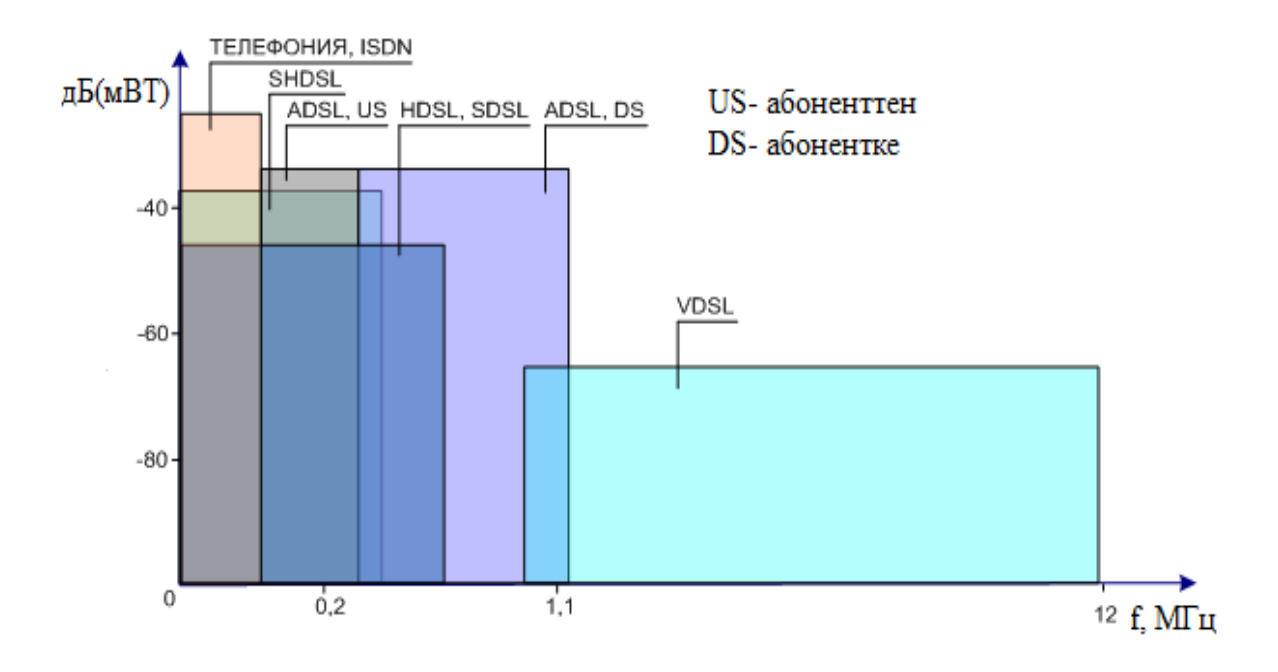

1.1 – сурет. xDSL – технологиялары және олармен қолданылатын жиіліктер

 SDSL (Symmetrical/Single Pair DSL) - HDSL технологиясының нұсқасы, деректерді тарату үшін бір ғана жұпты қолданады. Тарату жылдамдығы - 128 кбит/с-тан 2320 кбит/с – ке дейін. 2B1Q кодалау желісін қолданады. SDSL қондырғысы телефон желісі бойынша локалды байланыс желіні ұйымдастырады;

 MDSL (Moderate Speed DSL) – орта жылдамдықты SDSL нұсқасы (384кбит/-тан 1168 кбит/с-қа дейін). 2B1Q кодалау желісін қолданады;

 MSDSL (Multirate Symmetrical/Single Pair DSL) - SDSL нұсқасы, жылдамдығы 144 кбит/с-тан 2320 кбит/с-қа дейін. САР кодалау желісін қолданады;

 SHDSL (Single-Pair High-speed DSL) - стандартты ITU-технологиясы (0.991.2 ұсынысы бойынша) цифрлық ағындарды жылдамдығына 192 кбит/с-тан 2320 кбит/с-қа дейін таратады. Екі жұп кәбілі бойынша 384 кбит/с-тан 4640 кбит/с-қа дейін тарату жылдамдықтарын қарастырады. Модуляция әдісі -ТС-РАМ. SHDSL үшін мәліметтерді беру жылдамдығының қашықтық тәуелділігі 1.2-ші суретте келтірілген ;

 HDSL2/4 – стандартты ANSI (TLTRQ.06-2001) Т1 ағынын тарату технологиясы бір немесе екі жұп кәбілімен - аналогты SHDSL 1,5 Мбит/с жылдамдығы үшін. Модуляции әдісі- ТС-РАМ;

 VDSL (Very High Speed DSL) – симметриялы режимді VDSL-жүйесі үшін, ETSI ұйымдастыруда TS 101 270 стандартын қарастырады. Кәдімгі мыс жұпты кәбілде цифрлық ағындарды тарату жылдамдығы 13 Мбит/с.

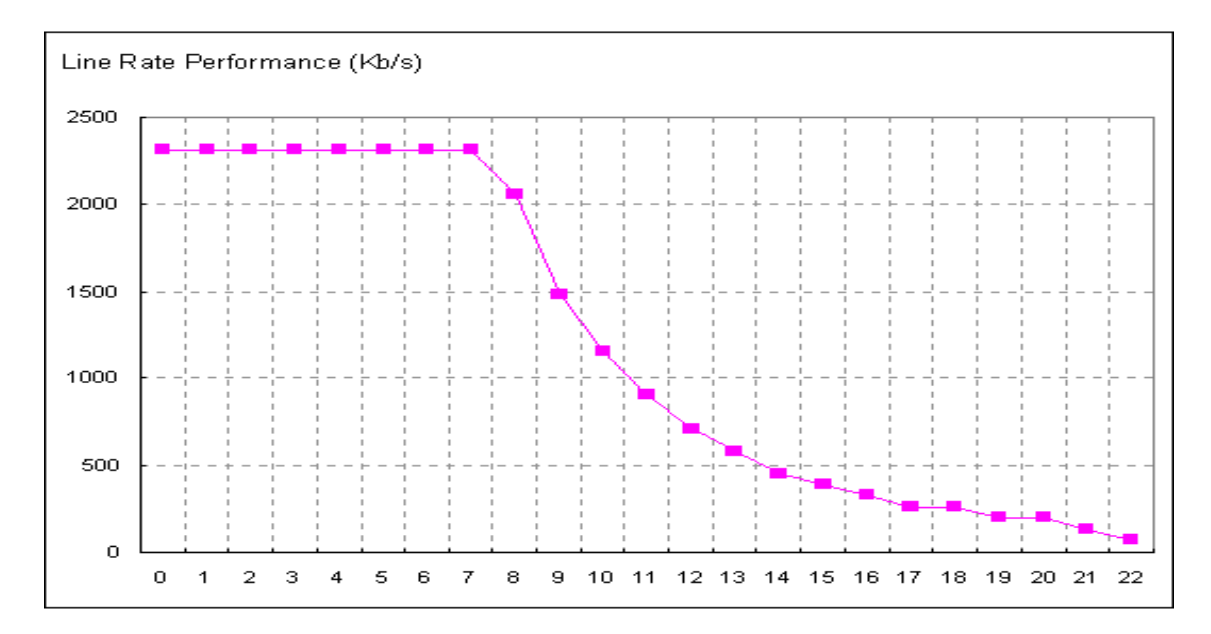

1.2 – сурет. SHDSL үшін мәліметтерді беру жылдамдығының қашықтық тәуелділігі

Асимметриялы DSL-қатынау технологиясы:

 ADSL (Asymmetrical DSL) - 0.992.1 ITU-T ұсынысы бойынша жылдамдықтары 6,144 Мбит/с тұтынушы бағытында және 640 кбит/с кері бағытта, ара-қашықтығы 2,7 км болатын байланыс арналарында цифрлық ағындарды тарату технологиясы. Использование метода кодирования DMT кодалау әдісі бір жұп кәбілінде бірмезгілде жоғарғы жылдамдықты сөз сигналдары мен деректерді таратуды қамтамасыз ете алады.

ADSL технологиясы келесі қосымша қызметтерді ұсынады:

- телефон сервис қызметтерін сақтайды;

- жоғарғы жылдамдықты мәліметтерді тұтынушыға дейін жылдамдығы 8 Мбит/c –та, ал тұтынушыдан 1,5 Мбит/с жылдамдықта таратады;

- жоғарғы жылдамдықты ғаламторды;

- жоғарғы сапалы бір теледидар арнасын таратуды, бейне сұраныс бойынша;

- дистанционды оқу.

RADSL (Rate Adaptive DSL) – стандартты емес ITU-T ADSL нұсқасы, оператор ұсынысы бойынша тарату жылдамдықтарын өзгерте алады;

G.Lite (Universal ADSL) – кәдімгі мыс сымды жұп арқылы цифрлық ағындарды тарату технологиясы (6.992.2 ITU-T ұсынысы бойынша) 1,536 Мбит/с жылдамдықта тұтынушыға, ал одан 512 кбит/с жылдамдықта кері процесті орындайды, қашықтығы 3,5 км. DMT тарату әдісін қолданады;

ADSL2 – цифрлы ағындарды тарату технологиясы (0992.3 3 ITU-T ұсынысы бойынша) 8 Мбит/с жылдамдықта тұтынушыға, ал 800 кбит/с жылдамдықта кері процесті орындайды. Планируется, что скорость передачи в оборудовании ADSL2 қондырғысында тарату жылдамдығы 1,5 км қашықтықта 12 Мбит/с жетеді, ал АТМ IMA үшін инверсті мультиплексирлеуде 40 Мбит/с жылдамдыққа жетеді;

G.Lite2 (G.Lite екінші ұрпағы). Технологияға қойылатын талап 6.992.4 ITU-T ұсынысы бойынша қарастырылады;

ADSL2+. Технологиясына қойылатын талап 0.992.5 ITU-T ұсынысы бойынша қарастырылады. Кеңейтілген жиілік жолағы 2,2 МГц-қа дейін. 1км-ге дейін 25 Мбит/с жылдамдықта деректерді таратады;

ADSL2++ жиілік жолағының ені ADSL салыстырғанда төрт есе үлкен 4,4МГц- ке дейін, тарату желісінің қашықтығы 6,5 –7 км;

 ассиметриялы VDSL – мыс сымды жұп кәбілі бойынша цифрлық ағындарды тарату технологиясы, жылдамдығы 52 Мбит/с тұтынушыға дейін, ара қашықтығы 300 м.

### **1.4 ADSL технологиясы**

ADSL (Asymmetric Digital Subscriber Line) - бұл баяу аналогтық телефондық желіні жылдам цифрлық желіге айналдыруды мүмкін ететін технология. Басты қасиеттері – бос телефон, мәліметтер жіберудің жоғары жылдамдығы және желінің жоғары сапасы. ADSL-ды пайдаланған кезде бір уақытта интернетте жұмыс істеп, телефонмен сөйлесуге болады. ADSL кеңжолақты (broadband) технологиялар класына жатады. Ол абонетке қарай – 7,5 Мбит/с дейін, абонеттен бері - 1,5 Мбит/с деін мәліметтер жіберу жылдамдығын қамтамасыз етеді. ADSL - бүгін хDSL технологияларының ішінде ең көп қолданылатын түрі.

ADSL технологиясы стандартты абонеттік аналогты телефондық желілерді жоғарғы жылдамдықты цифрлік желілерге айналдырады. Бір желіде телефонмен сөйлесу мүмкіндігін сақтай отырып, барлық жерде қолданылатын өрілген жұп сымын қолдану (АТС-тен абонентке дейінгі телефондық желі), ADSL технологиясының ерекшеліктерінің бірі болып табылады. Бұл провайдер жағынан қосымша байланыс желілерін тартуға шығын кетпейтінін білдіреді.

ADSL технологиясы мәліметтерді ассиметриялық жіберуді қажет ететін қызметті көрсету үшін жасалынған, мысалы: сұраныс бойынша видео. Бұл жағдайда мәліметтер ағыны пайдаланушы жағына жіберіледі де, бірақ пайдаланушыдан желі жағына мәліметтер ағыны өте аз болып табылады. Қосылу түйінінде (көбінесе АТС бөлімінде орналасқан провайдердің қызмет көрсету аумағы) ADSL қосылуының DSLAM мультиплексоры орнатылады, ал

желімен әрекет жасау оның функциясы болып табылады. Дауыстық арналар АТС-ке келіп түседі. Телефон жолымен бір мезетте дауыс және мәліметтерді жіберу үшін жиілік жолағын ағындарға бөлу керек: 4 кГц-ке дейінгі жолақ дәстүрлі телефон байланысын сақтау үшін қолданылады, ал мәліметтерді жіберу сигналы 4 кГц тен 1 МГц ке дейінгі диапазонында жатады.

Жоғарғы жылдамдықты ағын көптеген ағынға бөлінеді, бұл жағдайда 30 дан 138 кГц ке дейінге диапазоны 640 кБит/с максималды жылдамдықтағы абоненттен мәліметтерді жіберу үшін қолданылады. 150 кГц тен 1,1 МГц-ке дейінгі бүкіл жоғарғы жиілік диапазоны төмен түсетін ағын үшін арналған, мұнда өткізу қабілеті ара-қашықтықтық пен жол жағдайына байланысты 8 Мбит/с жетуі мүмкін. Мәліметтер ағыны жіберу негізінен дискретті мультижиіліктік модуляция әдісімен жүзеге асады.

ADSL технологиясын қолдануының артықшылықтары:

**-** қолданыстағы телефондық байланыс жолдарын пайдалану;

**-** жоғарғы жылдамдықты мәліметтер жіберу жолы, яғни жаңа сервиске қосылуға мүмкіншілік - сұраныс бойынша видео, желілік ойындар, видео бақылау және видео конференция, дистанциялық оқыту және т.с.с.;

**-** бір уақытта ғаламторда жұмыс істеу және телефонмен сөйлесу мүмкіндігі;

**-** пайдаланушы құрылғысының аса қымбат болмауы, компьютерге қосылу үшін интерфейсті таңдау мүмкіндігі (Ethernet, USB, PCI-карта).

Абоненттен провайдерге мәліметтерді жіберу жылдамдығы бірнеше факторларға байланысты, оның ішінде - абоненттік жолдың ұзындығы, мыс сымының диаметрі және кабель изоляциясының кедергісі, тармақтық көпірінің болуы, қиылысу нысан алуының мөлшері, орам саны және т.с.с.

### **1.5 ADSL2 және ADSL +2 технологиялары**

ADSL2 (G.992.3,G.992.4) және ADSL2+ (G.992.3,G.992.5) стандарттарын шығару мақсаты: таржолақты кедергі болғанда мәліметтерді үлкен арақашықтыққа жіберу кезінде жолдың өте жоғары өткізу қабілетін жасау. Олардың артықшылықтарының бірі - абонент жағына мәліметтерді жіберу жылдамдығының жоғарлауы, 12 Мбит/с - ADSL2 және 24 Мбит/с - ADSL2+, оның байланыс арнасының сапасына бейімделу мүмкіндігі, арна жағдайының диагностикасы және мәліметтерді үлкен ара-қашықтыққа жіберу мүмкіндігі. Бұл модуляцияның және сигналды өңдеу алгоритмінің сұлбаларының жақсартылуынан, дестедегі деректердің азаюынан, жақсы кодтаудың әсерінен жүзеге асады.

ADSL2/ADSL2+ технологиясында бір биттік квадратуралықамплитудалық модуляция және төрт жазықтықтың 16-деңгейлік торлық кодалау жүзеге асырылады. Осы жағдай ұзындығы 3 км–ге дейін созылатын желілерде деректерді тез жеткізуге және сигнал/шу қатынасын азайтуға

көмектеседі. ADSL-да дестенің ішіндегі 32 кБит/с жолағында болатын қызмет ақпараты тұрақты көлемді алып тұрады, ал ADSL2-де қызмет ақпаратының көлемі программды берілуі мүмкін, яғни 4 пен 32 кБит/с интервалында керексіз шығындардың көлемін басқара алады. Оның арқасында тұтынушыға керекті ақпаратты жіберу үшін қосымша 28 кБит/с босатылады. Нәтижесінде сапасы жақсы желілерде ақпаратты 12 Мбит/с жолағында жіберуге мүмкіндік береді. Ұзындығы 3,5 км-ден асатын желілерде ADSL2 технологиясы ақпаратты ADSL-ге қарағанда 200 метрге қашық жібереді, ал егер қашықтық бірдей болса ADSL2 технологиясы ADSL-ге қарағанда ақпаратты 50 кБит/с– қа тез жібереді.

Артықшылықтары мен мүмкіншіліктері:

- жылдамдық пен беру алыстығының параметрлері жақсартылған;
- диагностика және автоматты басқару;
- қоректендіруді басқарудың жақсы мүмкіншіліктері;
- тез қосылу;
- толығымен цифрлік режим;
- құрылғылардың өзара арекеттесу мүмкіншілігі жақсартылған.

ADSL2+ технологиясында жаңа функциялар және ADSL-ге қарағанда артылықшылықтары бар: жұмыс істеу қашықтығы мен жылдамдығы жоғарлатылған, желіге диагностика жасау, берудің қуатын басқару, тез уақытта байланыс орнату және жақсартылған өзара қатынас. Қоректенуді екі режиммен басқару энергияның шығындалуын азайтады және ADSL-і бар тұтынушыларға әрдайым қосылуды ұйымдастырады. Қореқтендірудің L2 режимі ақпаратты төмен жылдамдықты жіберуге пайдаланылса, L3 режимі күту режимі үшін немесе «ұйқы» режимі үшін қойылады. Осы функция энергияның шығындалуын 50% -ке дейін азайтады.

Осы негіздердің салдарынан ADSL технологиясының құрылымы едәуір өсті, кәдімгі телефон желісінен кеңжолақты ADSL абоненттік қатынау жүйесіне дейін. Ол 1-3-ші суретте келтірілген.

Абонент желісінен берілетін сигнал, жиілік диапазонында үшке бөлінеді:

- телефон сигналдарын тарату диапазоны;
- ADSL жоғарғы желі диапазоны;
- ADSL төменгі желі диапазоны.

Асимметриялық ауысу бойынша көретініміз: абоненттен түйін желісіне берілетін деректердің тарату жылдамдығы (жоғарғы желі) аз, ал түйін желісінен абонентке берілетін (төменгі желі) деректерді тарату жылдамдығы үлкен болады. Сондықтан телефон арнасында жоғарғы желі бойынша берілетін деректерге аз желі диапазоны бөлінеді. ADSL технологиясы 1,1 МГц –ке дейінгі жиілік диапазонын қамтиды.

Телефонный сигналы 0,3-тен 20 кГц-ке дейінгі диапазонды қамтиды. ADSL жоғарғы желісі – 30 кГц -тен 140 кГц- ке дейінгі диапазонды, ал ADSL төменгі желісі сигнал – 140кГц-тан 1100 кГц-ке дейінгі диапазонды қамтиды.

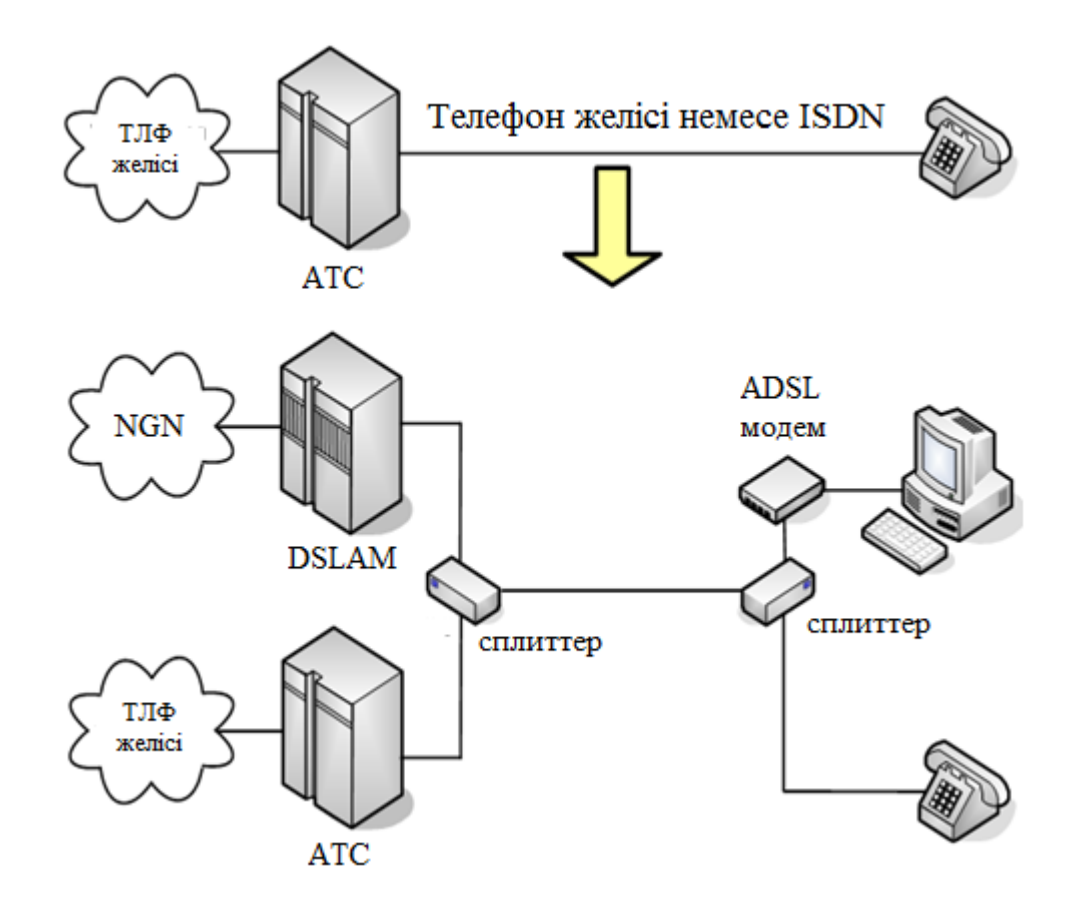

 1.3 – сурет. Телефон желі байланысының АDSL байланысына түрленуі

Абоненттік қосылу сұлбасының негізіне жиілікпен бөлу принципі қолданылады. 1.4-ші суретте абонент желісінен берілетін сигнал, жиілік диапазонында үшке бөлінетіні көрсетілген.

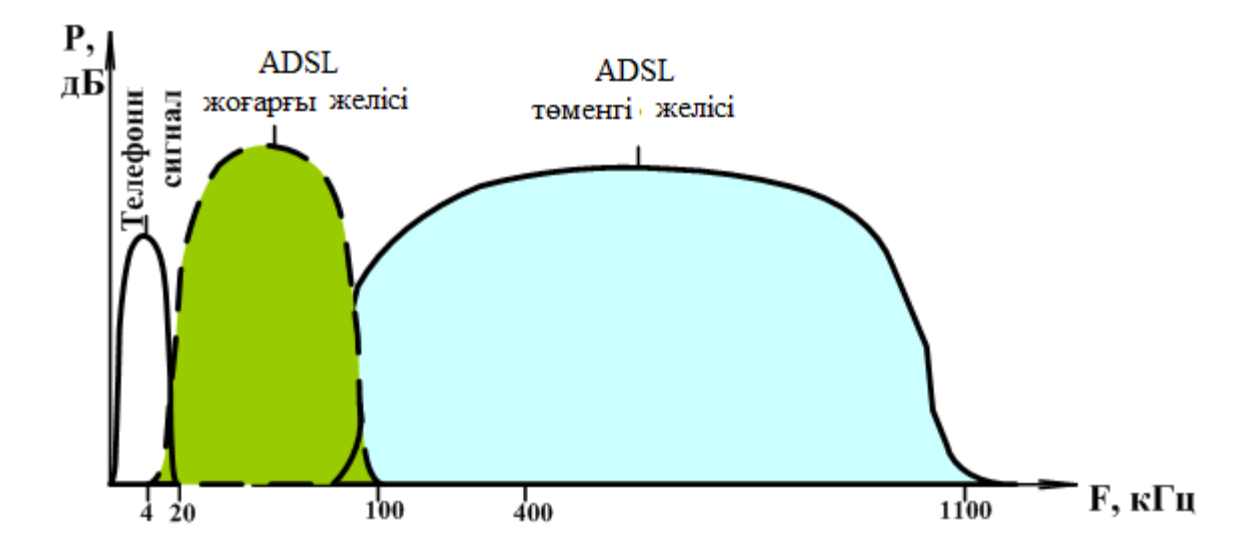

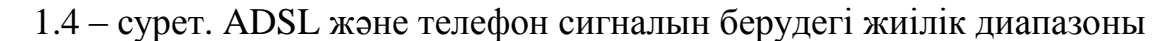

Бұрынғы телефон желісінің екі жағына да жиілікті бөлуді қамтамасыз ету үшін сигналдарды бөлетін сплиттер орнатылады. Ол телефон тізбегі мен ADSL кеңжолақты қатынау желі аралығын бөлу функциясын орындайды. Телефон байланысы (немесе ISDN байланысы) өзінің жиілік диапазонында бұрынғыдай беріледі. Абонент желісінің кәдімгі телефон желісі немесе ISDN желісі екенін айқындайтын ADSL стандартының екі түрі қолданылады:

 кәдімгі 300-ден 3400Гц диапазонында берілетін телефон байланысы үшін ADSL 30 кГц жиілігінен бастайды;

 ISDN желісі қолданылғанда ISDN деректері 80 кГц диапазонында берілсе, ADSL 138 кГц жиілігінен бастайды.

Сплиттер жоғарғы және төменгі жиілік сүзгіштерінен тұратын пассивті элемент. Олардың негізгі қызметі кәдімгі телефон/ISDN трафигі мен ADSL трафигін бөлуді қамтамасыз ету. Сплиттер пассивті элемент болғандықтан қорек көзін қажет етпейді.

Абоненттің кеңжолақты қатынауға қосылуы үшін станса жағында DSLAM (DSL Access Multiplexer - мультиплексор доступа DSL) қондырғысы қосылады. Ол АТМ ұяшығында ADSL сигналына түрлендіру функциясын орындайдап, желіге жібереді.

### **1.6 ADSL хаттамаларын функциялау**

Кеңжолақты қатынау тұтынушының ғаламтор желісінде активті жұмысына сүйене отырып компьютерден серверге дейінгі әртүрлі хаттамалардың түрленуін қарастырамыз. 1.5-ші суретте деректерді таратуда қолданылатын әртүрлі қондырғы жиынтықтары келтірілген [3, 4].

Ғаламторда қолданылатын тұтынушының мәліметтері НТТР жоғарғы деңгей хаттамасының сұрауы түрінде беріледі. Для передачи данных кадры Деректерді тарату үшін HTTP кадры TCP/IP транспортты кадрде жиналады содан соң ADSL модемі арқылы жіберіледі. Ол үшін әртүрлі интерфейстер қолданылады, көбіне – Ethernet немесе USB.

ADSL модемінің маңыздылығы – ADSL арқылы таратуда қолайлы болу үшін тұтынушы мәліметтерін форматқа түрлендіреді. Модем жоғарғы деңгей мәліметтерімен жұмыс үстемейді, онда тек TCP/IP кадрлары қолданылады. Абонент тізбегінде кадрларды тарату үшін модем ADSL төрт деңгейлі құрылымын қалыптастырады: ADSL хаттамасының физикалық деңгейін, АТМ негізінде каналды деңгей, «нүкте-нүкте» режимінде арна бпйланысын бақылау үшін РРР деңгейі және TCP/IP.

Модемдегі деректерді түрлендірудің ең негізгі мақсаты – ол ADSL күрделі құрылымын қалыптастыру. Модемдегі қалыптастырылған ADSL кадрлары модуляция түрінде қолданылатын телефон желісі арқылы DSLАМ-ға жіберіледі. Бір DSLAM-ға бірнеше модем қосыла алады.

DSLAM ADSL және АТМ деңгейінде жұмыс істейтін қондырғы. Оның негізгі мақсаты – желіде таратылатын ADSL кадрларындағы деректерді қайта қалыптастыру және АТМ ұяшық ағындарын қалыптастыру.

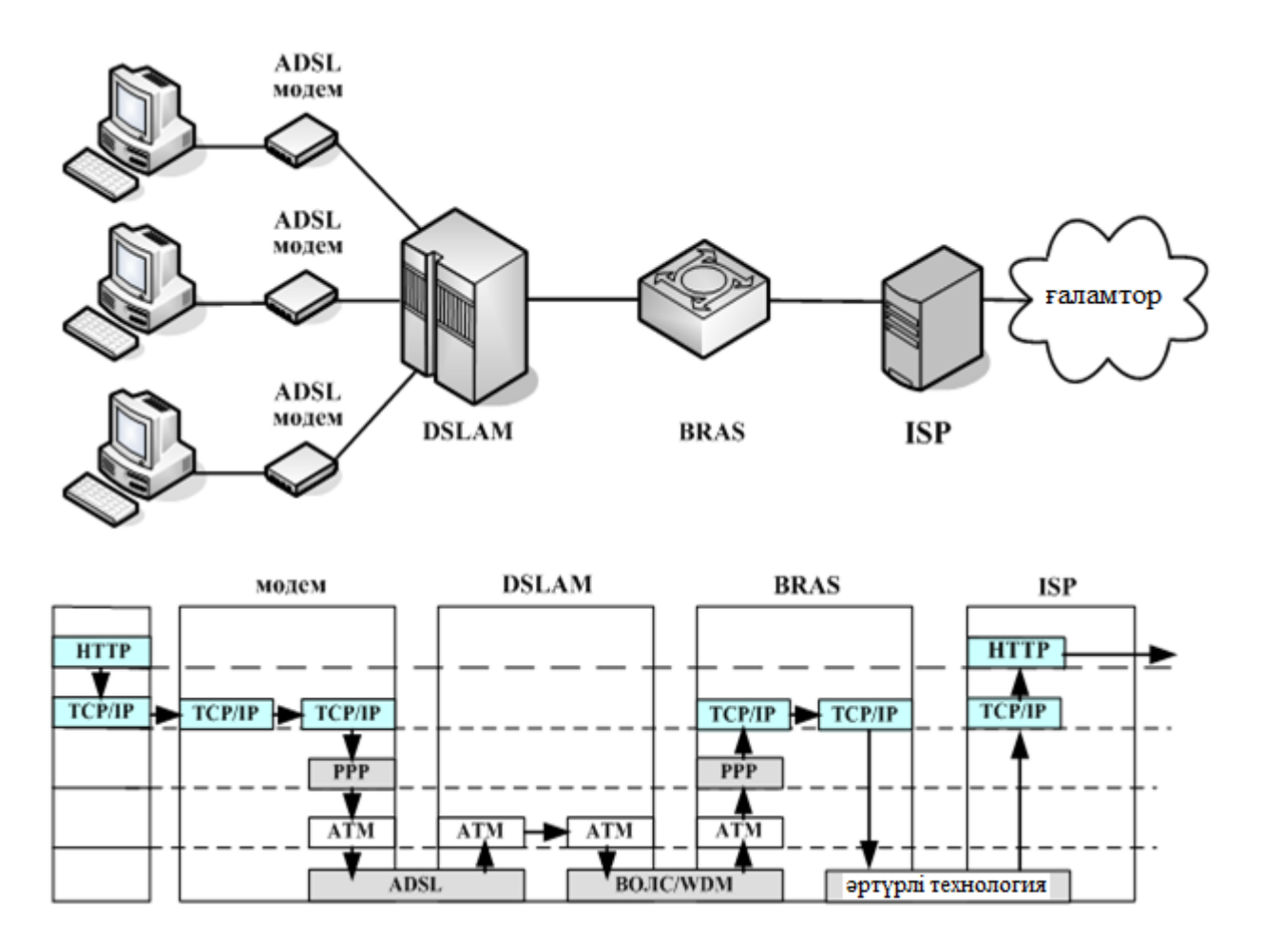

1.5 – сурет. ADSL қосылудың толық сұлбасы

Алғашында пайда болған АТМ ұяшықтары кеңжолақты қатынау функцияларын орындай алатын. Қазіргі кезде АТМ технологиясы тек қызметтік жұмыстарды орындайды. Сол себепті АТМ ұяшықтарын қазіргі желіде қолданылатын ТСР/ІР хаттамасына түрлендіру қажет етіледі. Абоненттік қатынас тізбегіне тағы кеңжолақты қашықтықты қатынау сервері- (Broadband Remote Access Server, BRAS) қондырғысы қосылады. Бұл қондырғы кеңжолақты қатынауды басқару үшін ІР технологиясының шеткі маршрутизатор қызметін атқарады. BRAS дестелі трафикті деректерді таратудағы арна деңгейіндегі ADSL тұтынушысының трафик параметрлерін басқарады. Мысалы, тұтынушыдан желігі жіберілетін деректердің тарату жылдамдығын реттей алады. Қазіргі кезде DSL қатынау желісінің операторларлары тура және кері бағыттағы трафиктерді шектеу үшін АТМ қатынау түйіндерінде белгіленген жылдамдық кескіндерін қолданады. Бірақ иілгіш қалыптастырылған өткізу қабілеттілігін ұсыну үшін нақты реттейтін қондырғы қажет. Сонымен қатар аймақты желі және қатынау желісінің

операторлары иілгіш масштабты шешімді қажет етеді. Бұл жерде BRAS негізгі элемент болып табылады.

DSLAM-да ІР дестелі трафик ағындарын басқару мүмкін емес, өйткені DSLAM АТМ деңгейін қолдайды. Ағындарды басқару функциясынан басқа BRAS деректер форматын түрлендіру функциясын да орындайды. Өйткені бұл элемент соңғы шешімді орындайды, бұдан соң желіге жіберіледі.

Қортындысында, ADSL жүйесін функциялауда модем мен DSLАМ аралығында байланыс орнатылады. Ал қалған кеңжолақты қатынау желісінің элементтері NGN тарнспорттық желі құрамына жатады.

#### **1.7 ADSL жүйесіндегі желі кодасының алгоритмі**

ADSL ерекшелігі – 256DMT модуляциясын қолданады [3, 4, 6]. ADSL үшін өңделген ақпараттарды тарату әдісі бойынша сигналдарды таратуда 256 тасымалдаушы қолданылады. Ол 1.6-ші суретте келтірілген. Тасымалдаушыда деректерді тарату амплитудалы- фазалы модуляция (Quadrature Amplitude Modulation, QAM) көмегімен орындалады.

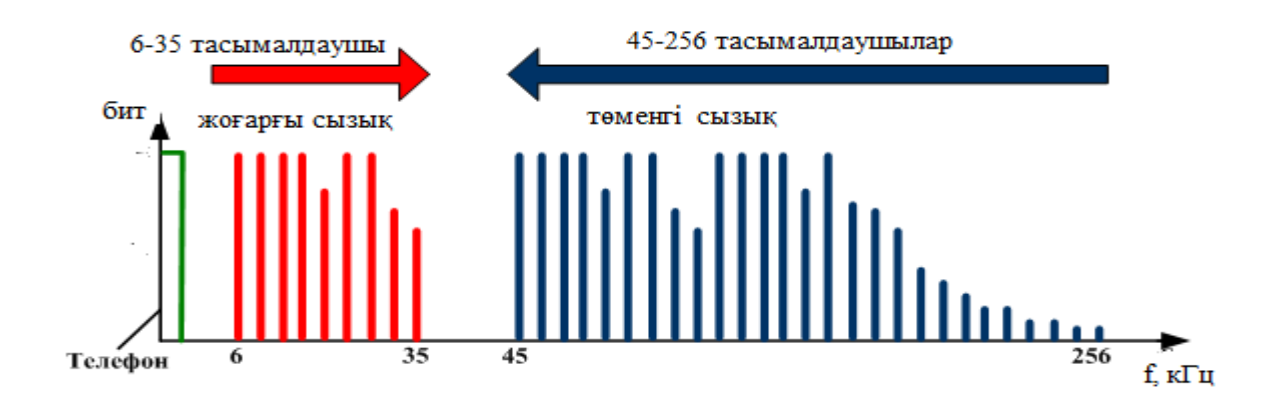

1.6 – сурет. 256 DMTтарату алгоритмдегі тасымалдаушылардың таралуы

Бұл арнада 256 кіші модемдердің бар екенін көрсетеді, олардың әрқайсысы ақпараттарды өзінің тасымалдаушысы арқылы береді. Мұндай әдісті қолдануда тарату параметрлеріне әсер ететін шуылдар аз болады. Тасымалдаушылар аралығында 4312,5 Гц қорғаушы интервал орнатылады. Тасымалдаушылардың жартысы жоғарғы сызықта, ал жартысы төменгі сызықта беріледі.

Жеке тасымалдаушының ақпараттарды тарату көлемі сол жиіліктегі сигнал/шуыл қатынасына тәуелді. Егер тасымалдаушыдағы сигнал/шуыл қатынасы көп болмаса, онда бит/с саны аз болады. Таралу жылдамдықтарын жиілік бойынша тарату қорытындысында абоненттік жұпта жиіліктен сигнал/шуыл қатынасының тәуелділігін қайталайды. Мысал ретінде 1.5-ші

суретте амплитудалық жиілікті сипаттама мен селективті бөгеудің бірқалыпсызы пайда болатын абоненттік желі келтірілген.

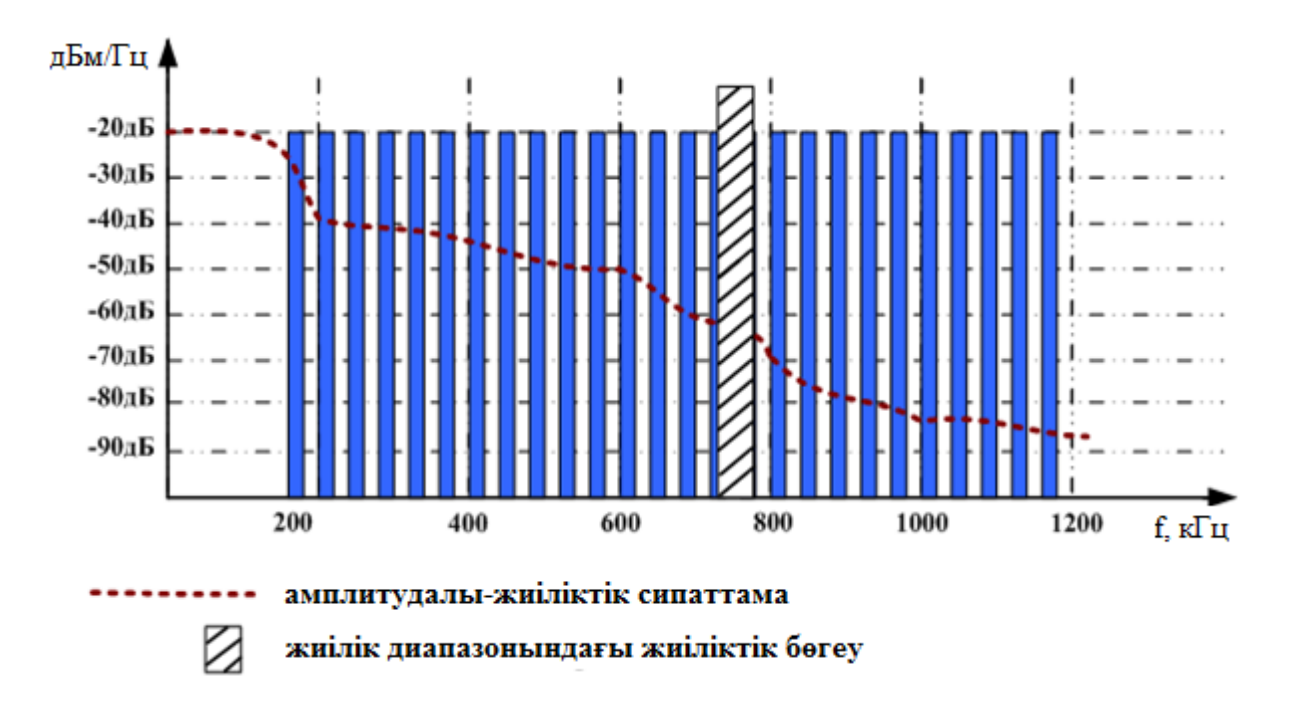

1.7 – сурет. Амплитудалық жиілікті сипаттама мен жиіліктік бөгеу

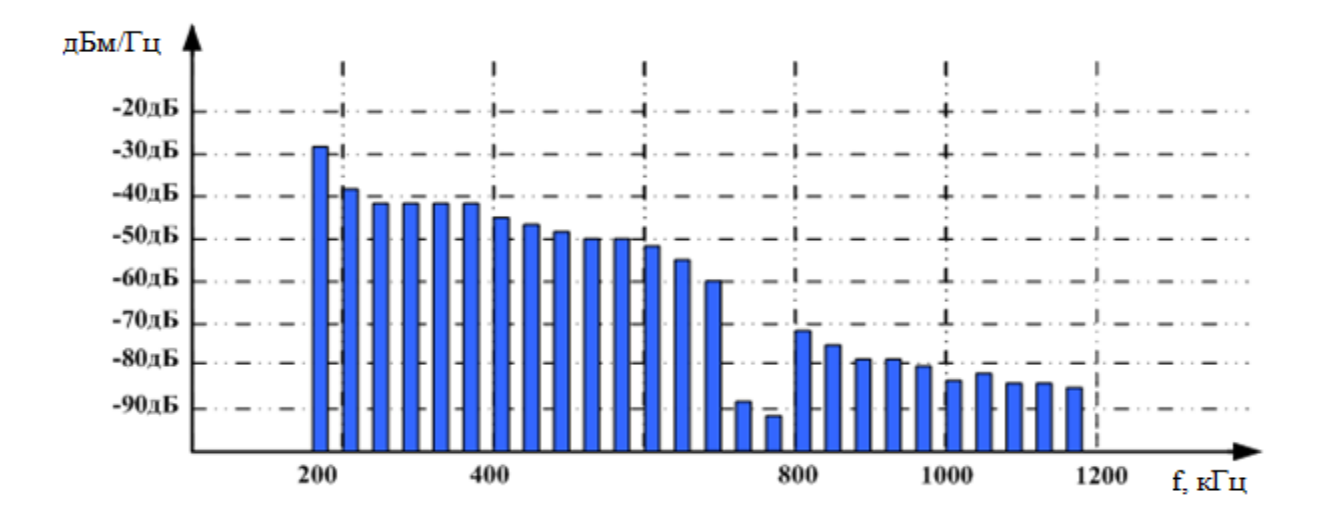

1.8 – сурет. Жеке тасымалдаушылардағы шуылдардың беру деңгейінің таралуына әсері

Қорытындысында ADSL тарату сигналдарының деігей кескіні АЖС кескінін қайталайды, селективті бөгеу барлық сигналына әсер етпейді, тек бір немесе бірнеше тасымалдаушыларына әсер етеді. Екі қадамды алгоритм 256DMT/QAM цифрлық ағындарды таратуда абоненттік жұптың кез-келген параметріне сәйкестелінеді.

1.8 ADSL параметрлер сапасына әсер етуші фактор

ADSL парметрлер сапасына әсер ететін екі екі факторды қарастыруға болады [3, 4, 6]:

абоненттік кәбілдік жұп параметрлерінің әсері;

модем-DSLAM жұп жағынан әсер.

ADSL парметрлер сапасына тікелей әсер ететін абоненттік кәбілдік жұп параметрлерінің әсері. Негізгі базалық параметрлерге жататындар:

желідегі тұрақты/айнымалы параметрлер;

абоненттік шлейф кедергісі;

абоненттік шлейфтің қорғашы кедергісі;

абоненттік шлейфтің сыйымдылығы мен индуктивтілігі;

желідегі нақты бір жиіліктегі кедергі кешені.

Келтірілген параметрлердің мәндері абонент жұбының сапасын анықтайды.

Базалық параметрлерден басқа кәбілдің арнайы мамандандырылған параметрлері қолданылады. Оның базалық параметрден айырмашылығы осы параметрлердің кез-келген өлшемдері желінің жиіліктік тестілеу әдісіне сүйенеді. Әдіс бойынша абоненттік кәбіл параметрлеріне тестілік арнайы сигналды беру қажет, содан соң желідегі сигналдың өту сапасын талдау қажет. Арнайы параметрлерге жатады:

кәбілдегі өшу;

кең жиілік жолағындағы шуыл және сигнал/шуыл қатынасы;

амплитудалық- жиіліктік сипаттама;

жақын соңындағы өшу алмасуы;

қашық соңындағы өшу алмасуы;

импульсты бөгеулер;

бірқалыпсыз таралу сипаттамасындағы симметриялы жұп.

ADSL параметрлерінің сапасына әсер етуші тағы бір фактор- кәбілдің біртексіздігі. Абоненттік кәбілдегі кез-келген біртексіздік тарату параметрлеріне әсер етеді. Кеңжолақты сигналды парраллелді қосылған жерден берсе, онда алдымен берілетін сигнал бөлінеді, содан соң келісілмеген қосылу соңында шағылысады. Қабылдау бөлімінде тура және шағылысқан сигнал бірінің үстіне бірі түседі. Сонымен қатар шағылысқан сигнал шуыл ретінде қарастырылуы мүмкін.

ADSLжалпы параметрлеріне модем-DSLAM жұбыда әсер етеді. Мұнда бірнеше факторлар қарастырылады:

 ADSL технологиясы DSLAM және модем параметрлерінің технологиялық тәуелсіздігін қарастырады. Бұл қондырғылар әртүрлі өндірушіден болуы мүмкін. DSLAM және модем қондырғыларының кезкелген келіспеушілігі ADSL қатынау сапасына әсер етеді;

 DSLAM және модем қондырғылары ең тиімді жұмыс режимін орнатпауынан әсері.

 Диагностика кезінде қиылыспау факторы салдарынан дқрыс орнатпау. Мұнда бір қондырғының жұмыс істеуі дұрыс болмай қалған жағдайда. Мысалы, модемдегі эхокомпенсатор дұрыс жұмыс істемегенде, бұзылыс пайда болады немесе DSLAM сигнал деңгейінің бұзылуы.

 каналдардың дұрыс қосылмауында, SNR диагностика алгоритмінде бұзылыс болғанда ADSL сапасы нашарлайды.

АТС-тің жқмыс істейтін жалғастырғыш желілерінің түрлері:

– цифрлық жалғастырғыш желілер, тарату жылдамдықтар 2048 кбит/с (ИКМ-30) 1ВСК, 2ВСК сигнализация хаттамасымен, PRI(EDSS) және ОКС №7, V5.2;

– аналогты төрт/алты сымды жалғастырғыш желілер кез-келген ішкі жолақты немесе сыртқы жолақты сигнализациямен (соның ішінде ТДН, АДАСЭ, ССС);

– аналогты екі сымды абоненттік желі, аудандық АТС-пен байланысу үшін;

– H.323, SIP/SIP-T хаттамасындағы IP- желісі.

АТС келесі соңғы абоненттік қондырғылар түрлерін қолданады:

– импульсты немесе жиілікті телефон аппараттарын;

– деректерді тарату қондырғысы (модем, факс);

– қашықтықтағы абоненттік қондырғы (ТДН және АДАСЭ хаттамасы бойынша);

– уақыттық тығыздаудағы абоненттік қондырғы;

– CallerID функциялы телефондар;

– абоненттік VoIP-шлюзі;

– Н.323, SIP/SIP-T хаттамалары бойынша ІР телефондары;

– жүйелік телефондар.

АТС бірнеше қосымша қызметтерді ұсынуды қарастырады:

– кіріс шақыруын басқа абонентке беруді (қайта адрестеу);

– абонент бос болмағанда шақыруды қайта жіберу;

– операторға кіріс шақыруын жіберу;

– автохабарлағышқа кіріс шақыруын жіберу;

– нөмірді термей шақыруды қайта жіберу;

– алдын-ала заказ бойынша абонентпен жалғасу;

– жеке кодты енгізу (алмастру) немесе паролды алмастыру;

– кейбір шығыс сигналдарына тыйым салу;

– кіріс, шығыс байланыстарына тыйым салу;

– кіріс ақыруына уақытша тыйым салу;

– жалғасуды басқа абонентке жіберу;

– конференц-байланысы;

– абоненттік нөмірлердің қысқартылған терімі;

– тура байланыс;

– ұсыныс бойынша абонентті шақыру;

– барлық ұсыныстардан бас тарту;

– пароль арқылы шығыс байланыс;

#### **1.9 Мәселенің қойылымы**

Бұл дипломдық жобада Актау қаласында Megaline қызметін ұсыну қарастырылады. Абоненттерге Megaline қызметін ұсыну үшін Huawei компаниясының IP DSLAM SmartAX MA5600 қондырғысын орнатуды қарастырамын. Жобаланатын 28 ықшам ауданының құрылымдық сұлбасы В қосымшасында келтірілген. Дипломдық жобада қарастырылады:

- абонент құрамын және қосылу сұлбасын анықтау;
- IP DSLAM қондырғысының мәліметі;
- абоненттер құрған жүктемені есептеу;
- телекоммуникация желісінің өткізу қабілеттілігін есептеу;
- IP Phone абоненттері үшін VoIP параметрлерін есептеу;
- өміртіршілік қауіпсіздігін қарастыру;
- экономикалық тиімділікті есептеу.

#### **2 Қондырғыны таңдау**

#### **2.1 SmartAX 5600 (IP DSLAM) қондырғысы**

Huawei компаниясының SmartAX MA5600 қондырғысы: үлкен сыйымдылықты Smart AX MA5600 және орта сыйымдылықты SmartAX MA5603 қондырғыларынан тұрады. MA5600 – GE негізделген IP кеңжолақты қатынау қондырғысы [10].

2.1-ші суретте көрсетілген MA5600 кеңжолақты қатынау қондырғысы өңдеу қабілеттілік қуатымен сипатталады және әртүрлі қызмет ұсыныстарын, тиімді желі мүмкіндіктерін қолдайды.

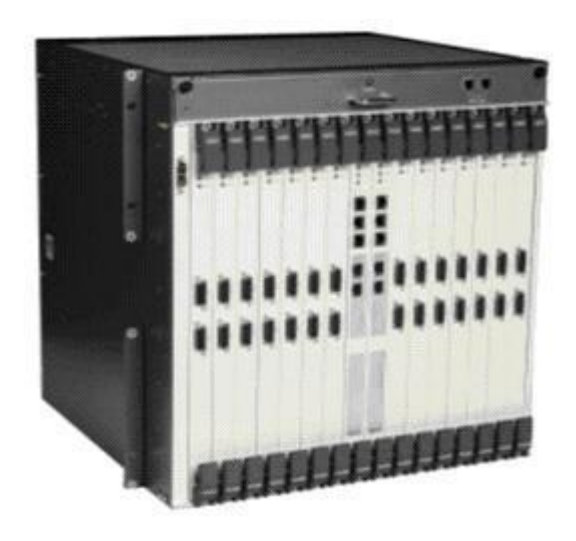

2.1 – сурет. SmartAX MA5600

Бұл функциялар мен мүмкіндіктер тиімді кеңжолақты қатынау мен жекеменшік қабілеттілігін ұлғайтады.

Huawei Technologies компаниясы шығарған МА5600 сериялы DSL IPкоммутаторлары мультисервистік ІР қатынаудың 2-ші және 3-ші деңгейлерін құрайды. Олар стандартты ІР DSLAM мультиплексоры ретінде Ethernet, VDSL, VDSL2, ADSL Annex A, Annex B, ADSL2+, G.SHDSL технологияларының қолдауымен абонент пен ІР желі конвергенция деңгей аралығын жалғастырады.

SmartAX MA5600 GE базасында келесі ұрпақтың IP DSLAM қондырғысы болып табылады. Ол қызметтердің интеллектуалды талдау мүмкіндіктерін, шинаның жоғарғы өткізу қабілеттілігін, сыйымдылығы IPTV 1.000 каналы және L2 мен L3 деңгейлерінің маршруттау функциясын орындай алады [10].

Жоғарғы өткізу қабілеттілігі мен интеграциялау тығыздығы:

L2/L3 коммутация деңгейлерінің тұйықталмайтын құрылымы;

шинаның өткізу қабілеттілігі 210 Гбит/с;

 деректерді тарату жылдамдығына сәйкес дестелердің жылдамдықпен берілуі;

- 896 ADSL2+ / 448 G.SHDSL портты;
- 2.688 ADSL2+ статив порты;
- Каскадталу мүмкінділігі.

МА5600 сериялы қондырғысы FE және GE интерфейстерінің үлкен жиынтығын: 100Base-TX электрілік интерфейсін, 100Base-FX бірмодалық және көпмодалық оптикалық интерфейстерін, 1000Base-SX бірмодалық оптитикалық интерфейсін және көпмодалық 1000Base-LX оптикалық интерфейсін қолдайды.

Физикалық сипаттамасы:

а) стативтері:

- статив 2,2 м: 2200 мм х 600 мм х 600 мм (В х Ш х Г);
- статив 1,8 м: 1800 мм х 600 мм х 600 мм (В х Ш х Г).
- б) шелф:
- $-444,50$  mm x  $436,00$  mm x  $420,00$  mm (B x III x  $\Gamma$ ).
- в) айнымалы тоқтың жұмыс кернеуі:
- Номиналдық кернеуі: а) 220 В, 50 Гц, б) 110 В, 50/60 Гц;
- диапазондары: а) 220 В±30%, 50 Гц±10%, б) 85 В-143 В, 47 Гц-63 Гц;
- г) тұрақты тоқтың жұмыс кернеуі:
- номиналдық кернеуі: -48 В / -60 В;
- диапазоны: -38 В -72 В.

Әртүрлі интерфейс қызметтері:

64 ADSL/ADSL2 интерфейс платасы+ порт;

- 64 ADSLoISDN/ADSL2 интерфейс платасы +oISDN порт;
- 32 G.SHDSL интерфейс платасы+ порт;

Ethernet 100M/1.000M қатынау платасы;

VDSL2 аппараттық тарату.

Multicast мүмкіндіктері:

- $-1.000$  multicast каналы;
- IGMP дестелерін өңдеу мүмкіндіктері;
- IGMP қосып-айырғыштары;
- он-лайн режимінде абоненттерді есепке алу;
- multicast: IGMP, IGMP-proxy өаттамаларын қолдау;
- MAC/IP-адрес қатынаулары.

QoS механизмі мен қызметтерін талдау:

L1-L7 деңгейіне сәйкес трафикті жіктеу;

 Жылдамдықты реттеу, қайта адрестеу, сүзгілеу, 802.1p (3 бит) /TOS (3 бит) /DSCP (6 бит) трафик жіктелуіне байланысты маркілеу;

 DHCP Option 60/82 қолдануымен қызмет түрлерін анықтау, PPPoE+, VLAN жоғарғы деңгейлі қондырғылармен өзара байланыстыру.

Қызметтерді ұсыну мүмкіндіктері: QinQ қолдау; L2TP қолдау; GRE пен MPLS PE қолдау.

2-ші және 3-ші деңгейлі машруттау мүмкіндіктері.

2-ші деңгейлі маршруттау:

- Smart-VLAN және Mux-VLAN қолдау;
- 4.000-ға дейін VLAN 802.1Q қолдау ;
- таблица емкостью до 16.000 MAC-адрестік кесте сыйымдылығы;
- STP/RSTP (802.1D/1W) хаттамаларын қолдау.

3-ші деңгейлі маршруттау:

- RIP2, OSPF статикалық маршруттау;
- DHCP Option 60/82, DHCP relay:
- ARP-proxy.

## **2.2 Маршрутизатор**

Маршрутизатор – арнайы мамандандырылған желі компьютері, минимум бір желі интерфейсі бар, әртүрлі желі сегменттері аралығында дестелерді таратуға арналған қондырғы.

Маршрутизатор OSI моделінің жоғарғы үшінші желі деңгейінде жұмыс істейді. Әдетте маршрутизатор десте мәліметінде көрсетілген тұтынушы адресі арқылы маршруттау жолын таңдап, сол адрес бойынша деректерді жібереді. Егер маршруттау кестесінде адрес көрсетілмесе, онда оны лақтырып тастайды.

Дестелерді маршруттаудың тағы бір әдісі ол жіберушінің адресін қолдану. Бұл әдіс сирек қолданылады, берілетін деректерді шифрлау мен дешифрлеуде кезінде ғана.

Маршрутизаторлар коллизий домендеріне, кеңтарату домендеріне немесе дестелерді сүзу салдарынан желідегі жүктеменің азаюына көмек бере алады. Оларды көбіне архитектурасы немесе хаттамалардың сәйкес келмеуінен әртүрлі желілерді топтастыруда қолданады. Мысалы, [xDSL,](http://ru.wikipedia.org/wiki/XDSL) [PPP,](http://ru.wikipedia.org/wiki/PPP_%28%D1%81%D0%B5%D1%82%D0%B5%D0%B2%D0%BE%D0%B9_%D0%BF%D1%80%D0%BE%D1%82%D0%BE%D0%BA%D0%BE%D0%BB%29) [ATM,](http://ru.wikipedia.org/wiki/ATM) [Frame relay](http://ru.wikipedia.org/wiki/Frame_relay) хаттамаларын қолданатын Ethernet және WAN локалды желі байланысында. Кейбірде маршрутизаторды локалды желіден глобалды ғаламтор желісіне қосу мүмкіндігін қамтамасыз етуде қолданады.

Абонент секторында компьютерді ғаламторға қосу үшін аз портты маршрутизатор/роутер қолданылады. Ол үшін [DHCP](http://ru.wikipedia.org/wiki/DHCP) хаттамасы арқылы локалды желі қондырғысын ІР адреспен қамтамасыз етеді, ал өзі ішкі провайдерден ІР адресін алады. Қазіргі жаңа шыққан роутер көптеген қосымша функцияларды орындай алады: Wi-Fi қатынау нүктесі арқылы мобилді байланысты қосады; файервол сыртқы шабуылдардан қорғайды; бірнеше провайдерден ғаламторды резервтейді; USB – порты арқылы принтерді қосады және т.с.с.

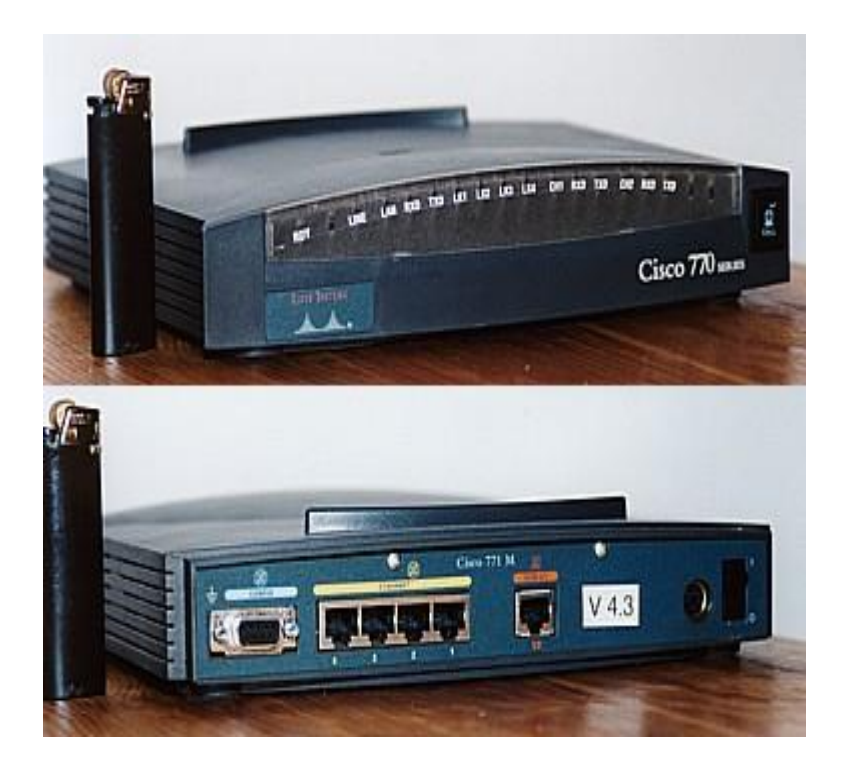

2.2 – сурет. Cisco 71 маршрутизаторы

Маршрутизаторлар әртүрлі желілік өткізу қабілеттілігіне ие. Қарапайым, арзан моделдер ғаламторға қосылуда жоғарғы жылдамдықты тариф бойынша өздерінің жылдамдықтарын шектей алады.

Қазіргі кезде абоненттерге сымсыз байланыс желісін орнату кеңінен қолданылуда. Соған байланысты компаниялар маршрутизатор түрлерін таңдай алады. Соның бірі ТР-Link маршрутизаторы. Ол IEEE 802.11g бойынша 100 Мбит/с жылдамдықта жұмыс істейді. Жаңа қондырғы PCI- және PCMCIAадаптерін, көпфункционалды қатынау нүктесін, сонымен қатар сымсыз қатынау нүктесі мен маршрутизаторды қосатын бір қондырғыдан тұрады.

N сериялы TP-Link TL-WR1043ND сымсыз гигабитті маршрутизатор әмбебапты қатарлы маршрутизаторлы және 4-портты гигабитті коммутаторлы, сымды және сымсыз желілерді қосуға арналған қондырғы. Ол 2.3-суретінде көрсетілген. Қондырғы стандартты РСІ- адаптері түрінде орындалған. Антеннасы басқа сымсыз қондырғылардың антенасы сияқты стандартты. Антенаны ауыстыруға болады, сымсыз қатынау нүктесінен қашықтыққа кеткенде, әлсіз сигнал болғанда, күшейту коэффициенті жоғарғы антеннаға ауыстыруға болады.

Сервер бөлімі екі бөліктен тұрады: көп функционалды ұатынау нүктесінен, бір құрылғыға орналасқан сымсыз қатынау нүктесі мен маршрутизатордан.

#### 2.3 Коммутаторлар қызметі

Локалды есептеу жүйесіндегі коммутаторлар байланыс жүйесінде қолданылу жағынан әртүрлі мүмкіндіктерімен ерекшелінеді. Оның себебі оларды шығаратын өндіру фирмасына байланысты болады. Жоғарғы класқа жататын коммутаторлар жоғарғы өнімділікті қамтамасыз ету қажет сонымен қатар басқару функциясының кең спектрін қолдау қажет. Мұндай қондырғылар МАС-деңгейіндегі қарапайым коммутациядан басқа маршруттау функциясын орындайды. Қарапайым және арзан коммутаторлардың қолданатын порттары аз және басқару функцияларын қолдайтын қабілеттілігі болмайды.

Қазіргі кездегі коммутаторлар патентті ASIC бақылаушысы негізінде жұмыс істейді. Оның қолданатын микросхемасы мен интеграциясы (кірісшығыс буферлері) негізгі қызмет атқарады. Желі деңгейіндегі коммутаторлар, маршруттау бағдарламасы үшін арналған RISC-процессорымен қамтамасыз етілген.

Қазіргі кездегі коммутаторлардың көбісі жалпы стандартқа сәйкес қосымша функцияларды орындайды. Соның ішінде өте көп қолданылатын функциялар:

– VLAN – виртуалды желі технологиясы;

– Spanning Tree - хаттамасы;

– Trunking - порттарды топтастыру;

– SNMP – басқаруды қолдау;

– Port Security функциясын қамтамасыз ету немесе MAC-адресін

анықталған портқа қосу;

- 802.1х хаттамасын қолдау;
- топтық тарату хаттамасы;
- ағындарды басқару және т.б.

– 10 VLAN – виртуалды локалды желі

Егер коммутатор желі деңгейіндегі хаттамалармен қосыла алмаса, онда ол кеңтарату дестелерін қайда жіберетінін білмейді. Кеңтарату дестелері – бұл барлық желі түйіндеріне берілетін дестелер. Олар көптеген желі хаттамаларымен жұмыс істеу үшін қажет. Мысалы: ARP, BOOTP немесе DHCP хаттамалары арқылы жұмыс стансасы желіге кіргенін басқа компьютерлерге хабарлайды. Кеңтарату дестелері ірі желілерді коллизия санын өсіруі мүмкін. Сондықтан кеңтарату дестелеріне шектеу қою үшін кеңтарату домендерін немесе виртуалды ЛВС (Virtual LAN, VLAN) ұйымдастыру қажет.

Виртуалды желі - желі түйіндерінен толық бөлінген желі түйіндерінің логикалық тобы болып табылады. Бұл МАС – адресі негізінде әртүрлі виртуалды желі аралығында кадрларды тарату мүмкін болмайды. Виртуалды желіде кадрлар коммутация технологиясы бойынша беріледі, яғни кадрдың беру адресі бойынша портқа беріледі. Соның арқасында виртуалды желі көмегімен кеңтарату дестелерін тарату мәселесі шешіледі.

VLAN артықшылықтары:

 енгізу иілгіштігі. VLAN виртуалды жұмыс топтарына бөлінуде тұтынушы желі топтарының тиімді әдісі болып табылады.

 VLAN ақпараттарды кеңтаратуда бақылау мүмкіндігін қамтамасыз етеді, яғни өткізу жолағын үлкейтеді.

 VLAN желі өзара бір-бірімен қатынаста болатын желі түйіндерін анықтай отырып желі қауіпсіздігін қамтамасыз етеді.

Коммутаторлар үш түрлі VLAN және кеңтарату домендерінен тұрады:

порт негізінде VLAN;

МАС-адресі негізінде кеңтарату домені;

– IEEE 802.1Q стандарты – қосымша кадр өрісінде VLAN белгі негізінде.

### **2.4 Порт негізіндеVLAN**

Порт негізінде VLAN қоланылғанда әрбір портқа нақты бір VLAN тағайындалады. Бұл осы портқа қосылған барлық тұтынушылар бір VLAN-ға қарайтынын көрсетеді. Порт конфигурациясы статикалық, яғни тек қолмен өзгертіледі.

Негізгі сипаттамалары:

 бір коммутатор аралығында қолданылады. Егер бір коммутатор аралығында бірнеше жұмысшы топтарын ұйымдастыру қажет болса, мысалы: техникалық бөлім немесе сату бөлімінде, онда осы сипаттама өте тиімді болып табылады.

 қосу қарапайымдылығы. Порттарды топтастыруда виртуалды желіні құруда администратордан үлкен көлемді жұмысты талап етпейді, яғни бір VLAN-да орналасқан әрбір портқа бір индентификатор VLAN (VLAN ID) тағайындалады.

 стансаны ауыстырмай-ақ желі топологиясын логикалық ауыстыру мүмкіндігі. Портты қосу арқылы, мысалы: техникалық бөлімдегі VLAN-ды сату бөліміндегі VLAN-ғақосу және жұмысшы станса жаңа VLAN қондырғысымен бірігіп жұмыс істеу мүмкіндігіне ие бола алады. Сондықтан VLAN желі өскенде, өзгергенде және ауысқанда иілгіш болып келеді.

 әрбір порт тек бір ғана VLAN –ға қосылуы мүмкін. Виртуалды желіні топтастыруда – бір коммутатор аралығында немесе екі коммутатор аралығында ІР деңгейін қолдану қажет – әрбір VLAN-ның бір порты маршрутизаторға қосылады, сол портта маршруттау кестесі түзіледі.

Бұл шешімнің кемшілігі әрбір VLAN-ның бір порты маршрутизаторға қосылуында. Соның салдарынан порт пен кабельдердің саны көп болады және маршрутизаторға кететін шығын да көп болады. Бұл мәселенің екі шешімі бар: біріншіден, коммутатордың портын бірнеше VLAN-ға қосу. Екіншісі – 3-ші деңгейлі коммутаторды қолдану.

#### 2.5 МАС – адресі негізіндегі VLAN

Бұл тәсіл администратордан көптеген колмен істелетін операцияларды қолдануды талап етеді. Бірақ ол бірнеше коммуторларды виртуалды желіде топтастырудан қарағанда иілгіш болып келеді. Желідегі әрбір коммутаторда МАС-адрестерін топтастыру бірнеше порттарды топтастырудан сақтайды, яғни шығын аз болады.

МАС- адресіндегі кеңтаратудағы домендер бір және сол кеңтарату доменде ешқандай өзгеріссіз қала алады.

IEEE 802.1Q стандарты – қосымша кадр өрісінде VLAN белгі негізінде Тэг - белгі негізінде VLAN-ды ұйымдастыру тәсілі ақпараттарды сақтау үшін қосымша кадр өрісін қолданады. IEEE 802.1Q стандарты Ethernet кадр құрылымындағы өзгерістерді анықтайды. Ethernet кадрына екі байт қосылады. Бұл 16 бит VLAN –ға қосылған Ethernet кадры туралы ақпаратты жинайды. Үш бит арқылы приоритеттің сегізге дейінгі деңгейі кодаланады, 12 бит 4096 VLAN-ға дейін трафикті анықтайды, ал бір басқа түрдегі желі кадрларына (Token Ring, FDDI) арналған.

Негізгі ерекшеліктері:

802.1Q стандартын қолдайтын барлық желіде немесе бір коммутаторда болсын барлық өзгерістерде қолайлы және иілгіш болып келеді. VLAN-ға белгінің қосыла алатын қабілеттілігінен көптеген 802.1Q арқылы бір физикалық жалғасулармен таралу мүмкіндігі бар.

 қарапайым режимде жұмыс істей алады. Spanning Tree хаттамасының көмегі арқылы коммутаторлар шектен тыс маршруттарды блокировкалайды, яғни автоматты түрде желіде ілгіш пайда болады.

 VLAN 802.1Q қабілеттілігі десте тақырыптарынан белгіні қоса алады және алып тастай алады. Бұл жағдайда қондырғы кадрдың максималды өлшемі Ethernet 1522 байтпен жұмыс істей алуы қажет.

әртүрлі өндірушілердің қондырғылары бірге жұмыс істей алады.

Егер тиісті порттарды бірнеше VLAN-ға қосатын болсақ, маршрутизаторды қосудың қажеті болмайды.

IEEE 802.1Q VLAN екі негізгі түсінігі бар:

VLAN-порт идентификаторы - VLAN ID (PVID);

VLAN ID (VID) нөмірі.

VLAN-дар желіде бірнеше коммутаторлармен жұмыс істей алады. Екі жағдайды қарастыруға болады: біріншіден коммутатор IEEE 802.1Q стандартын қолдатынын, екіншіден VLAN маркіленуі (tagged) немесе маркіленбеуі (untagged).

 Tagging (дестенің маркіленуі) – 802.1Q VLAN тақырыбына ақпараттардың қосылуы туралы үрдісі. Десте маркісі қосылған порттар берілетін дестелердің VID нөмірінің тақырыптарына қосылады. Егер десте портқа маркіленіп келсе, онда десте өзгермейді, яғни VLAN туралы ақпарат сақталынып қалады. Дестелердің маркіленуі 802.1Q VLAN стандартын қолдайтын барлық қондырғылар аралығында қолданылады.

 Untagging –десте тақырыбынан 802.1Q VLAN ақпараттарын алу үрдісі. Осы функция қосылған портта кіріс және шығыс дестелер тақырыбынан VLAN туралы ақпараттар алынып тасталады. Егер VLAN-да тэг болмаса, онда ақпараттар өзгерілмейді. Бұл функция 802.1Q стандартын қолдайтын коммутатордан 802.1Q стандартын қолдамайтын коммутаторға дестелерді беруде қолданылады.

Қондырғылардың жұмыстарын келістіру үшін өндірушілер барлық трафикті бірнеше түрге бөлуді ұсынады.

 кіріс портының трафигі (Ingress Port). Әрбір кадр маршрутизатор немесе жұмыс стансасынан өтетін болса, онда оның нақты шығу порты болады. Оның нөмірі арқылы коммутатор кадрды қабылдау немесе басқа VLAN-ға берілетіні туралы шешім қабылдайды. Егер дестеде VLAN туралы ақпарат болса, онда кіріс порты алдымен оның VLAN мүшесі екенін анықтайды. Егер болмаса, онда десте алынып тасталынады. Ал егер екі портта бір VLAN-ның мүшесі болса, онда десте тиісті жеріне жіберіледі.

Егер десте тақырыбында VLAN туралы ақпарат болмаса, онда кіріс порты десте тақырыбына PVID сәйкес белгі қосады. Содан соң кіріс порты мен шығыс порты бір VLAN-ға жататыны анықталады. Егер бір VLAN-ға жатса, онда десте тиісті жеріне жіберіледі. Ал егер жатпаса онда адынып тасталынады.

 шығыс порт трафигі (Egress Port). Кадр желі аралық маршрутизаторға немесе соңғы жұмысшы стансаға шығу үшін желі коммутаторынан шығу керек. Коммутатор дестені қай портқа беретінін өзі шешеді. Егер шығыс порты 802.1Q стандартын қолдайтын коммутаторға қосылса, онда десте маркісін сол портқа қосу қажет. Егер шығыс порты 802.1Q стандартын қолдамайтын коммутаторға қосылса, онда тэг десте тақырыбынан алынып тасталынады да қарапайым Ethernet арқылы соңғы қондырғыға жіберіледі.

### **2.6 Spanning Tree Protocol (IEEE 802.1d) хаттамасы**

Spanning Tree Protocol хаттамасы 1983 жылы өңделген. Ол қазіргі уақытқа дейін актуалды болып келеді. Ethernet желісінде коммутаторлар ағаш тәрізді байланысты қолданады. Бұл Ethernet желісіне қатысты ерекше хаттамаларды қолдануды талап етеді.

Spanning Tree (STA) алгоритмі порттар аралығында еркін жалғасуда ағаш тәрізді конфигурацияны автоматты түрде анықтауға мүмкіндік береді.

STP хаттамасын қолдайтын коммутаторлар компьютер желісінде ағаш тәрізді конфигурацияны автоматты түрде құрайды. Мұндай конфигурацияны «Spanning Tree» ағашпен қапталған деп те атайды.

STA алгоритмі әрбір мостқа инденфикатор берілуін талап етеді. Мост идентификаторы –екі бөлімнен тұратын 8-байттық өріс: 2-байт приоритетті, 6 байты басқару блогы құрайтын МАС-адрестен тұрады. Әрбір портқа да МАСадрес беріледі.

Есептеу бастамасы ағаш тамырынан «тамырлы мост»-тан (root switch) басталады. «Корневой мост» ретінде идентификаторы аз мәнді коммутатор танлалалы.

Екінші қадам STP - желідегі қалған коммутаторларға тамырлы портты таңдайды. Коммутатордың тамырлы порты тамырлы коммутаторға ең жақын жолмен баратын коммутатор болып табылады.

Үшінші қадам. STP – тағайындалған порттарды анықтау.

Коммутациялы желідегі әрбір сегмент бір (designated port) тағайындалған порттан тұрады. Бұл порт сегменттен дестені қабылдап, оны сол коммутатордың тамырлы порты арқылы тамырлы мост бағытына жібереді. Тағайындалған портты құрайтын коммутатор осы сегменттің (designated bridge) тағайындалған мосты деп аталады. Сегменттің тағайындалған порты осы сегментке қосылған барлық коммутаторлардың ішінде тамырлы мостқа дейін ең аз қашықтықта болады. Сегментте бір ғана тағайындалған порт болуы мүмкін. Тамырлы мосттың барлық порттары тағайындылған болады. Олардың тамырға дейінгі қашықтығы нөлге тең. Тамырлы мосттың тамырлы порты болмайды.

Қапталған ағаш құрылымының негізі болып оның қашықтығы табылады. Қашықтық ретінде сол коммутатор портынан тамырлы коммутаторға беретін декректердің жалпы уақыт шартымен анықталады, яғни жолдың құнымен. Сегменттің уақыт шарты бір бит ақпаратын беру уақытымен, 10 наносекунд бірлігімен өлшенеді. Мысалы, 10 Мбит/с Ethernet сегменті үшін уақыт шарты 10 бірлік шартымен есептелінеді.

Есептеу коммутатордың қосылуымен және топологияның өзгеруімен орындалады. Бұл есептеу арнайы дестелер көмегімен, мост хаттамасының деректер блогы BPDU (Bridge Protocol Data Unit) деп аталатын десте көмегімен орындалады. BPDU дестелері ілгішсіз желі топологиясына қажетті ақпараттарды құрайды:

 коммутатор идентификаторы, ол арқылы тамырлы коммутатор таңдалады;

 шығу коммутаторынан тамырлы коммутаторға дейінгі қашықтық (тамырлы маршрут құны);

порт идентификаторы.

BPDU дестелері канал деңгейіндегі кадр өрісінде оранасады. Мысалы, Ethernet кадрында.

Коммутаторы BPDU арқылы теңдей уақыт интервалында алмасады (әдетте 1-4с). BPDU дестелері келесі өрістерден тұрады:

 STA хаттамасының идентификаторы- 2 байт. Коммутаторлар STA хаттамасының бір және сол версиясын қолданулары қажет.

BPDU түрі - 1 байт.

 Флаг - 1 байт. бір бит конфигурацияның өзгеруін, екінші бит конфигурацияның өзгеруін бекітетін флагтан тұрады.

негізгі коммутатор идентификаторы - 8 байт.

- негізгі дейінгі қашықтық 2 байт.
- коммутатор идентификаторы 8 байт.
- порт идентификаторы 2 байт.
- ақпараттық өмір сүру уақыты 2 байт. 0.5 секундпен өлшенеді.

 ақпараттық максималды өмір сүру уақыты - 2 байт. Егер одан артық уақыт өмір сүрсе, онда коммутатор оны есептемейді, яғни алып тастайды.

 STP жұмыс істеу (сурет 2.9). Мысал ретінде ілгіш тәпізді қосылған үш коммутаторды қарастырамыз. Яғни желіде кідіріс болуы мүмкін. Мысалы, LAN1 желісіндегі компьютер кеңтаратымды дестені жіберу керек делік. Коммутатор А дестенің шыұұан коммутаторынан басқа осы желіге қосылған барлық коммутаторларға жібереді. Коммутатор B дестені қабылдап С коммутаторына жібереді. Коммутатор С бұл дестені А коммутаторынан қабылдап В коммутаторына жібереді. Ол дестені қайта А коммутаторына жібереді. Яғни десте коммутаторлар арасында шексіз бір-біріне қайта жіберіле береді. Бұл желінің жұмыс істеу қабілетін нашарлатады немесе бұзуы мүмкін. Сондықтан осы мысалда STP көмегімен С және В коммутаторларын блокировкалау қажет.

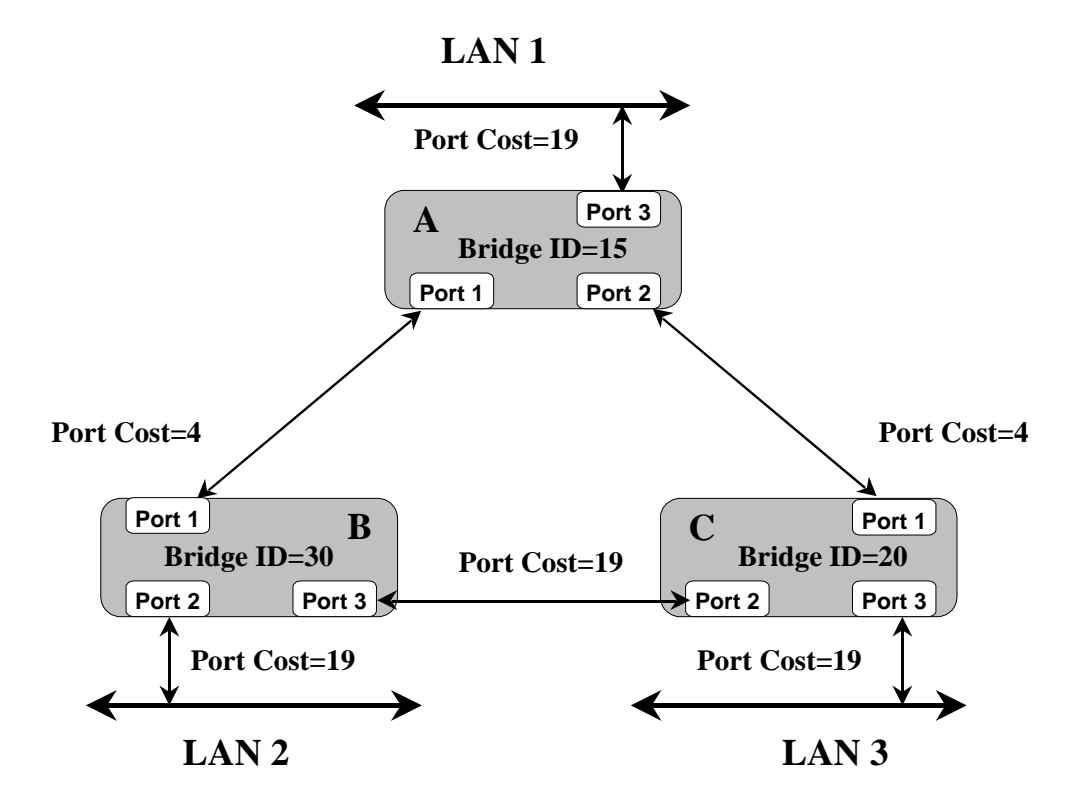

2.3 – сурет. Spanning Tree қосылу алдындағы операциялар.

Сонымен, жүктеме түскеннен басиап әрбір коммутатор өздерін тамырлы коммутатор деп есептейді. BPDU генерацияланғанда (hello интервалы арқылы), тамырлар ара қашықтығы нөл болады, порт идентификаторы ретінде BPDU берілген порт идентификаторы көрсетіледі.

Коммутатор A (корневой мост) BPDU's жібергенде тамырлы мостқа дейінгі арқашықтық құны нөлге тең болады. Коммутатор B осы BPDU қабылдағанда Port 1 (4) жол құнына қабылдаған BPDU (0) құнын қосады. Коммутатор B төрт мәнін қолданып BPDU's төртке тең жол құнын тамырға Port 3 және Port 2 арқылы жібереді.

Коммутатор C BPDU-ны В коммутаторынан қабылдайды. Ол жол құнын 23 (4 + 19) өсіреді. Сонымен қатар C коммутаторы BPDU-ны А тамырлы коммутаторынан Port 1арқылы қабылдайды. Жол құны нөлге тең, С коммутаторы оны 4 есе үлкейтеді. Енді коммутатор С жалғыз тамырлы портты таңдайды. Ол Port 1тамырлы портын таңдайды. Өйткені оның жол құны аз. Содан соң ол қандай жолды таңдағанын басқа коммутаторларға жариялайды. В коммутаторының жолды таңдауы дәл осылай орындалады (сурет 2.10 ).

Бұдан басқа коммутаторлар әрбір сегментке тағайындалған портты таңдайды. В коммутаторында тағайындалған порт Port 2 болады. Ол Port 3 (23) қарағанда жол құны аз. Port 3 В коммутаторында блокировкаланады. С коммутаторында тағайындалған порт ретінде Port 3 болады, ал Port 2 – блокировкалады.

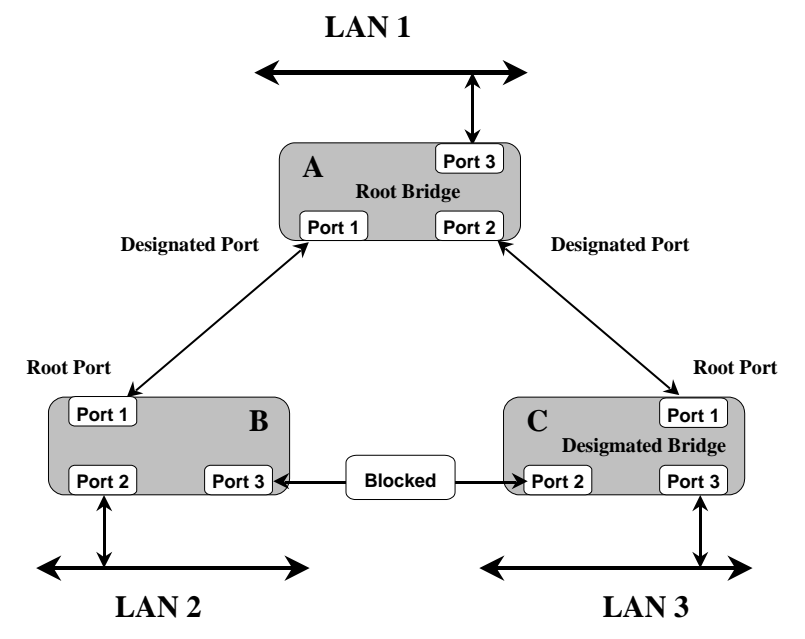

2.4 – сурет. Spanning Tree хаттамасын қолдану.

#### **2.7 Өткізу жолағын бақылау**

Өткізу жолағын бақылау әдетте кез-келген порт үшін беру және қабылдау биттерінің жылдамдығын шектеу үшін қолданылады.

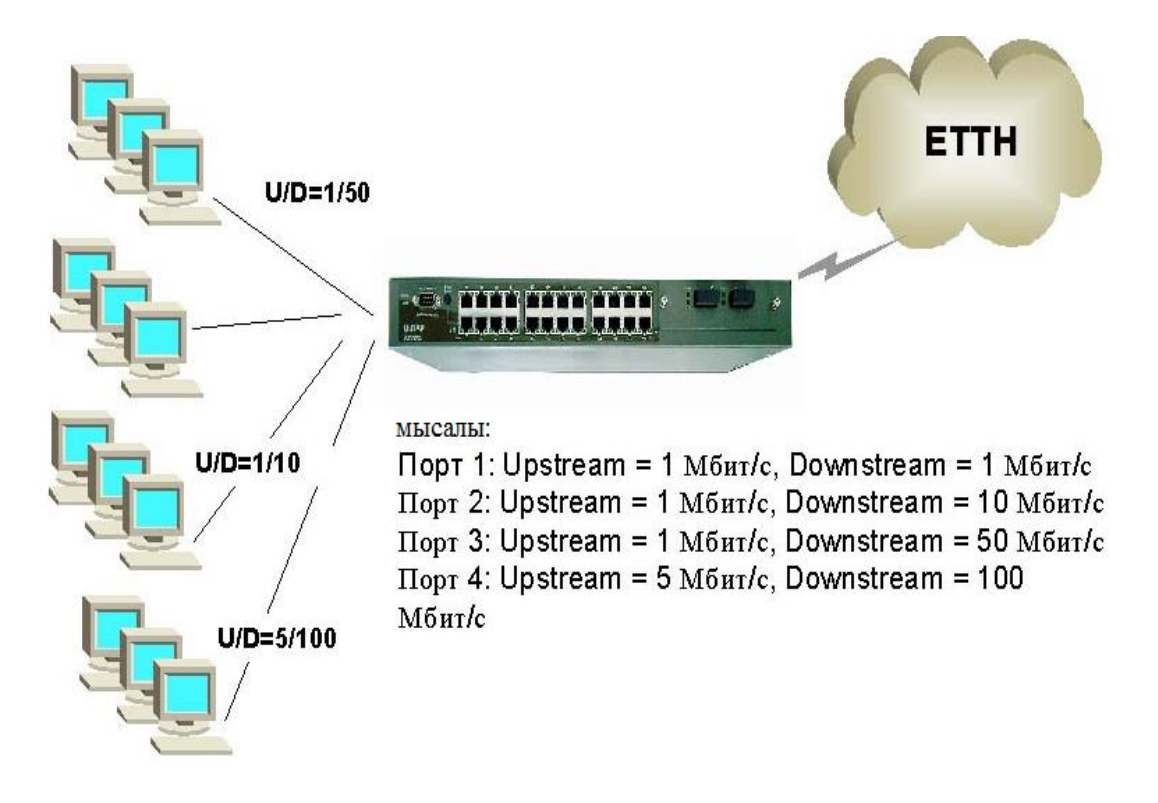

2. 5 – сурет. Коммутаторлардың өткізу жолағын бақылау

#### **2.8 Желіге қатынаудың шектелуі**

Коммутаторларда МАС-адрестерінің статикалық кестесі орындалады. Бұл коммутатор арқылы өтетін дестелерді толық тексеріп отырады.

Біріншіден, коммутатор белгісіз адрестен түсетін барлық дестелерді лақтырып отырады.

Екіншіден, коммутатор портына нақты бір МАС-адресті орнатады. D-Link коммутаторлары 256 жазылымға дейінгі МАС-адресті статикалық кестені орындай алады.

Коммутаторлар МАС-адресті көрсететін қондырғымен МАС-адресті сүзгі кестесін қолданады. Ол арқылы көрсетілген адресті кіріс және шығыс дестелерді лақтырып отырады. Сонымен, жоғарыда келтірілген функцияларды ескере отырып санкционерлі емес қатынастардан желіні қорғай алады. Мысалы, желідегі жұмысшы стансаларының МАС-адрестерін коммутатор портына қосып, коммутатор кестесін блокировкалайтын болсақ, онда белгісіз адресті дестелердің өтуіне жол берілмейді. Мұндай фнукция ғаламтор провайдер желісін және жоғарғы талапты локалды желіні құруда өте қолайлы.
# 2.9 Трафикті сегменттеу

Трафикті сегменттеу домендерге екінші деңгейде шектеу қояды. Мұндай функцияда коммутатор порттары бір-бірін көре алмайды, бірақ, магистралды желі провайдері мен серверге шыға алады. Мұндай функция желі провайдерін құруда өте тиімді.

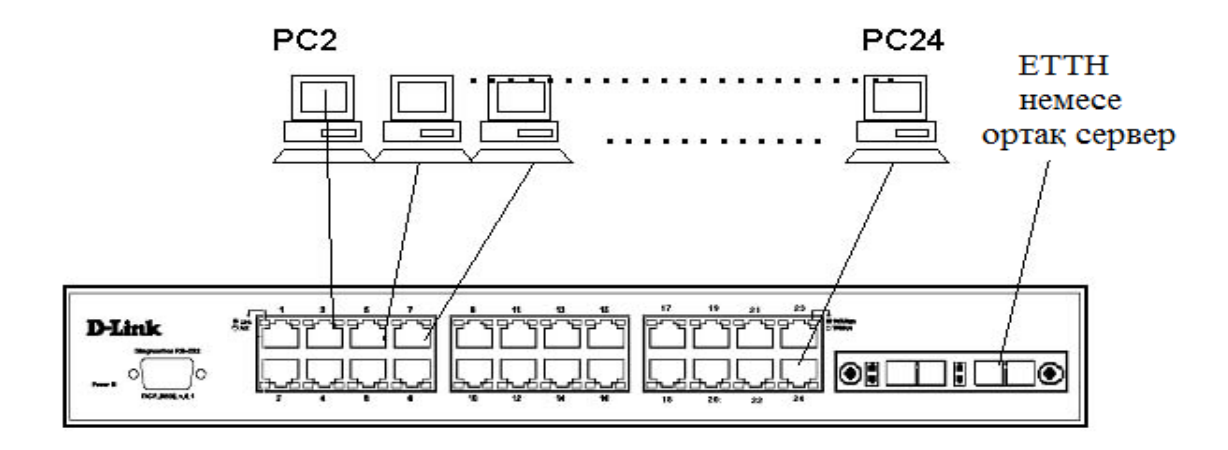

2.6 – сурет. Traffic Segmentation функциясын қолдану

Барлық компьютерлер (PC2 - PC24) uplink портына қосылуға мүмкіндіктері бар, бірақ екінші деңгейде бір-бірін көре алмайды. Бұл шешімді қолдануға болады: ETTH жобасында портты шектейді; жалпы серверге қатынасты ұсыну үшін.

## 2.10 IEEE 802.1х хаттамасы

IEEE 802.1х хаттамасы клиент-сервер моделіне қатынауды және коммутатор порты арқылы авторланбаған қондырғылардың локалды желіге кіргізбейтін аутентификация хаттамасын анықтайды. Аутентификация сервері (RADIUS) коммутатор немесе локалды желі ұсынған әрбір тұтынушының қатынау құқығын тексереді. Ол тұтынушы аутенфикацияны өтпейінше текесере береді. Соданс соң ғана 802.1х хаттамасының қатынауды басқаруы тұтынушыға қосылған порт арқылы өтетін тек Extensible Authentication Protocol over LAN (EAPOL) хаттама трафигіне рұқсат береді. Аутентификация орындалғаннан соң кәдімгі трафик порт арқылы беріледі.

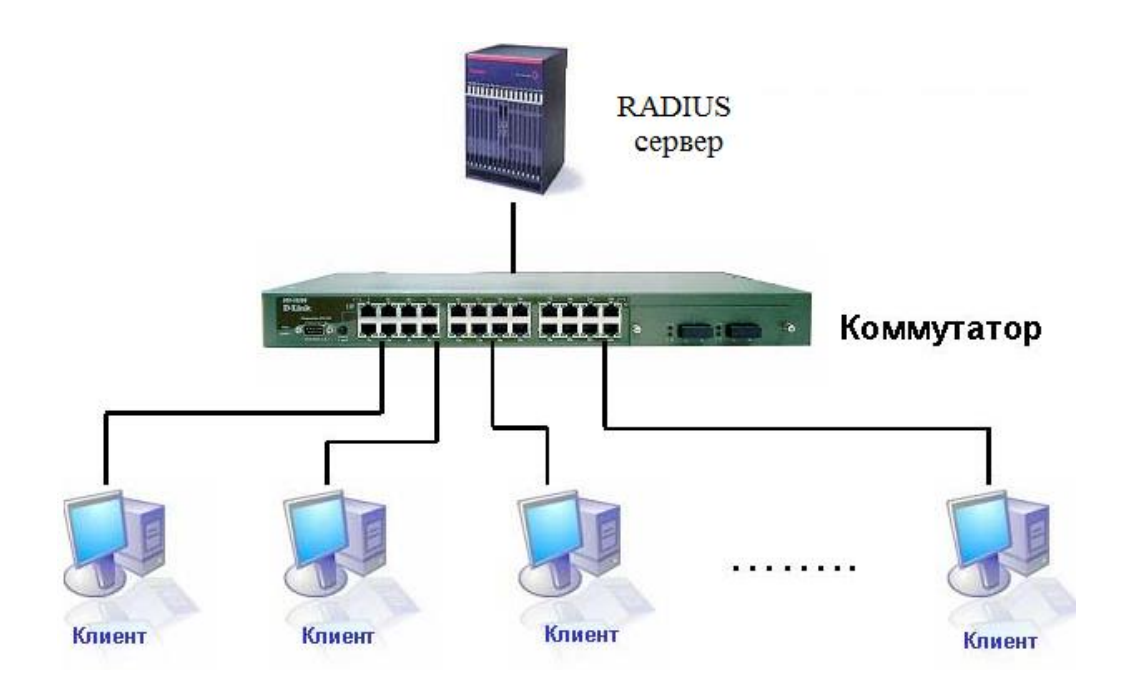

2.7 – сурет. IEEE 802.1х хаттамасы арқылы клиент-сервер қатынасы

Қондырғы жұмысы. Порт негізіндегі 802.1х аутентификациясында желідегі қондырғы нақты бір қызметті атқарады.

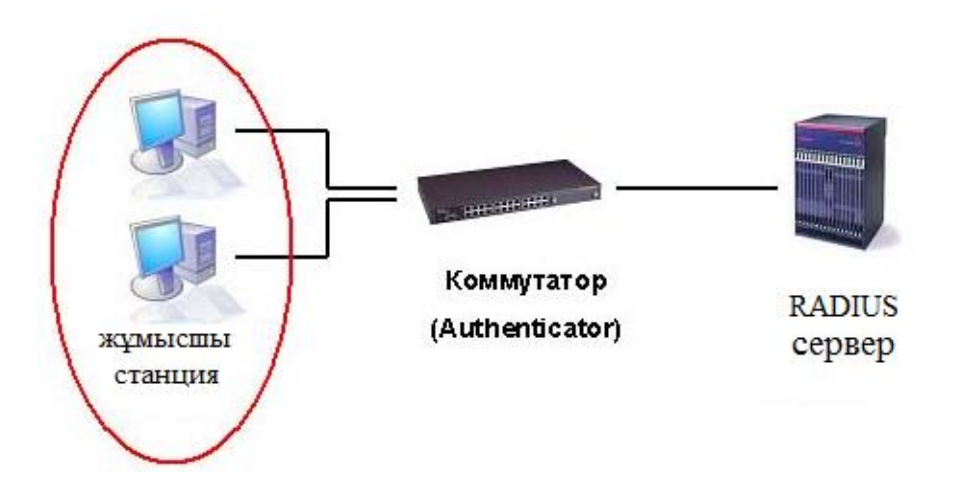

2.8 – сурет. Radius сервері мен жұмысшы стансасының қатынасы

Тұтынушы (клиент) – бұл жұмысшы стансасы, локалды желідегі және коммутатор сервисінен қатынастарды сұрайды, сонымен қатар коммутатор сұраныстарына жауап береді. Жұмысшы стансаға 802.1х үшін тұтынушының бағдарламамен қамтамасыз етілуі орнатылады, мысалы, Microsoft Windows XP операциялық жүйесі.

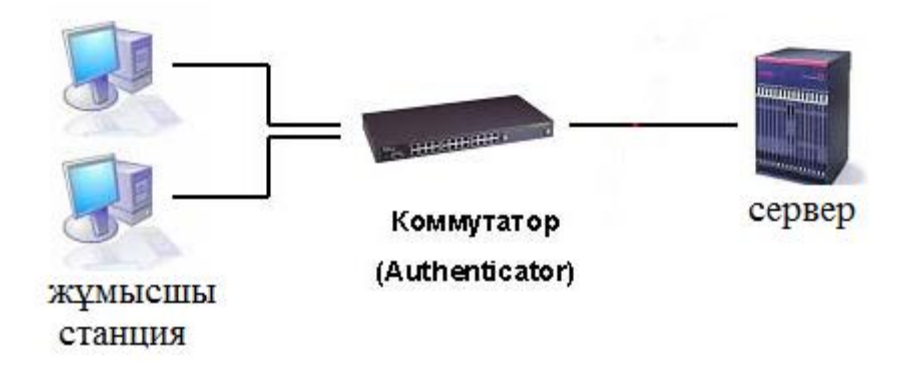

2.9 – сурет. сервер мен жұмысшы стансасының қатынасы

Аутентификация сервері – тұтынушының аутентификациясын орындайды. Ол тұтынушыны тексеріп, коммутатордан оған локалды желіге қосу немесе қоспайтынын хабарлайды. RADIUS клиент/сервер моделі бойынша жұмыс істейді, яғни тұтынушы мен сервер аралығында байланыс орнатады.

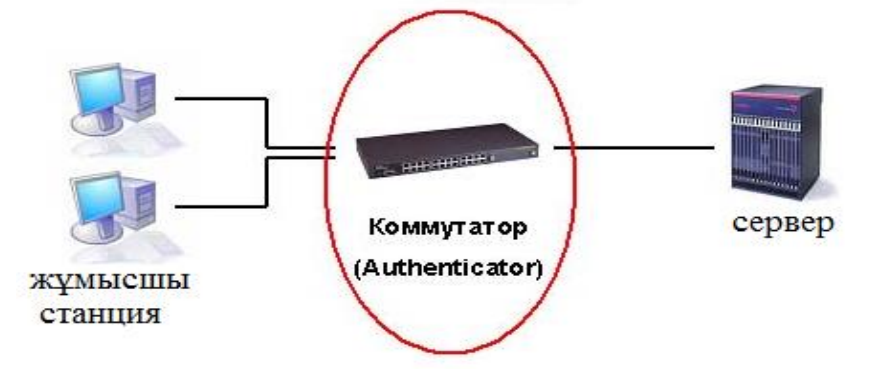

2.10 – сурет. Коммутатор аутентификациясының қолданылуы

Коммутатор (аутентификатор (authenticator) – тұтынушының аутентификация статусына байланысты желідегі физикалық қатынасты басқарады. Коммутатор тұтынушы мен аутентификация сервері аралығында жұмыс істейді. Аутентификация қағидасын коммутатор немесе тұтынушының өзі инициализациялайды. Тұтынушы EAPOL-start кадрын коммутатор арқылы серверге жібереді, ал коммутатор оған серверден жіберілген идентификатор нөмірін жібереді. Содан соң ғана инициализация орындалады. Егер аутентификация дұрыс аяқталса, онда коммутатор порты авторизацияланады.

802.1х аутентификациясы порт негізінде немесе МАС-адрес негізінде орындалуы мүмкін:

– МАС-адресті негізіндегі 802.1x аутентификациясында тұтынушының паролі ғана тексерілмейді, сонымен қатар жүмыс істей алатын МАСадрестерінің саны есептелінеді. Егер олардың саны соңына дейін толтырылса, онда МАС- адрес алынып тасталынады.

– порт негізіндегі 802.1x аутентификациясында порт авторизацияланғаннан соң портқа қосылған кез-келген тұтынушы локалды желіге қосылуға мүмкіндік алады.

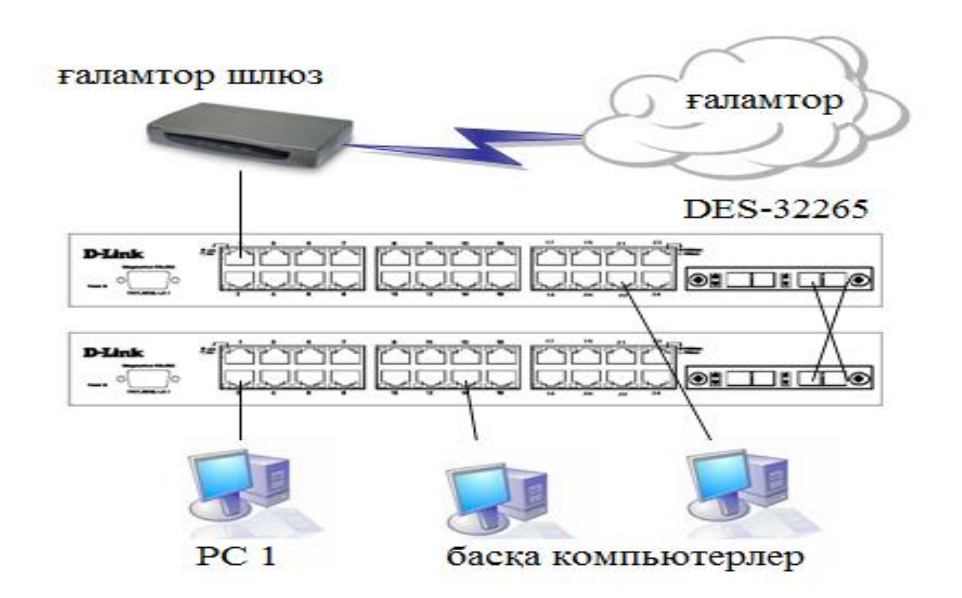

#### 2.11 Қатынау кескін жолдарын құру

2.11 – сурет. Қатынау кескін жолдарының кескіні

1-ші мысал. Бұл мысалда қатынау кескіні тек ғаламтор қатынасына ғана берілген МАС-адресті жұмысшы станцияларына қосылуға рұқсат береді. Басқа стансалардың трафигі блокировкаланады.

2-ші мысал. Бұл мысалда берілген адрестері бойынша тек жұмысшы стансаларына ғана ғаламторға кіруге рұқсат болады. Ал қалған компьютерлерге рұқсат жоқ.

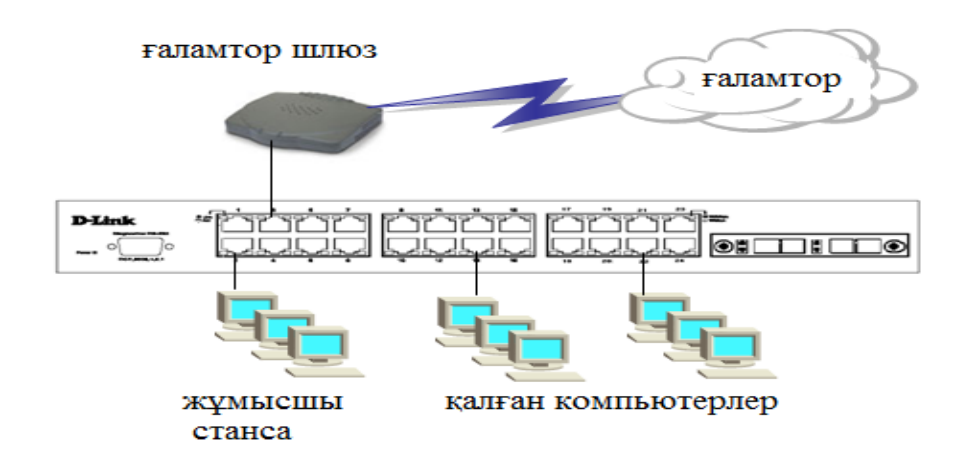

2.12 – сурет. Жұмысшы стансаларының ғаламторға кіру сұлбасы

# **2.12 Топтық таратудың МАС-адрестері**

Көп адресті тарату (Multicast) – бұл бір ақпарат ағынын мыңдаған корпоративті немесе жеке абоненттерге тарату арқылы трафикті қысқартатын тиімді өткізу жолағының технологиясы болып табылады. Артықшылығы: бейне конференция, корпоративті байланыс және дистанционды оқыту.

Көп адресті таратудың мақсаты бірнеше тұтынушыға әрбір кең тарату доменіне ақпараттарды таратпай-ақ ақпараттарды қабылдауға мүмкіндік береді.

Көп адресті таратуда топтың ІР-адресіне ақпараттарды немесе декректерді жібере алады. Бұл топтың физикалық немесе географиялық шегі болмайды: түйіндер дүние жүзінің кез-келген жерінде болуы мүмкін. Ақпараттарды қабылдайтын нақты топқа қосыламын дейтіндер IGMP хаттамасы арқылы осы топқа қосылуына болады.

Локалды желінің жұмысшы стансасы дестенің жіберілетін МАС- адресі мен өзінің МАС – адресі сәйкес келгенде ғана дестелерді қабылдап, өңдейді. Көп адресті ІР таратуда үшінші деңгейдегі топтық ІР тарату адресі негізінде МАС-адресті өңдейді. МАС кадры 24 биттік стандартты префиксті құрайды. Бұл префикс –01-00-05 – ғаламтордағы көп адресті таратудағы барлық адрестер үшін қолданылады. Ол үшін қалған 24-ші бит көп адресті таратудағы МАС – адрес үшін қолданылады. МАС-адрес орнатылғаннан соң 25-ші бит нөлге (жоғарғы деңгейлі бит) тең болады, қалған 23 бит МАС-адрес үшін қолданылады. Ол келесі 2.17-ші суретте көрсетіледі.

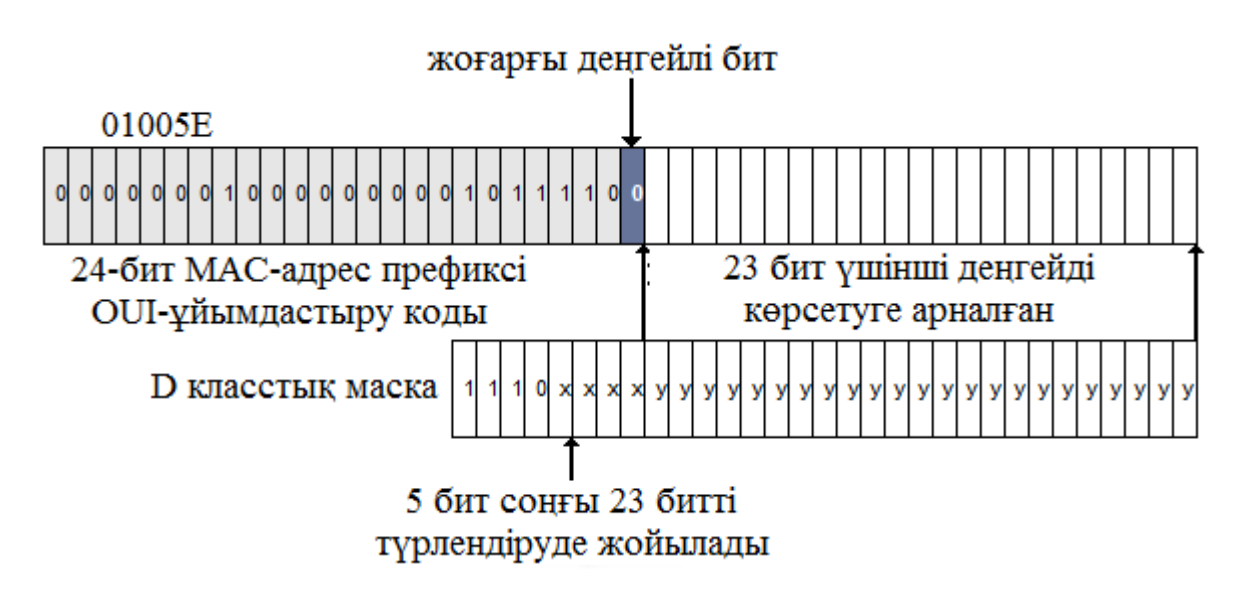

2.17 – сурет. Топтық ІР-адресінің ғаламтор адресіне түрленуі.

### **3 Есептеу бөлімі**

# **3.1 ADSL абоненттерінің жүктемесін есептеу**

3.1.1 28-ықшам ауданының шығыс жүктемесін есептеу

Жүктеме абоненттерден түсетін шақыру сандарынан пайда болады.

Техникалық жобалау ВНТП 112-79 келісімімен үш шығу көзі (секторды) анықталады: іскер (деловой) секторы; пәтер (квартира) секторы және таксафон секторы.

ADSL абоненттері пәтер және іскер секторына жатады. Әрбір ADSL абоненттінде ТА бар, олар бірмезгілде сқйлесуді және деректерді ғаламтор арқылы бере алады. Оны анықтау үшін келесі формуланы қолданамыз

$$
N_{\text{ADSL,KB}} = N_{\text{TA,KB}}, \text{adjoint} \, m
$$
\n
$$
N_{\text{ADSL},\text{I}} = N_{\text{TA},\text{I}}, \text{adjoint} \, m \tag{3.1}
$$

 $N_{ADSL,KB} = N_{TA,KB} = 368$  абонент.

 $N_{\text{ADSLJ}} = N_{\text{TA} \cdot \text{J}} = 32 \text{ абонент}.$ 

Жүктеме интенсивтілігі келесі мәндер анықталғаннан соң белгілі болады:

*NТА*,*<sup>Д</sup>* ,*NТА*.*<sup>Д</sup>* - пәтер және іскер секторындағы ТА саны;

СТА.Д,СТА.Д - ЧНН –дегі шаұырудың орташа саны;

 $T_{TA}$ ,  $T_{TA}$ ,  $T_{TA}$  - ЧНН-дегі іскер және пәтер секторындағы абоненттердің орташа орын алу уақыты;

*P<sup>P</sup>* - шақыру үлесі, деректерді беру аяқталғаннан кейінгі.

Жергілікті жүктеме интенсивтілігі ADSL абоненттерінің і-секторындағы клесі формуламен анықталады және оның өлшем бірлігі Эрланг:

$$
Y_{TA,i} = \frac{1}{3600} N_{TA,i} * C_{TA,i} * t_{TA,i},
$$
\n(3.2)

мұндағы *t<sub>ТА.КВ</sub>* - бір орын алу уақытының орташа ұзақтығы, с:

$$
t_{TA,i} = \alpha_{TA,i} * P_p(t_{CO} + n * t_H + t_V + t_{IIB} + T_{TA,i}), \text{cex}.
$$
 (3.3)

мұндағы станция жауабын тыңдау уақыты  $\;t_{CO}=3\,c;$ 

тастатурлы ТА нөміріндегі n теру уақыты *n* \**t n* \* 0,8, *c*; *<sup>Н</sup>*

 сөйлесу уақытындағы шақырылушы абонентке шақыру посылкасын жіберу уақыты  $t_{IB} = 7 - 8c$ ;

 нөмірді теру аяқталғаннан соң жалғасу ортатылғанға дейінгі уақыт  $t_V = 2c$ .

ТА үшін  $\alpha$  коэффициенті 3.1-ші график бойынша есептелінеді, ал меншікті компьютер үшін  $\alpha = 1, 5$  деп аламыз.

Бір орын алу уақытының орташа ұзақтығын анықтаймыз:

$$
t_{TA,I} = 1,24*0,5*(3+5*0,8+2+7+80) = 59,52
$$
 cex.

$$
t_{\text{TA.KB}} = 1,2*0,5*(3+5*0,8+2+7+90) = 69,60
$$
 cex.

Жергілікті ADSL абоненттерінен түсетін жүктеме интенсивтілігі:

$$
Y_{TA,\Pi} = 1/3600^* 32^* 0.9^* 59.52 = 0.48
$$
 3pm.

$$
Y_{\text{TA,KB}} = 1/3600^* \ 368 \ *0.9^* \ 69,60 = 6,4 \ 3 \text{pJ.}
$$

ADSL абоненттерінен түсетін жалпы орташа жүктеме келесі формуламен есептелінеді:

$$
Y_{ADSL,603H} = \sum_{i}^{2} Y_{TA,i}, 3p\pi.
$$
 (3.4)

 $Y_{ADS.} = 0.48 + 6.4 = 6.88$ Эрл.

ADSL абоненттерінен түсетін қалааралық жүктеме

$$
Y_{MT. ADSLi} = 0.003 * NADSLi, 3pn
$$
\n(3.5)

мұндағы  $N_{TA KB}$  - ADSL абоненттерінің ТА саны.

 $Y_{\text{MLADSL},\Pi} = 0.003*32 = 0.069 \text{ Эрл.}$ 

 $Y_{\text{MLADSL,KB}} = 0.003*368 = 1.104 \text{ Эрл.}$ 

ADSL абоненттерінен түсетін халықаралық жүктеме

$$
Y_{MH. ADSLi} = 0.006 * N_{ADS Li}, \Im p \pi. \tag{3.6}
$$

 $Y_{MH, ADSL,\Pi} = 0,006 * 32 = 0,192$  Эрл.

 $Y_{MH. ADSL.KB} = 0,006 * 368 = 2,208$ Эрл.

Жүктеме: шығыс, кіріс, ішкістанция аралық және арнайы қызмет жүктемелерінен тұрады. Арнайы қызмет жүктемесі келесі формуламен анықталады:

$$
Y_{ADSL,CI} = 0.03 * Y_{ADSL,803H}, 3p\pi
$$
\n(3.7)

 $Y_{\text{ANSL CH}} = 0.03 * 6.88 = 0.21$  Эрл.

ADSL абоненттерінен түсетін шығыс жүктеме:

$$
Y_{HCX} = Y_{ADSL,i} + \sum_{i}^{2} (Y_{MT.ADSL,i} + Y_{MH.ADSL,i}), \Im p \tag{3.8}
$$

Y<sub>MCX</sub> = 6,88 + 0,069 +1,104 + 0,192 + 2,208 = 10,45 Эрл.

3.1.2 28-ықшам ауданының кіріс жүктемесін есептеу

Кіріс жүктемесін есептеу үшін қалааралық және халықаралық жүктемені есепке алу керек: [10, 11]

$$
Y_{BX} = \sum_{i}^{2} (Y_{MT \, ADSL \, i} + Y_{MH \, ADSL \, i}), \Im p \pi
$$
\n(3.9)

$$
Y_{BX} = 0.069 + 1.104 + 0.192 + 2.208 = 3.57
$$
 3p.

3.2 28-ықшам ауданының телекоммуникация желісінің өткізу қабілеттілігін есептеу

3.2.1 28-ықшам ауданының телекоммуникаиция желісінің цифрлық ағындар санын есептеу.

Кіріс және шығыс цифрлық ағындар санын (2 Мбит/с) есептеу үшін келесі формуланы қолданамыз [10, 11]:

$$
V_i^{KAH} = E(Y_i, P)_i \text{ azbut} \tag{3.10}
$$

мұндағы i – абонент түрі;

 $Y_i$  – *i*- абоненттінің кіріс немесе шығыс жүктемесі;

Р - жоғалулар, оларды 1‰ –деп алуға болады.

Цифрлық ағын сандарын анықтаймыз:

$$
V_{a2\text{bulk}} = \frac{V_i^{KAH}}{30}, a2\text{MHz}
$$
 (3.11)

Кесте бойынша [6] канал сандары анықталады.

 $V_{HCX}^{KAH}$  = E(10,45; 0,005) = 19 канал.

 $V_{BX}^{KAH}$  = E(3,57; 0,005) = 10 канал.

Цифрлық ағын сандары:

 $V_{\text{TOT.}\text{HCX}} = 19/30 = 1$  ағын.

 $V_{\text{HOT BX}} = 10/30 = 1$  ағын.

Көліктік магистралға түсетін цифрлық ағындар саны - 2 ағын. Өткізу қабілеттілігі - 4 Мбит/с құрайды.

#### **3.3 Трафикті есептеу**

Сапалы қызмет етуді қамтамасыз ету әдісі дестелу коммутациялы телекоммуникация желісінің ең негізгі орынын алады: мысалы, интерактивті оқу, бейне және радиотарату, ІР- телефониясы сияқты мультимедиалық ұсыныстар, т.с.с. [13]. Бұл әдістер дестедегі кідіруден, дестелердің жоғалуынан және деректерді тарату жылдамдығымен сипатталады. Бұлардың көбісі әртүрлі желі трафиктеріндегі қызмет ету түріне байланысты орындалады. Қызмет ету түріне байланысты қосылған абоненттерге кепілдемелік (CBR) немесе кепілдемесіз (UBR) өткізу жолағы ұсынылады.

CBR (constant bit rate, сервис с постоянной битовой скоростью) қызметі қарапайым қызмет түріне жатады. CBR қолданғанда дестелердің жоғалуынан қорықпайтын, максималды жылдамдық бола алатын трафик жылдамдығының шығына тапсырыс береді. Содан соң ғана тапсырыс берілген жалғасу бойынша деректерді жібереді. CBR қызметі арнайы дауысты және бейнені беруге арналған.

UBR (unspecified bit rate, неопределенная битовая скорость) қызметі CBR қызметіне қарағанда қызмет сапасын, трафик параметрлерін және биттік жылдамдықты анықтамайды. UBR қызметі дестені жоғалуына немесе дестені кідіруіне кепілдік бермей, тек тапсырысты мүмкіндігі болғанша жібереді. UBR қызметі максималды өткізу қабілетін тек әртүрлі уақыттағы жүктеме шығындағы бірнеше деректер ағынын бере алады.

Қазіргі уақыттағы DSLAM мультиплексорлары бірнеше параметр бойынша әртүрлі кескінді орната алады. Жобаланатын қатынау желісінің нақты өткізу қабілеттілігін есептеу үшін трафикті кескіндерге бөлу керек. Қызмет сапасын қамтамасыз ету әдістерінің бірі лимитсіз тариф жоспарындағы қатынау жылдамдығының шектелуі болып табылады.

«UBR+» (оларды«1 UBR+», «2 UBR+», «3 UBR+» деп есептелік) кескінін тариф үшін таңдаймыз. Әрбір кескін үшін деректерді таратудың максималдығы жылдамдығы орнатылады. 28-ықшам ауданындағы абоненттердің көбі екі тарифге тапсырыс берді деп есептелік: Megaline Start және Megaline Hit.

Төлемге кіретін лимитті трафигі бар абоненттер үшін әрбір қосылған Мбайт үшін желінің шектелуінде секіру жылдамдығы азаяды. Бұл тарифті жоспар үшін қатынау жылдамдығы түйіннің техникалық мүмкіндіктеріне байланысты болады. Бұл жылдамдыққа:

– көліктік желінің дамуы;

– абоненттік жұп жағдайы;

– абоненттің байланыс торабынан қашықта орналасуы;

– қатынау желісінің жәнеи көліктік желінің дамуы әсер етеді.

Төлемге кіретін лимитті трафигі бар абоненттер үшін 2048 кбит/с орташа жылдамдықты кескінді орнатамыз. Оны кескінді «UBR» деп атаймыз.

28-ықшам ауданындағы абоненттер үшін өткізу қабілетінің екі нұсқаны қарастырамыз:

– 1-ші нұсқа: Megaline Start және Megaline Hit тарифтерін ішкі ресурс үшін максималды қолдану;

– вариант 2: Megaline Start және Megaline Hit тарифтерін сыртқы ресурс үшін максималды қолдану.

Әрбір қатынау желісі үшін келесі шарт орындалуы қажет:

 $\sum \text{ UBR } + \sum \text{ UBR} + < 10 \text{ GE},$  (3.12)

мұндағы UBR – UBR кескініндегі барлық қатынау желілерінің қосындысы, Мбит/с;

 $\sum$  UBR+ – UBR+ кескініндегі барлық қатынау желілерінің қосындысы, Мбит/с;

 $GE - \triangleleft 10$  Gigabit Ethernet»,  $GE = 10$  Гбит/с, таралу орталығындағы тиімді өткізу қабілеттілігі

1-ші және 2-ші нұсқа үшін есептеулерді жүргіземіз.

Мысалға, 28-ықшам ауданының барлық тұтынушылары қандай да бір уақытта Megaline Start және Megaline Hit тарифінің ішкі ресурсын максималды қолдансын делік:

 100 абонент – 1 UBR+ кескінін қолданғанда (қатынау жылдамдығы 4096 кбит/с);

 300 абонент – 2 UBR+ кескінін қолданғанда (қатынау жылдамдығы 1024 кбит/с).

2-ші нұсқа: Megaline Start және Megaline Hit тарифінің сыртқы ресурсын максималды қолдансын делік

 100 абонент – профиль 1 UBR+ кескінін қолданғанда (қатынау жылдамдығы 2048 кбит/с);

 300 абонент – 2 UBR+ кескінін қолданғанда (қатынау жылдамдығы 256 кбит/с).

Бір кескіндегі барлық тұтынушылардың жылдамдығын келесі формуламен есептейміз:

$$
UBR_i = n_i \cdot v_i \tag{3.13}
$$

мұндағы *UBR*<sub>i</sub> – бір кескіндегі барлық тұтынушылар үшін қатынау жылдамдығы;

*i n* – кескіндегі тұтынушылар саны;

*i v* – әрбір кескін үшін қатынау жылдамдығы.

28-ықшам ауданындағы абоненттерге қажетті жылдамдықты есептейміз

1-ші нұсқа бойынша:

 $1UBR + 100 \cdot 4096 = 409,6$  Mбит/с;

 $2UBR + = 300 \cdot 1024 = 307,2 \text{ M}$ бит/с

2-ші нұсқа бойынша:

 $1UBR + = 100 \cdot 2048 = 204,8 M \tilde{0} \pi r/c;$ 

 $2UBR + = 300 \cdot 265 = 76,8 \text{ M}$ бит/с

 $\sum \text{ UBR}+$  = 409,6+307,2+204,8+76,8 = 998,4 Мбит/с,

998,4 Мбит/с < 10 Гбит/с

Тұтынушы абоненттер үшін шарт орындалады. Ғаламтор қызметі үшін өткізу қабілеттілігі максималды 999,4 Мбит/с.

3.4 Электрлік жаңғырықтың кедергі әсерін бағалау

Электрлік жаңғырық тоғының кедергі әсерінің дәрежесі алдында жаңғырық сигналдарының минималды өшуі деп бағалау қабылданған. Содан кейін өшу эквиваленті дауыстың қатты шығуына, соңында кәдімгі сигналдар мен жаңғырық сигналдарының қабылдау айырмашықтары қарастырылған. Сонымен қатар бірмезгілде әртүрлі субъективті критериялар (MOS) әдістері бойынша зерттеулер жүргізілді. Оның негізін МСЭ ұсынысымен келісілген Е-моделі деп аталатын зерттеу қалады.

Е-моделі құрылып жатқан желідегі телефон байланысының сапасын жобалау үшін өңделді. Е-моделінің негізгі қатынасы жеке фактордағы R кедергі әсерлерінің көрсеткішін және олардың өзара әсерлерін есепке алуға негізделген.

Бір жақтағы каналдың шуыл деңгейі өзіндік кедергі факторы ретінде қараствырылады. Сонымен қатар электрлің жаңғырықтың кедергі әсерін сипаттайтын қатынастар жаңғырық сигналдарын қабылдаудағы іс-әрекетті дұрыс деп есептелік. 0-ден 100-ге дейінгі аралықтағы R көрсеткіші MOS әдісі бойынша қажет болғанда қайта есептелінуі мүмкін [17]:

– 90 <  $R$  < 100 — өте жақсы (best);

 $-80 < R < 90$  — жақсы (high);

 $-70 < A < 80$  — сәйкес (medium);

 $-60 < R < 70$  — төмен (low);

*R <* 60 — нашар (poor) немесе қанағаттанарлықсыз.

Біздің мақсатымыз жаңғырық сигналдарының кедергі әсерлерінің дәрежесін сөйлеп тұрған және тыңдып тұрған абоненттерге әсер ету бағасын R көрскеткішінің қасиеті мен қолдану мүмкіндігін пайдалану арқылы салыстыру болып табылады.

*R* мәнін келесі формуламен есептейміз [17]:

$$
R = R_0 - I_s - I_d - I_e + A,
$$
 (3.14)

мұндағы *R<sup>0</sup>* – телефон каналындағы сигнал/шуыл қатынасын сипаттайтын сапа көрсеткішінің бастапқы мәні;

*I<sup>s</sup>* – телефон байланысының сапасын сипаттайтын көрсеткіш;

*I<sup>d</sup>* - сөйлеп тұрған және тыңдып тұрған абоненттерге әсер етуші кедергі факторларын сипаттайтын көрсеткіш;

*1<sup>е</sup>* – абоненттер арасындағы сөйлесу кезінде қосылатын қосымша қондырғылардың әсер етуші кедергі факторларын сипаттайтын көрсеткіш;

*А* – басқа факторлардан түсетін кедергі әсерлерін компенсациялайтын қосымша мүмкіндіктерді есепке алатын көрсеткіш.

*Id,* көрсеткіші келесі формуламен анықталады:

$$
I_d = I_{dte} + I_{dle} + I_{dd}, \qquad (3.15)
$$

мұндағы *Idte* – сөйлеп тұрған абонентке әсер етуші кедергі факторын сипаттайтын көрсеткіш;

*Idle* - тығдап тұрған абонентке әсер етуші кедергі факторын сипаттайтын көрсеткіш;

*Idd* – таза кідірудегі әсер ету кедергісін сипаттайтын көрсеткіш*.*

Сонымен *Idte* және *Idle* көрсеткіштері сөйлеп тұрған және тыңдап тұрған абоненттердің салыстырмалы талдауының негізі болып табылады.

Әдетте МСЭ Е-моделінің көмегімен алынған бағалау шешіміне ұқыптылықпен қарауды шақырады, зерттеулерді жүргізуде келесі шектеулерді еске алған жөн:

$$
T_r = 2T; T_a = T,
$$
\n
$$
(3.16)
$$

мұндағы *Т* – сөйлеп тұрған абоненттен шығатын сигналдардың таралуының орташа уақыты;

*Т<sup>а</sup>* – абоненттер аралығындағы абсолютті уақыт;

*Т<sup>r</sup>* – екі тракт аралығындағы кідіру.

Бұл шектеулер жаңғырық трактісіндегі соңғы кідірістегі зерттеулердің шектен шықпауын қадағалайды.

Сонымен қатар каналдың әртүрлі соңындағы трактісінің өшуі келесі формуламен анықталады [17]:

$$
WEPL = -20 \lg \left[ \frac{1}{3200} \int_{200}^{3400} 10 \frac{ELP(f)}{20} df \right],
$$
 (3.17)

мұндағы *ELP (f)* – дифференциалды соңғы канал жүйесінің өту өшуінің жиілік сипаттамасы.

Барлық ұсынылған шешімдердің қорытындысы [17] математикалық мәтін бойынша зерттеу көрсеткіштері келесі формуламен анықталады:

$$
I_{\text{dte}} = \left[ \frac{R_{0e} - R_e}{2} + \sqrt{\frac{(R_{0e} - R_e)^2}{4} + 100 - 1} \right] (1 - e^{-T}), \tag{3.18}
$$

 $R_{0e} = -1,5(N_0 - RLR);$ RLR = +2дБ – ТА қабылдау көрсеткіші;

$$
N_0 = 10 \lg \left[ 10^{\frac{N_c}{10}} + 10^{\frac{N_{0s}}{10}} + 10^{\frac{N_{0r}}{10}} + 10^{\frac{N_{f0}}{10}} \right];
$$
 (3.19)

 $N_c = -70$  дБ – телефон каналындағы шуыл;

 $N_{0s}$  – телефон каналындағы сөйлеп тұрған абоненттің айналасындағы шуыл;

$$
N_{0s} = P_s - SLR - 100 + 0,008(P_s - SLR - RLR - 14)^2; \tag{3.20}
$$

SLR = +8 дБ – ТА дыбыстық көрсеткіші;  $P_s = 35$  дБ – шуыл деңгейі;

 $N_{0r}$  – нөлдік абсолюттік деңгейдегі бөлме ішіндегі шуыл;

$$
N_{0r} = RLR - 121 + P_{re} + 0.008(P_{re} - 35)^{2};
$$
 (3.21)

Pre – эффективті шуыл деңгейі.

$$
P_{re} = P_r + 10 \lg \left[ 1 + 10^{(10 - LSTR)/10} \right],\tag{3.22}
$$

LSTR = 18 дБ – жергілікті эффект өшуі;  $P_r = 35$  дБ – шуыл деңгейі;  $N_{f0} = -64 + RLR -$ қабылдау жағындағы каналдың шуыл деңгейі;

$$
R_e = 80 + 2{,}5(TERV - 14);
$$
 (3.23)

$$
TERV = TELR - 401g \frac{1 + \frac{T}{10}}{1 + \frac{T}{150}} + 6e^{-0.3T^{2}};
$$
 (3.24)

 $TELR = SLR + RLR + WELP - xa$ ңғырық сигналының көрсеткіші;

$$
I_{\text{ale}} = \frac{R_0 - R_{\text{le}}}{2} + \sqrt{\frac{(R_0 - R_{\text{le}})^2}{4} + 169};\tag{3.25}
$$

$$
R_0 = 15 - 1{,}5(SLR + N_0);
$$
 (3.26)

$$
R_{le} = 10,5(WEPL + 7)(2T + 1)^{-0.25}.
$$
 (3.27)

Келтірілген мәндер сөйлесу уақытындағы қалыпты шартты сипаттайды.

Бірінші нұсқа бойынша екі абонент үшін жаңғырық сигналдарының деңгейі бірдей. Екі абоненттің жаңғырық сигналдарының айырмасы канал деңгейінің айырмасына тең болады.

$$
\Delta P = W E P L. \tag{3.28}
$$

Зерттеу жүргізуде ∆Р мәні телефон байланысындағы жаңғырық сингалдарының деңгейіне *TELR* теңеледі*:*

$$
TELR = SLR + RLR + WEPL + \Delta P.
$$
 (3.29)

Екінші нұсқа бойынша жаңғырық сигналдарының бірдей өшу мәндерін қамтамасыз ету. Екі абоненттің жаңғырық сигналдарының айырмасы келесі мәнмен анықталады:

$$
\Delta A = WEPL - A_r. \tag{3.30}
$$

мұндағы А<sub>г</sub> –қалдық өшүінің мәні.

$$
TELR = SLR + RLR + WEPL + \Delta A. \tag{3.31}
$$

Қорытынды:

1. 3.1-ші суретте жаңғырық сигналдарының кез-келген бірдей деңгейінде тыңдап тұрған абонентке әсер ету кедергісі көбірек болады, егер бір бағыттағы сигналдың таралу уақыты 30мс болса. 3.1-ші суреттегі графикте Т=30 мс болғандағы Idte және Idleкөрсеткіштерінің *WEPL* тәуелділігі көрсетілген.

2. 3.2-ші суреттегі графиктен көретініміз: жаңғырық сигналының деңгейі үлкен болған сайын, әсер ету кедергісі соғұрлым сөйлеп тұрған абонентке көбірек әсер етеді. Графикте Т=150 мс болғандағы  $I_{\text{die}}$  және  $I_{\text{die}}$  көрсеткіштерінің WEPL тәуелділігі көрсетілген.

3. Пайдалы сигналға қарағандағы жаңғырық сигналдарының бірдей өшу мәндеріндерінің қорытындысы 3.3-ші, 3.4-ші суреттерде келтірілген.

Есептеулер Mathcad2003 бағдарламасында орындалды.

 $\operatorname{Id}_{\Delta A} = \operatorname{Id}$ te + Idle + Idd  $Tr = 2T$  $Ta := T$  $\left[1\begin{array}{c}3400\\1\end{array}\right.000 - \frac{ELP(f)}{20} df$ WEPL  $=-20log$  $ELP(f) = 10 \cdot f$  $\text{Idte(WEPL)} \coloneqq \left[ \sqrt{100 + \frac{\text{(R0e - Re(WEPL))}^2}{4}} - 1 + \left( \frac{\text{R0e - Re(WEPL)}}{2} \right) \right] \cdot \left( 1 - e^{-T} \right)$  $R0e := -1.5(N0 - RLR)$  $RLR = 2$  $N0 := \log \left(10^{\frac{Nc}{10}} + \frac{N0s}{10} + \frac{N0r}{10} + \frac{Nf0}{10}\right)$  $Ne := -70$  $\texttt{N0s} \coloneqq \texttt{Ps} - \texttt{SLR} - 100 + 0.008 (\texttt{Ps} - \texttt{SLR} - \texttt{RLR} - 14)^2$  $SLR := 8$  $Ps = 35$  $N0r = RLR - 121 + Pre + 0.008 (Pre - 35)^{2}$  $\text{Pre} \coloneqq \text{Pr} + 10 \log \left[ 1 + 10 \frac{(\text{10-LSTR})}{10} \right]$  $LSTR := 18$  $Pr := 35$  $MB = -64 + RLR$  $Re(WEPL) = 80 + 2.5(TERV(WEPL) - 14)$ TERV(WEPL) = TELR(WEPL) - 40 log  $6e^{-0.3T^2} + \frac{1 + \frac{T}{10}}{1 + \frac{T}{150}}$  $\text{TELR} := \text{SLR} + \text{RLR} + \text{WEPL}$  $I = \sqrt{169 + \frac{(R0 - R1e(WEPL))^{2}}{4} + \frac{R0 - R1e(WEPL)}{2}}$  $R0 = 15 - 1.5(SLR + N0)$  $\text{Rle}(\text{WEPL})\coloneqq 10.5(\text{WEPL}+\mathcal{T})(2T+1)^{-0.25}$ 

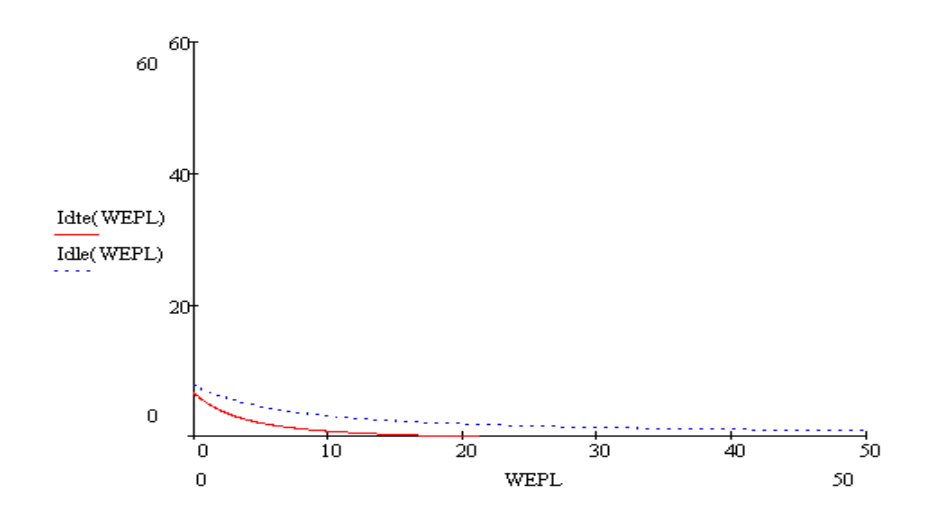

3.1 – сурет. t=30 мс, Idte және Idleкөрсеткіштерінің *WEPL* тәуелділігі

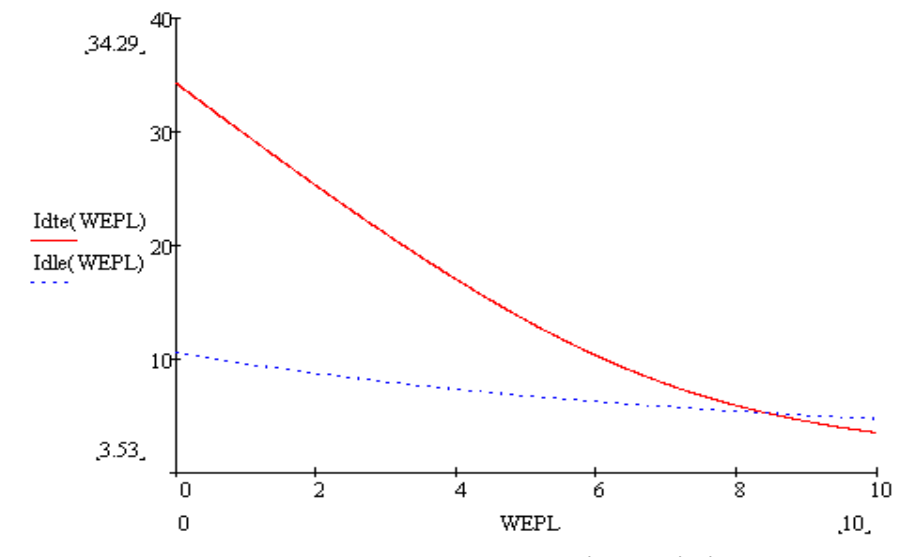

3.2 – сурет.  $t=150$  мс  $I_{dt}$ е және  $I_{dt}$  көрсеткіштерінің WEPL тәуелділігі

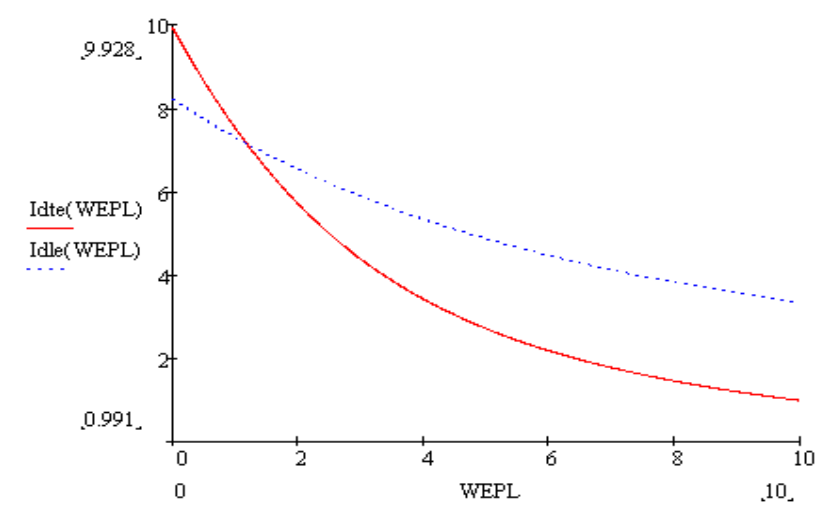

3.3 – сурет.  $t=40$  мс,  $I_{dt}$  және  $I_{dt}$  көрсеткіштерінің WEPL тәуелділігі

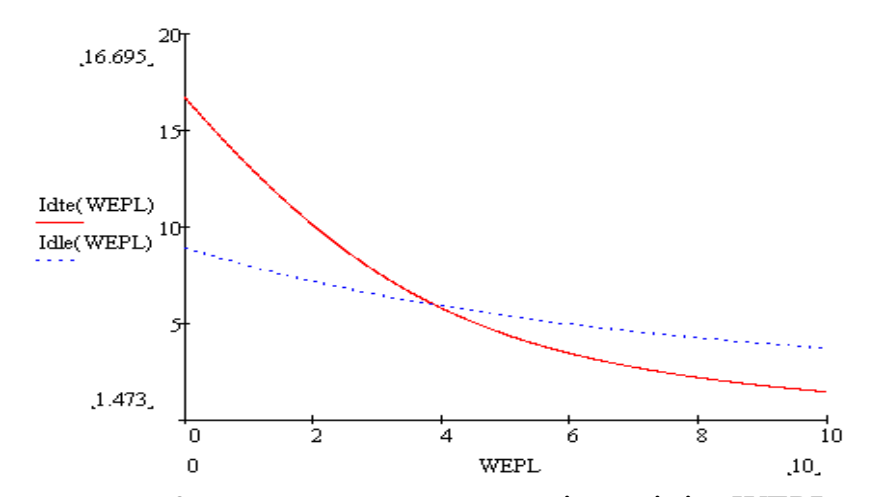

3.4 – сурет.  $t=60$  мс  $I_{\text{dte}}$  және  $I_{\text{dle}}$  көрсеткіштерінің WEPL тәуелділігі

# **4.1 Өндіріс бөлмесіндегі жұмыс орнындағы жарықтандыру жүйесін таңдау, бөлменің жасанды жарықтандыруын есептеу**

Дипломдық жоба тақырыбы: «Ақтау қаласының 28-ықшам ауданына Megaline орнату» бойынша тіршілік қауіпсіздік бөлімін қарастырамын.

Ол үшін қондырғының аппараттық бағдарламалық кешені қолданылады. Экран алдында оператордың ұзақ отыруы бас ауруын, ұйқының бұзылуын, шаршау, көздің талып ауруын тудырады және де бел, кол, мойындары жиі ауырады.

Жұмысшылардың есептеу техникаларымен және компьютерлермен жұмыс істейтінін ескере отрып, адамдардың қауіпсіз жұмыс істеуіне қолайлы жағдайлар туғызу үшін «№ 1.10.076-94 санитарлық шамалар және есептеу орталығының жұмысшылары үшін ереже»-ні қолданамыз. Жоба бойынша жұмысшылар бөлмесінің ұзындығы 6,4 м, ені 6,2 м, биіктігі 3,2 м деп аламыз. Жұмысшылар бөлмесі 3 жұмыс орнына арналған, жалпы жұмысшылар саны 6 адам және бөлмеде 4 компьютер бар, соның ішінде 3-уі жұмысшыларға, және 1 уі құрылғыны басқаратын мониторингке арналған.

Бөлменің ауданы  $S_{\kappa o nmp}$ =6,2×6,4=39,7 м<sup>2</sup>, көлемі –  $V_{\kappa o nmp}$ =39,7×3,2=127 м<sup>3</sup> тең. Бұдан бір адамға келетін аудан 39,7/3=12,3 м<sup>2</sup> және көлемі 31,8 м<sup>3</sup> тең болады. Бұл көлемі 15 м<sup>3</sup>-тен, ауданы 4,5м<sup>2</sup>-тан аз болмайтын МЕСТ 12.1.005 -88 санитарлық нормаға сәйкес келеді.

Құрылғыға қоректену көзін беру үшін евророзеткалар, ортақ жерге қосу жүйесіне қосылған жерге қосу клеммалары қолданылады.

Еңбек шартын қарастырғанда адамның компьютермен жұмысы көбіне ақыл-ой мен эмоционалды, көзге түсетін үлкен жұмыс көлемі және клавиатурамен жұмыс істегенде қолға түсетін күш адамға үлкен әсерін тигізеді. Жұмыс орнының элементтерінің орналасуы оператордың оптималды жұмыс қалпында ұстауы үшін маңызды. Құрылғы аз шуылды болғандықтан жоғарғы шуыл ретінде адамға зияны жоқ. Жоғарғы электромагниттік сәулелену деңгейі төмен, өйткені жидкокристалды монитор қолданамыз.

Жарықтандыру анализін келтіреміз. Дұрыс жобаланған және жасалған өндірістік жарықтандыру көздің жұмыс істеуін жақсартады, адамның шаршауын азайтады, еңбек өңімділігінің жоғарлауына әсер етеді, еңбек қауіпсіздігін жоғарлатады. Жеткіліксіз жарықтандыру көздің жұмысын төмендетеді, тез шаршап қалуға алып келеді. Өте жарық жарықтандыру көзді шағыстырып, адамның жұмыс істеуіне кедергі келтіреді. Осы себептердің бәрі сәтсіз оқиғаларға және кәсіптік ауруларға алып келеді, сондықтан жарықтандыруды есептейміз.

Табиғи жарықтандыру 180х150 см өлшемді екі терезе арқылы жасалынған, терезелер бір метр биіктіктен басталады. Күнің қатты жарығынан қорғану үшін реттейтін жаюзи қолданамыз. Табиғи жарықтандыру жеткіліксіз болғандықтан, әсіресе қыс мезгілінде, жасанды жарықтандыру ескерілген. Жасанды жарықтандыру люминесцентті жарық көзін қолданумен жарықтандыру жүйесі арқылы жасалған.

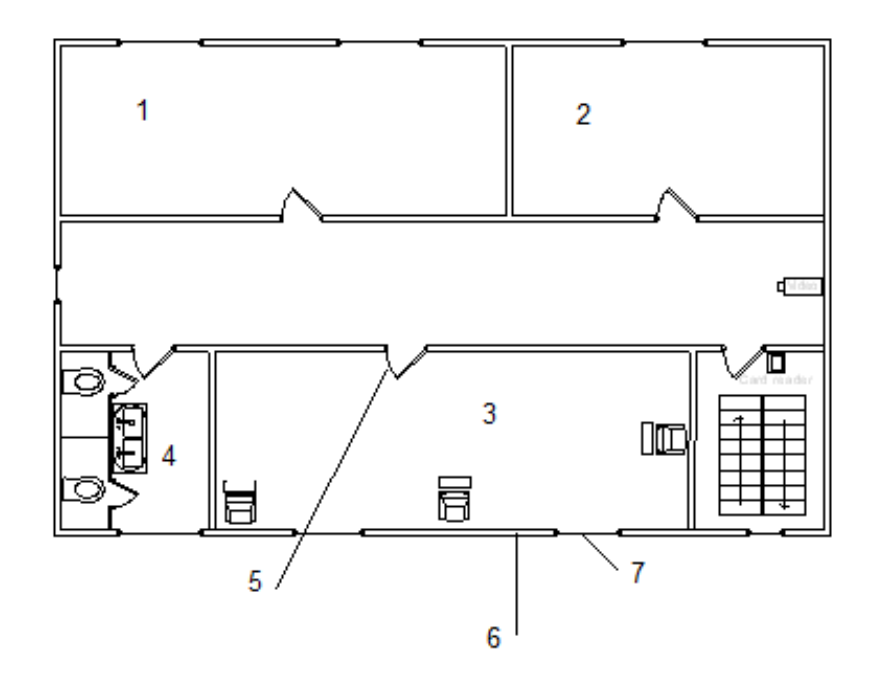

1 – демалу бөлмесі; 2 – басқарушының бөлмесі; 3 – операторлық бөлме; 4 – дәрет алу бөлмесі; 5 – бөлме есігі; 6 – қабырға; 7 – бөлменің терезесі.

4.1 – сурет. Ғимараттың жалпы сұлбасы

Қызмет орнының барлық ғимараттарындағы жұмыс орнының микроклиматы СП «Өндірістік бөлменің микроклиматы» талаптарына қарай жасаймыз (4.1 – кесте).

| $\tau$ . A C C T C. DOMNCHILL OILLET MANAGEMENT METHODISTIC HOPMACH |             |                 |                |                |  |
|---------------------------------------------------------------------|-------------|-----------------|----------------|----------------|--|
| Жыл                                                                 | Жұмыс       | Ауаның          | Ауаның         | Ауаның қозғалу |  |
| мезгілі                                                             | категориясы | температурасы,  | салыстырмалы   | жылдамдығы,    |  |
|                                                                     |             | $\rm ^{\circ}C$ | ылғалдылығы, % | M/C            |  |
| $Cy$ ық                                                             | Жеңіл - 1а  | $22 - 24$       | $40 - 60$      | 0,1            |  |
|                                                                     | Жеңіл - 16  | $21 - 23$       | $40 - 60$      | 0,1            |  |
| Жылы                                                                | Жеңіл - 1а  | $23 - 25$       | $40 - 60$      | 0,1            |  |
|                                                                     | Жеңіл - 16  | $22 - 24$       | $40 - 60$      | 0,2            |  |

4.1– к е с т е. Бөлменің оптималды микроклимат нормасы

1а категориясына отырып және энергияны жұмсау мөлшері 120 кДж/ч дейінгі физикалық күшті талап етпейтін жұмыстар, ал 16 категориясына отыратын, тұрып тұратын мен жүретін, және энергияны жұмсау мөлшері 120 кДж/ч мен 150 кДж/ч арасындағы физикалық күш кететін жұмыстар жатады.

Адамдардың жұмысы автозал бөлмесінде МЕСТ 12.1.005–76 ЕҚСЖ «жұмыс аймағының ауасы, жалпы санитарлық гигиеналық талап» -қа сәйкес 1а жеңіл физикалық жұмыс категориясына жатады, өйткені құрылғымен басқару жұмыстары компьютер комегімен дистанционды орындалады.

Жұмыс орнында кондиционерлеу жүйесі, вентиляция жоқ. Жұмыс орнын вентиляциялау үшін ғибаратты тұрғызғандағы вентиляция каналдары мен терезелерді қолданамыз. Бірақ бұндай вентиляция жұмыс орнының нормаға сәйкес климаттық параметрлерін ұстай алмайды. Сондықтан ауа кондиционерленуі жылдың барлық мерзімдерінде керекті микроклимат параметрлерін автоматты түрде қамтамасыз ететіндей, ауаны шаң мен зиянды заттардан тазалайтын етіп жобалаймыз.

4.2 Компьютермен жұмыс істегендегі оптималды еңбек шарттарын жасау

Оператордың жұмыс орнында келесі жабдықтарды қолданамыз:

- ақпаратты көрсету құралы (дисплей);
- ақпаратты енгізу құралы (пернетақта, әртүрлі манипуляторлар);
- байланыс және ақпаратты тарату құралдары (телефон аппараты, модем);
- ақпаратты сақтау құралдары (принтерлер, дискілі жинағыштар);
- көмекші құрал жабдықтар.

Оператордың жұмыс орнын келесі түрде жасаймыз. Дисплейді стол үстіне экраннан ақпаратты қарағандағы ұзындығы 450-500 мм шамасындай орналастырамыз. Пернетақтаны стол үстіне полға қатысты пернетақтаның биіктігі 650-800 мм болатындай орналастырамыз (4.2 – сурет).

Дисплей экраны, құжаттар мен пернетақта орналасуына байланысты жарық көзіне жазықтың жарқындылығының құлауына қатысты 1:10 (оптималды мәні 1:3) аспайтындай етіп орналастырамыз. Жарқындылықтың оптималды мәнінде экранда 50-100 кг/м<sup>2</sup> құжаттың жарықтығы 300-500 лкті құрайды.

Оператордың жұмысы шектелген қозғалыспен байланысты болғандықтан, жұмыс аймағын 380-500 мм, ынтаның Н<50, аз статистикалық шаршау, нақты жұмыс орындау мүмкіндігін, отырып жұмыс істейтін орындағы дисплейді 60 градусқа қисайтып, дисплейдан еденге дейінгі қашықтық 70 см., орындықтан еденге дейінгі қашықтық 45 см болатындай етіп ұйымдастырдық.

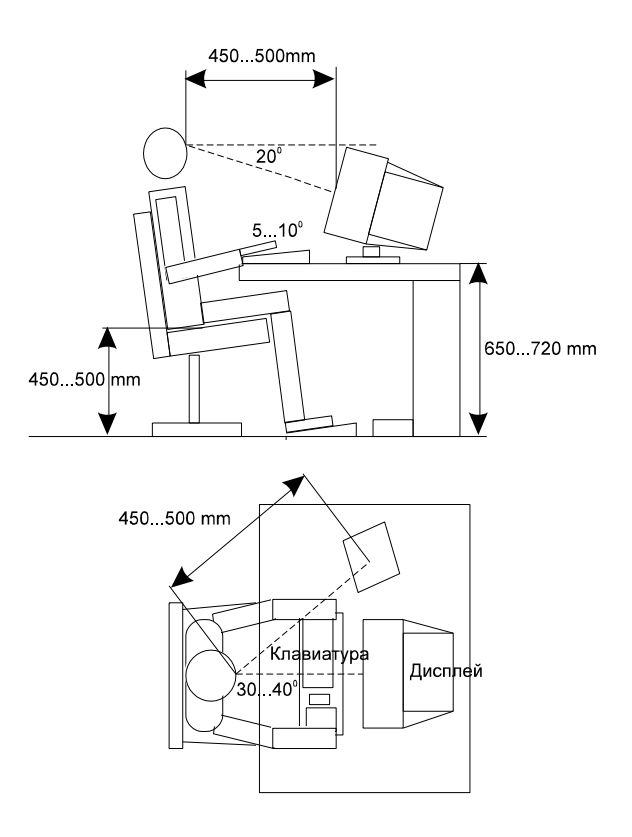

4.2 – сурет. Оператордың орны

# **4.3 Табиғи жарықтандыруды есептеу**

Табиғи жарықтандыру ТЖК-мен (табиғи жарықтандыру коэффициенті) сипатталады. ТЖК – бөлме ішіндегі беттің белгілі бір нүктесіндегі табиғи жарықтың (тікелей түсетін немесе шағылған) коэффициенті, сыртта аспан ашық болған кездегі көлденең жарықтануға қатынасы, %.

ТЖК нормаланған мәні жарық климатының III белбеуіне келтіріледі, ал басқа жарық климатының белбеуі үшін ТЖК нормаланған мәні келесі формуламен есептеледі:

$$
e_{\scriptscriptstyle H}^{\scriptscriptstyle IV}=e_{\scriptscriptstyle H}^{\scriptscriptstyle III}\times m\times c\,,\qquad \qquad (4.1)
$$

мұндағы *III*  $e_{_\mathrm{H}}^{III}$  - III белбеу үшін ТЖК мәні; m – жарық климатының коэффициенті; c – күндік климат коэффициеті.

4.1 – кестеде [11] Казақстан аймағы үшін m және с мәндері келтірілген.

Берілген мәндер:

Бөлменің өлшемі: ұзындығы L = 6.4 м., ені B = 6.2 м., биіктігі H = 3.2 м. Терезелер 1 м биіктіктен басталады, терезе биіктігі 1,8 м.

Ғимарат Өскемен қаласында орналасқандықтан IV жарық белбеуі. Офис орналасқан ғимарат жанында 10 м қашықтықта орналасқан биіктігі 7м ғимарат орналасқан.

Табиғи жарықтандыруды есептеу – жарық түсетін орындардың аудандарын анықтауға негізделген.

Қосымша жарықтандыру кезінде, ТЖК-нің нормаланған мәнін қамтамасыз ететін терезелердің ауданын келесі формула бойынша есептейді:

$$
100 \times \frac{S_0}{S_n} = \frac{e_{\rm H}^{IV} \times \eta_0}{\tau_0 \times r_1} \times \kappa_{\rm so} \times \kappa_{\rm s}
$$
(4.2)

(4.2) формула арқылы жарық түсу қимасының ауданын табамыз:

$$
S_0 = \frac{S_n \times e_i^{IV} \times \eta_0 \times \kappa_{3\partial} \times \kappa_3}{100 \times \tau_0 \times r_1}
$$
(4.3)

мұндағы  $S_n$  – бөлме еденінің ауданы, м<sup>2</sup>;  $e_{\text{H}}$  – ТЖКның нормаланған мәні (1.2 – кесте [11]);  $\kappa_3$  – қор коэффициенті (1.10 – кесте [11]);  $\tau_0$  – жарық өткізудің жалпы коэффициенті (1.5 – кесте):

$$
\tau_0 = \tau_1 \times \tau_2 \times \tau_3 \times \tau_4 \tag{4.4}
$$

 $\eta_0$  – терезелердің жарық сипаттамасы (1.3 – кесте [11]);

 $r_1$  – ғимаратта төселетін төсеніш беттің және бөлме қабырғаларынан шағылудың нәтижесінже ТЖК-нің өсуін ескеру коэффициенті (1.6 – кесте).

Еден ауданы:

$$
S_n = L \times B = 6.4 \times 6.2 = 39.7 \text{ m}^2 \tag{4.5}
$$

ТЖК мәнін (4.1) формуламен есептейміз:

$$
e_{\scriptscriptstyle H}^{\scriptscriptstyle IV}=e_{\scriptscriptstyle H}\times m\times c\ ,
$$

m = 0,9;  $c = 0.75$  (1.1– кесте) *н е* = 1,2 (IV разрядтағы орташа нақтылық жұмыстар үшін, 1.2 – кесте)

$$
e_{_{H}}^{IV}=1,2\times0,9\times0,75=0,81
$$

 $\eta_0$  1.3 – кестеден табамыз. Ұзындықтың тереңдікке қатынасы 6,4:3,2 = 2 тең

$$
\frac{B}{h_1} = \frac{6.2}{2.8} = 2.2\tag{4.6}
$$

Терезелер 1 м биіктіктен басталғандықтан  $h_1 = 2.8$  м тең.  $\eta_0 = 9.5$ . Жарық өткізгіш материал ретінде стеклопакет, қосарланған металл жақтаулары бөлінген қолданамыз, темір бетонды тіркемелі құрылым. Күннен сақтау ретінде реттелмелі жалюздер қолданамыз. 1.5 – кестеден мәндерді аламыз:

$$
\tau_1=0.8; \ \tau_2=0.8; \ \tau_3=0.9; \ \tau_4=1.
$$

Жарық жіберудің ортақ коэффициентін (1.4) формуламен табамыз:

$$
\tau_0 = \tau_1 \times \tau_2 \times \tau_3 \times \tau_4
$$

$$
\tau_0 = 0.8 \times 0.8 \times 0.9 \times 1 = 0.58
$$

Бөлмедегі орташа шағылыстыру коэффициенті  $\rho_{cp}$  = 0,5 екі жақты бүйірлі жарықтандыруды аламыз.

 $r_1$  мәнін 1.6 – кестеден табамыз.

$$
\frac{B}{h_1} = \frac{6.2}{2.8} = 2.2\tag{4.7}
$$

$$
\frac{l}{B} = \frac{3.2}{6.2} = 0.5\tag{4.8}
$$

 $r_1 = 1, 2$  аламыз.

Жанында тұрған ғимарат Р = 10 м. қашықтықта орналасқан, ғимарат биіктігі Н<sub>зл</sub> = 7 м.

Ғимаратқа дейінгі қашықтықпен биітіктігінің қатынасын табамыз:

$$
\frac{P}{H_{3\partial}} = \frac{10}{7} = 1,42\tag{4.9}
$$

1.7 – кестеден  $K_{37} = 1.2$  мәнін анықтаймыз

Қор коэффициентін  $1.10 -$  кестеден [11]  $K<sub>3</sub> = 1.2$  аламыз.

Барлық мәнді (1.3) формулаға қойып жарық түсу қимасының ауданын аламыз:

$$
S_0 = \frac{39,7 \times 0,81 \times 9,5 \times 1,2 \times 1,2}{100 \times 0,58 \times 1,2} = 6,29 = 6,3 \text{ m}^2,
$$

Екі жақты жарықтандыруды қарағандықтан бір жақтағы жарық түсу қимасының ауданы тең болады:

$$
\frac{6,3}{2} = 3,15 \text{ m}^2
$$

Терезе биіктігі 1,8 м., оның ұзындығын есептейміз:

$$
\frac{3,15}{1,8} = 1,75 \text{ M}
$$

Бұдан жарық түсу қимасының ауданы бір жақта 3,15 м<sup>2</sup>(1,75\*1,8) тең.

#### **4.4 Жасанды жарықтандыруды есептеу**

Жасанды жарықтандыруды есептеу жарық ағынының коэффициенттін қолдану арқылы және нүктелік әдіс арқылы орындалады. Көрінетін аймақтың жұмыс разряды IV орташа нақтылықпен анықталған, сондықтан ортақ жарықтандыру жүйесі үнемді болады, бұл жерде биіктігі 3,2 м және ауданы 39,7 м<sup>2</sup>бөлмеде шамдар жоғарыда бірқалыпты жарықтандыруды қамтамасыз етеді.

а) I әдіс. Коэффициент пайдалану әдісі

Есептеуді жарық ағынымен жүргіземіз. Жарықтандыруды 300 лк деп аламыз.

Нормаланған минималды жарықтану (4.9) формуласымен есептеледі:

$$
E_{\min} = \frac{F_{\pi} n \eta Z}{SK},\tag{4.9}
$$

мұндағы Fл—бір шамның жарық ағыны;

n — бөлмедегі шамдар саны;

— жарық ағының қолдану коэффициенті, яғни жарықтанатын жазықтыққа түсетін барлық шамдардың жарық ағынының бөлігі;

Z — жарықтың бірқалыпсыз коффициенті;

S — жарықтанатын бөлменің ауданы;

K — жарықтану жүйесінің қолдану процесінде жарықтанудың төмендеуін ескеретін қор коэффициенті (шамдардың ескіруі, кірленуі).

Жарық ағының қолдану коэффициенті жазықтыққа жеткендегі жарық ағынының бөлмедегі толық жарық ағынының қатынасын береді. Қабырғаның шағылу коэффициенті  $\rho_c$  мен төбенің шағылу коэффициентінен  $\rho_n$  бөлменің көрсеткішінен тәуелді. Ол келесі формуламен есептеледі:

$$
\varphi = \frac{AB}{H_p(A+B)},\tag{4.10}
$$

мұндағы *А* – бөлме ұзындығы;

*B* – бөлменің ені;

*Hр*– жұмыс орны үстіндегі шамдар іліну биіктігі. Люминесцентті жарық шамы еденнен 3 м биіктікте орнатылады.

Минималды жарық жазықтығы нормаланғандықтан, есептеуде жарықтың бірқалыпсыз коэффициенті Z енгізіледі. Люминесцентті шам үшін Z = 0.9 тең. Бір шамның жарық ағынынң (4.9) формуладан табамыз:

$$
F_{n} = \frac{E_{min}SK}{Z\eta}
$$
\n(4.11)

Бұл жұмыс категориясы үшін ең аз жарықтану *Emin* = 300 лк (люкс) тең [3]. Жарықтану пульсация коэффициенті 15%тен көп емес. Қор коэффициенті *K* = 1,5.

Жобалантын бөлме үшін ортақ жарықтандыру жүйесі үшін керекті шамдар санын анықтаймыз.

 $A = 6,4$  м,  $B = 6,2$ м.

Ілмелі төбені ЛЕЦ 40 екі лампалы АОД типті люминесцентті шамдармен жабдықтаймыз. 4.3 – кестеде осы лампаның сипаттамасы келтірілген.

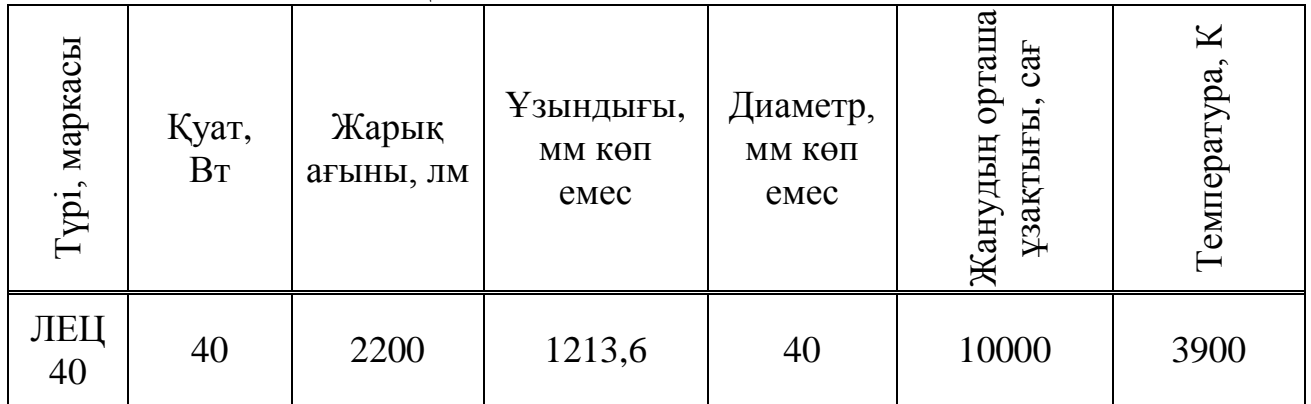

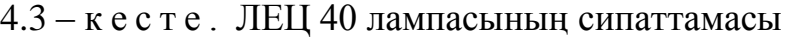

Қабырға мен төбеден жарық ағынының шағылу коэффициенті сәйкесінше келесі мәндерге тең: *рст* =50%, *рпт* = 70%.

(4.10) формула бойынша бөлменің көрсеткішін:

$$
\varphi = \frac{AB}{H_p(A+B)} = \frac{6.4 \times 6.2}{2.8 \times (6.4+6.2)} = 1.125
$$

Енді есептелген бөлменің көрсеткіші, қабырға мен төбеден жарық ағынының шағылу коэффициенті үшін жарық ағынының қолдану коэффициентін *η* = 0,68 кестеден анықтаймыз [6].

(4.9) формуладан керекті шамдар санын есептейтін формуланы аламыз:

$$
n = \frac{E_{\min} \times S \times K}{2F_{\pi} \times \eta \times Z} = \frac{300 \times 39.7 \times 1.5}{2 \times 2200 \times 0.62 \times 0.9} = 8
$$

Жарықтандыру жүйесін орташа меншікті қуаты бойынша есептейміз. Жарықтандыратын құрылғының қуатын есептейміз:

$$
W = W_0 \times S = 12 \times 39.7 = 476.4 \,\text{Br}
$$
\n(4.12)

мұндағы  $W_0 = 11 \div 15 B_T/kB_M - \mu$ амның орташа меншікті қуаты.

Алынған қуат бойынша шамдардың керекті саны келесі формуламен есептейміз:

$$
n = \frac{W}{2W_0}
$$
  
\n
$$
n = \frac{476.1}{2 \times 40} = 5.955 < 8
$$
\n(4.13)

(4.9) формуламен *Ерасч* есептейміз:

$$
E_{\text{pacc}} = \frac{F_{\text{p}} n \eta Z}{SK} = \frac{2 \times 2200 \times 8 \times 0.68 \times 0.9}{39.7 \times 1.5} = 329.9 \text{ J/K} > E_{\text{min}} = 300 \text{ J/K}
$$

Жобаланатын бөлмеде жасанды жарықтандыру жүйесін ұйымдастыру үшін ЛЕЦ 40 лампасымен АОД типті сегіз шамдарды орналастырамыз.

*n*-ді қатар санына бөліп, әрбір қатарда орнатылатын шамдар санын анықтаймыз. Шамның ұзындығы белгілі болғандықтан, қатардағы барлық шамдар ұзындығын есептейміз.

Шамдарды екі қатарға орналастырамыз.

Әрбір қатардағы шамдар саны: *N<sup>р</sup>* = *n*/2 = 4.

Шамның ұзындығы АОД = 1,2 м, бір қатардың ұзындығы  $4 \times 1,2 = 5,2$  м. Қатар арасындағы қашықтықты келесі формуламен есептейміз:

$$
L = \lambda \times h \tag{4.14}
$$

мұндағы *–* бірқалыпсыз коэффициенті, 1.2-ге тең ; *h –* іліну биіктігі.

$$
L=1.3\times2.8=3,64
$$
 M

Шамдардың бөлмеде орналасу жоспары 4.5 – суретте көрсетілген.

Іліну төбесін екі лампалы АОД шамдармен люминесцентті күндізгі түсті ЛД 40 лампасымен жабдықтаймыз. 4.4 – кестеде осы лампаның сипаттамасы келтірілген.

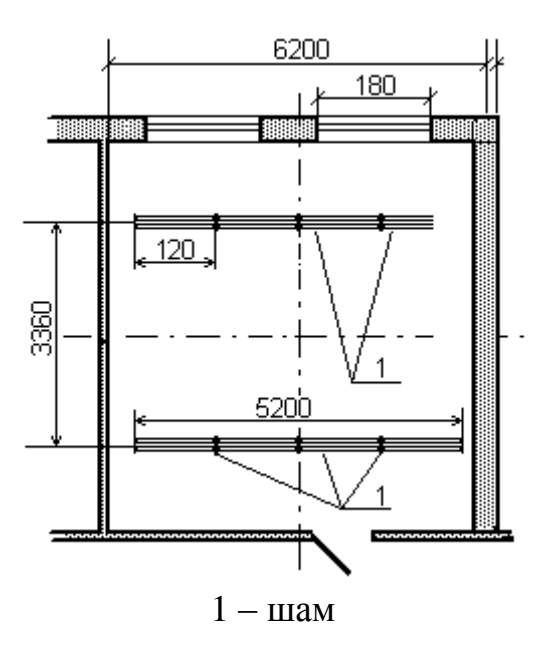

4.5 – сурет. Шамдардың орналасуы

| маркасы<br>Гип, | Қуат, Вт | Жарық<br>ағыны, лм | MМ<br>НДЫҒЫ<br>Y <sub>3bI</sub> | Диаметр,<br><b>MM</b> | ದ<br>щp<br>cat<br><b>Ldo</b><br>ұзақтығы<br>анудың<br>⊭ | $\mathfrak{a}$<br>емперату |
|-----------------|----------|--------------------|---------------------------------|-----------------------|---------------------------------------------------------|----------------------------|
| ЛД<br>40        | 40       | 2400               | 1213,6                          | 40                    | 10000                                                   | 6400                       |

4.4 – к е с т е . ЛД 40 лампасының сипаттамасы

б) II әдіс. Нүктелік әдіс.

 Нүктелік әдісті дөңгелексимметриялық нүктелік шағылу кезінде пайдаланамыз, шамның жарықтық ағыны (немесе шамның жарықтық ағынының қосындысында) әрбір жарықшамда 1000 лм тең. Мұндай

$$
\Phi = \frac{1000 * E * K_{\rm s}}{\mu * \sum E_{\rm y}}
$$
(4.15)

мұндағы μ – "қашықта" орналасқан светильниктердің әсерін ескеретін коэффициент,

 $\mu = 1, 1, 1, 2$ 

*Е<sup>у</sup>* – бақыланатын нүктедегі қосынды шартты жарықтану;

*Еу* – изолюкстің кеңістіктік графигінен жеке светильник үшін анықталады [17]; бақылау нүктесі ретінде таңдалады, ол жерде  $\sum E_{\rm y}$  ең кіші шамаға ие.

Нормаланған жарықтану, 300 лк;

Жоғары дәлдіктегі жұмыстың көріну разряды;

Қор коэффициенті  $K<sub>3</sub> - 1,3$ 

Толығымен шаң өтпейтін жарықшамдар – 3 м биіктікке орнатылған.

Еден үсті жұмыс кеңістігінің ұзындығы  $h_p - 1,2$  м.

Жарықталған бет үстіндегі шам биіктігі

$$
h = 3 - 1, 2 = 1, 8
$$
 M

ДРИ шамын таңдаймыз , ол үшін

$$
\lambda_{\div}h=0,6\ \mathrm{M},
$$

бұдан  $\lambda = 0.6 * h = 0.6 * 1.8 = 1.08$  м

Шамның екі қатарын орнатамыз.

 О бақылау нүктесін белгілейміз. Оған жақын төрт шамның арақашықтығында  $d = 3.5$  м.,  $h = 1.8$  м орналасады.

h= 1,2 м нүктеден горизонталды сызық жүргіземіз, вертикалды сызықпен қиылысқанша, d = 3,5 м нүктеден түсілілген.

 А нүктесі изолюкстің 4,5 лк қиылысында жатыр. Демек, төрт жарықшамның әрқайсынан 1 лк шартты жарықтану пайда болады, ал барлығы 18 лк.

Келесі екі жарықшам үшін  $d = 9, 1$  м, олардың әрқайсысы шартты 0,5 лк жарықталуды жасайды ( В нүктесі),  $\sum E_y = 18 + 1 = 19$ 

Жарық ағынын келесі формуламен есептейміз:

$$
\Phi = \frac{1000 \cdot 300 \cdot 1,3}{1,2 \cdot 19} = 28500 \text{ JIM}
$$

Кесте бойынша [16] ДРИ шамын таңдаймыз, жарықтық ағыны 3200 лм, қуаттылығы 400 Вт.

#### **4.5 Кондиционерді таңдау**

Тазалық пен оптималды микроклиматы қамтамасыз ететін жақсы дамыған әдіс – кондиционерлеу, яғни өндірістік жұмыс орнында кондиционермен жасанды микроклимат құру. Бір сағат ішінде өнірістік жұмыс орнынан ауаны L (м<sup>3</sup>/сағ) және сонымен бірге артық жылуды Qизб шығару мөлшері келесі формуламен анықталады:

$$
L = Q_{\text{H36}}/C_{\text{B}} \times t \times y_{\text{B}},\tag{4.16}
$$

мұндағы  $C_{\rm B}$  – кебу ауаның жылу сйымдылығы, ккал/кг х град (Св = 0,24 ккал/кг х град)

 $t = t_{yx} - t_{bx}$ ,  $C^0$  (есептеуде  $t = 50 C^0$  деп аламыз);

y<sup>в</sup> – температураға байланысты анықталатын кетіп жатқан ауаның тығыздығы, кг/м<sup>3</sup> (есептеу кезінде 1,20 кг/м<sup>3</sup> деп аламыз).

Артық жылу – бұл бөлмедегі жылу бөліну мен қоршаған ортаға сыртқы қоршаулар арқылы жылу берудің айырмасы:

$$
Q_{\text{H36}} = Q_{\text{n}} - Q_{\text{or}}, \text{ KKAJ}/\text{caF}
$$
 (4.17)

мұндағы  $Q_{\text{n}}$  – бөлмедегі ауаға келіп түсетін жылу мөлшері, ккал/сағ;

Qот – қоршаған ортаға сыртқы қоршаулар арқылы жылу беру (жылы кезде есептеуде нөлге тең деп алуға болада).

Жылу бөлу мөлшері жабдықтың қуатына, жұмыс істейтін адамдар санына және терезеден бөлмеге күн радиациясынан түсетін жылудан тәуелді:

$$
Q_{\rm n} = Q_{\rm o6} + Q_{\rm n} + Q_{\rm p},\tag{4.18}
$$

мұндағы Q<sub>06</sub> – өндірістік жабдықтан бөлінетін жылу, ккал/сағ;

Q<sup>л</sup> – адамдардан бөлінетін жылу, ккал/сағ;

Q<sup>р</sup> – күн радиациясынан түсетін жылу, ккал/сағ.

Өндірістік жабдықтан бөлінетін жылуды келесі қатынастан анықтаймыз

$$
Q_{o6} = 860 \times P_{o6} \times n, \tag{4.19}
$$

мұндағы 860 – жылулық эквивалент 1 кВт х сағ, яғни 1кВт \* ч электрлік энергияға эквивалент;

 $P_{06}$  – жабдықтың қуаты = 1,98 кВт

 $n - 6$ өлмеге жылудың өту коэффициенті = 0,75.

$$
Q_{06} = 860 \times 1,98 \times 0,75 = 1277,1 \text{ kka} \pi / \text{car}
$$

Жұмыс істейтін адам саны аз болғандықтан  $Q_{\text{m}}$  мәнін ескермейміз. Күн радиациясынан түсетін жылуды келесі формуладан анықтаймыз

$$
Q_p = m + F + g_{ocr}, \qquad (4.20)
$$

мұндағы m – бөлмедегі терезе саны;

 $F - 6$ ір терезенің ауданы = 2,7 м<sup>2</sup>;

 $g_{\text{ocr}}$  – әйнектелген жазықтықтан күн радиациясы, яғни 1 сағат ішінде 1 м<sup>2</sup> ауданнан келетін жылу мөлшері (берілген бөлме үшін = 145).

$$
Q_p = 2 \times 2.7 \times 145 = 783 \text{ kka} \cdot \text{ka} \cdot \text{ca} \cdot \text{Ra}
$$
  

$$
Q_{w36} = Q_n = 1 \cdot 277.1 + 783 = 2060.1 \text{ kka} \cdot \text{ka} \cdot \text{ca} \cdot \text{Ra}
$$

Керекті ауа алмастыруды (4.15) формуламен есептейміз:

$$
L = 2060, 1/0, 24 \times 50 \times 1, 20 = 515, 025 \text{ m}^3/\text{car}
$$

Бөлмеге 1 сағатта келетін ауа мөлшері мен бөлменің көлеміне қатынасы ауа алмастыру еселігін береді:

$$
K = L/V_n, \tag{4.21}
$$

мұндағы  $V_{\text{n}}$  – бөлме көлемі, м<sup>3</sup>

$$
K = 515,025/127 = 4,0
$$

Осы параметрге сәйкес келетін кондиционер SDA (AMICO). Модель төменгі 0151 берумен.

Оның техникалық сипаттамасы:

- электрлік қоректену 230/1/50 В/Ф/Гц;
- ауаның шығындауы макс.-1580 м $^3$ /сағ, мин. —1040 м $^3$ /сағ;
- массасы  $-130$  кг.

Кондиционерді орнату орны келесі талаптарға сәйкес келеді:

- кондиционер күн сәулесінің тура түсуінен сақталған;
- кондиционердің орнатылған орнына жақын жерде жылу көзі жоқ;

 кондиционер корпусының торы басқа заттармен қоршалмаған (кондиционердің артқы қабырғасынан бөгеуілдерге дейінгі минималды арақашықтық – 400 мм, ал шеткі тордан - 150 мм).

Кондиционердің габаритті өлшемі:

ені 550 мм;

- биіктігі 1740 мм;
- ұзындығы 450 мм.

Осы кондиционер SDA (AMICO) төменгі 0151 берумен моделі қамтамасыз етеді:

- ауаны салқындатуды;
- берілген температураны автоматты түрде ұстауды;
- ауаны шаңнан тазартуды;
- вентиляцияны;
- ауаның ылғалдылығын азайтуды;
- ауа ағынынң қозғалу жылдамдығы мен бағытын өзгертуді;
- сыртқы ортамен ауа алмасуды.

### 5 Бизнес-жоспар

#### 5.1 Бизнес жоспардың мақсаты

Жобаның мақсаты Ақтау қаласының 28-ықшам ауданына Megaline

қызметін орнату болып табылады. осуществлен анализ технологии xDSL технологиясына талдау және Ақтау қаласының 28-ықшам аудынындағы телекоммуникация желілеріне талдау жасалынып, есептеулер жүргізілді. Абоненттерге Megaline қызметін ұсыну Huawei компаниясының IP DSLAM SmartAX MA5600 қондырғы көмегімен орындау қарастырылады. IP DSLAM 5600 орнату ғаламтор қызметтерін қолдануға өте тиімді. Іске қосылған абоненттер саны 384. Сыймдылықты үлкейту үшін 16 абоненттік административті сектор қосылады. Қалған барлық абоненттер IP DSLAM SmartAX MA5600 арқылы қолданыстағы абоненттер жұбы арқылы ғаламторға қосылады.

400 абоненттің: 32 қызметтік және 368 жеке тұлғалар (пәтер секторы).

300 абонентке Megaline Start қызметі, 68 пәтер абоненттеріне - Megaline Hit, 16 жеке тұлғаға Megaline Hit, 16 қызметтік тұлғаға Megaline Hit и ID Phone қызметтері ұсынылады.

5. 2 жобаның қысқаша мазмұны

Желіде IP DSLAM қондырғысының болуы әртүрлі қызметтерді ұсынуда және кеңжолақты қатынастарда тиімді желіні құруда өте қолайлы. Соның салдарынан ұсынылатын қызметтер спектрі де кеңейе түседі, желінің жұмыс істеу сапасы да жақсарады.

Атырау қаласында Megaline желіні қолданатын телефондық байланыс қызметтерін ұсыну үшін рұқсат түйінін тұрғызу болып табылады. Жобаның іске асуымен дамыған желілік инфрақұрылымы бар компания айналысады. АҚ «Қазақтелеком» байланыстың ұлттық операторы болып табылады және ол телекоммуникациялық нарықтың 98 пайызын құрайды және қалааралық, халықаралық, қалалық және ауылдық байланыс, мәлімет таратудың жеке желісі, сонымен қатар ғаламтор қызметтерін ұсына отырып бүкіл Қазақстан Республикасының территориясына таралған. АҚ «Қазақтелеком» жеткен нәтижеде тоқтамай, ұсынылатын қызметтердің сапасын үнемі жаңартып отырады, олардың спектрін кеңейтіп және қамтамасыз ету зонасын үлкейтіп отырады. Қазақстанның дауыстық байланыс технологиясымен қатар жоғары технологияны қолданудың комплексті түріне негізделген телекоммуникациялық инфрақұрылымын құру

69

қызметтер номенклатурасын – өте қарапайым түрден өте күрделі түрге дейін кеңейтуге мүмкіндік береді.

# 5.3 қызмет сипаттамалары

ТМД елдерінің басқа да мемлекеттеріндегідей, Қазақстанда да байланыс өте тез дамып келе жатқан салалардың бірі болып табылады. Жаңа технологияларды енгізу және дамыту бойынша жұмыс көлемі кеңейді. Республикамыздың телекоммуникациялық жабдықтарды жасап шығару жөнінен үлкен өндірістік қуаты жоқ екендігін ескере отырып, жеткізушілер ашық тендер шарттарына шығады. Осылайша, Cisco Systems, Lucent Technologies, Nortel Networks, Siemens, Nokia сияқты жетекші өндірушілермен жабдықтарды жеткізу жөнінде рамалық келісім бекітілді.

Megaline желісінің негізгі мақсаты – тұтынушыға ақпараттық қызмет пен байланыс қызметін жедел, тиімді және экономикалық ұсыну болып табылады.

Тұтынушы өзіне керекті қызметті қажет болған жерден, қажет болған мезетте ала алады. Сондықтан қызметті ұсынудың жеделдігі мен тиімділігі оның үнемділігін, демек ІР-желісінің дәстүрлі желілерден принципиалды өзгешелігін қамтамасыз етуге мүмкіндік береді.

Сонымен қатар соңғы жылдары «дистанционды оқыту» дүние жүзі бойынша кеңінен дамып келеді. Соның салдарынан ғаламтор арқылы ұсынылған қызметтер саны да көбейіп келеді. Сол себептен Megaline қызметі өте пайдалы.

## **5.4 инвестиция шығынын есептеу**

Капиталдық шығын келесі формуламен анықталады (5.1) [1]:

$$
K = LI + KM + Ky + Kxco6a
$$
\n(5.1)

мұндағы Ц – желі қондырғысының құны;

 $K_M$  – жұмыс орнының құны;

КУ – қондырғыны орнату және монтаждау құны (жабдық құнының 10% пайызын құрайды).

К*жобалау* – жобалау (жабдық құнының 3% пайызын құрайды)

5.1-ші кестеде Megaline қызметін ұсынатын қондырғы құны келтірілген. Жұмыс орнының құны 1.2-ші кестеде келтірілген.

Капиталдық шығынды есептейміз (5.1):

 $K = 3689316 + 87000 + 368932 + 110679,48 = 4255927$  тенге.

| $\mathbf{u} \cdot \mathbf{v}$ . $\mathbf{v} \cdot \mathbf{v}$ are content to $\mathbf{u}$ and $\mathbf{v}$ $\mathbf{u}$ and $\mathbf{u}$ $\mathbf{v}$ $\mathbf{v}$ and $\mathbf{v}$ |      |             |           |  |
|----------------------------------------------------------------------------------------------------|------|-------------|-----------|--|
| аҚондырғы атауы                                                                                                    | саны | бағасы,     | Құны,     |  |
|                                                                                                    |      | тенге       | тенге     |  |
| 64-тық сервис платасы, ADSL2+ DSLAM                                                                                                    | 6    | 250 000     | 1 500 000 |  |
| MA5600                                                                                                    |      |             |           |  |
| Абонент желісіндегі кабель, 32-Port                                                                                                    | 12   | 63 393      | 760 716   |  |
| ADSL&G.SHDSL,30m,0.4mm,64                                                                                                    |      |             |           |  |
| Cores, D64M, CC32P0.4P430U-I                                                                                                    |      |             |           |  |
| Лицензия ADSL/ADSL2+, MA5600                                                                                                    | 400  | 3 5 7 1 , 5 | 1 428 600 |  |
| Барлығы:                                                                                                    |      |             | 3 689 316 |  |

 $5.1 -$  к е с т е  $-384$  абонентке арналған қондырғы құны

5.2 – к е с т е . Жұмыс орнының құны

| атауы                                      | бағасы, тенге | саны | құны, тенге |
|--------------------------------------------|---------------|------|-------------|
| (жүйелік<br>Компьютер<br>блок,<br>монитор) | 60 000        |      | 60 000      |
| Компьютер столы                            | 10 000        |      | 10 000      |
| орындық                                    | 3 000         |      | 3 0 0 0     |
| Шкаф                                       | 14 000        |      | 14 000      |
| Итого:                                     |               |      | 87 000      |

5.3 – к е с т е . Капиталдық шығын

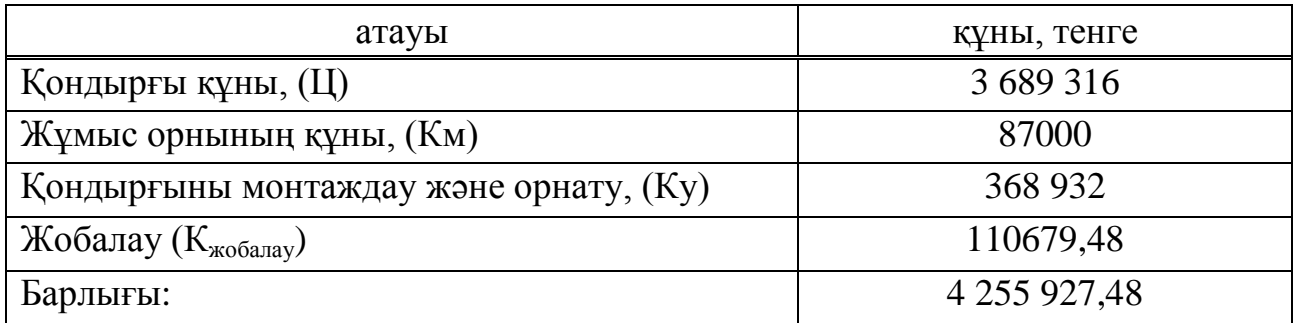

#### **5.5 Эксплуатациялық шығын**

Эксплуатациялық шығындар құрамына келесі шығын мақалалары кіреді:

- жұмысшылардың еңбек ақысы. Өзіндік құнға инженерлі-техникалық, басқарушы, қызмет етуші және қызмет көрсетуші жұмысшылардың еңбекақы шығыны кіреді;

- әлеуметтік салық;

- өндірістік мұқтаждықтарға жұмсалатын электр энергиясы;

- амортизациялық бөлінулер, яғни кәсіпорынның негізгі қорларының тозуын қаржылай түрде қайтаруға кететін шығындар;

- несиелер (банктік шығындар);

- үстемдік шығындар. Оларға жарнамаға, ұлықсат арнасын, Е1 бөлінген линияларын, телефондық нөмірлерді жалға алуға жұмсалатын шығындар жатады.

Эксплуатациялық шығын келесі формуламен анықталады (5.2):

$$
\Sigma \mathfrak{I} = \Phi \mathfrak{O} \mathfrak{T} + \mathfrak{O} \mathfrak{c} + \mathfrak{I} + \mathfrak{A} + \mathfrak{M} + \mathfrak{H},\tag{5.2}
$$

 мұндағы ФОТ – кәсіпорынның барлық жұмысшыларының еңбекақы қоры;

Ос – әлеуметтік салыққа бөлінулер (ФОТ-тан 11%);

Э – электр энергиясына кететін шығын;

Ао – амортизациялық бөлінулер,

 М – материалдық шығындар мен қосалқы бөлшектер (капиталдық салымдардың 2%-ын құрайды);

Н - үстемдік шығындар.

Екбек жалақы құнын есептеу үшін 5.4-ші кестеге қызметкерлердің орташа айлығын келтіреміз.

Жылдық екбек жалақысы қорына негізгі еңбек жалақысының 30 пайызын құрайтын қосымша еңбек жалақысы қосылады (мереке күндері жіне т.б.).

Қосымша еңбек жалақысы келесі формуламен анықталады (5.3):

$$
3_{\text{koc.EK}} = 3_{\text{Her.EK}} \cdot 0.3, \tag{5.3}
$$

мұндағы Знег.ЕЖ – негізгі еңбек жалақысының жылдық қоры.

|         |      | Бір айлық | Бір жылдық | Барлық бір  |
|---------|------|-----------|------------|-------------|
| кызметі | саны | еңбек     | еңбек      | ЖЫЛДЫҚ      |
|         |      | жалақысы  | жалақысы   | кор, тенге  |
| Инженер |      | 80 000    | 960 000    | 1 9 20 0 00 |
| Техник  |      | 60 000    | 720 000    | 1 440 000   |
| Барлығы |      |           |            | 3 360 000   |

5.4 – к е с т е . Орташа еңбек ақысы

Алынған нәтижені (5.3) формулаға қоямыз

 $3_{\text{koc. E/K}}$  = 3 360 000  $\cdot$  0,3 = 1 008 000 тенге.

Еңбекақы қоры негізгі және қосымша жалаұылардан тұрады:
$$
\Phi \text{OT} = 3_{\text{Her.EK}} + 3_{\text{Koc.EK}} \tag{5.4}
$$

 $\Phi$ OT = 3 360 000 + 1 008 000 = 4 368 000 тенге.

Әдеументтік салық 11% және пенсиондық 10 % құрайды

 $Oc = 0.11 \cdot (4.368\,000\,^{*}0.1) = 48.048$  тенге.

Амортизациялық бөлінулердің сомасы негізгі қорлар құнының пайызымен тұрғызылатын біріккен шамалар бойынша есептеледі. Оны мына формуламен есептейміз:

$$
A_0 = \frac{\Phi \cdot H_A}{100\%},\tag{5.5}
$$

мұндағы Ф – негізгі қорлардың баланстық құны, теңге; Н<sup>A</sup> – амортизациялық бөлінулер нормасы;

Қондырғылар, компьютерлер және офистік жиһаздарға бөлінетін амортизациялық бөлінулерді анықтаймыз. Қондырғыға кететін амортизациялық бөліну қондырғының 25 пайызын құрайды:

А1 = 3 689 316∙ 0,25 = 922 329 тенге.

Компьютерге кететін амортизалық бөліну 40 пайызды құрайды:

 $A2 = 600000 \cdot 0.4 = 24000$  тенге.

Офистіс жиҺазға кететін амортизациялық бөліну 15% пайызды құрайды:

 $A3 = 27000 \cdot 0.15 = 4050$  тенге.

 $A = A1 + A2 + A3 = 922329 + 24000 + 4050 = 950379$  тенге. Электр энергиясына жұмсалатын шығын

Жабдықтың тәулік бойы жұмыс істеу қажеттілігін ескерсек, сомалық қуат келесі формула бойынша есептеледі (5.6):

$$
C_{\text{DII}} = W \cdot T \cdot S \tag{5.6}
$$

мұндағы  $C_{2I}$  – электр энергиясының құны W- жұмсалатын қуат W = 800 Вт;

- $T$  жұмыс істеу уақыты  $T = 2200 \text{ car} / \text{жыл}$ ;
- $S$  электр энергиясының киловатт-сағат құны  $S = 22$  тенге / квт-сағ.

Электр энергиясына кететін шығын (5.6):

 $C_{\text{H}} = 0.8 \cdot 2200 \cdot 22 = 38720 \text{$  тенге.

Өзге мұқтаждықтарға жұмсалатын қуат негізгі жабдықтың жұмсайтын қуатының 5 пайызы көлемінде алынады:

 $C_{\text{Lip}} = C_{\text{Lip}} * 0.05 = 1085.92$  тенге.

Жалпы электр энергиясына кететін шығын:

 $C_{\text{31.} \text{txaatidi}} = C_{\text{31}} + C_{\text{31.}\text{HP}} = 21\,718.4 + 1085.92 = 22\,804.32$  тенге.

Материалдар мен қосымша бөлшектерге кететін шығын жүйенің 5 пайызын құрайды:

М = 4 145 248 \* 0,05 = 207 262,4 тенге.

Үстемелік шығындары 50% пайызды құрайды:

 $C_{\text{A}\text{J} \text{M}}$  = 3 689 316\* 50% = 1844658 тенге.

Сонымен эксплуатациялық шығындарды есептейміз (5.2):

 $3 = 4368000 + 48048 + 950379 + 2280432 + 2072624 + 1844658 =$  $= 7441151,72$  тенге.

Алынған нәтижелерді 5.5-ші кестеге енгіземіз.

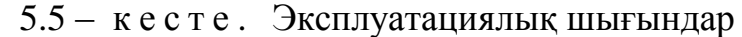

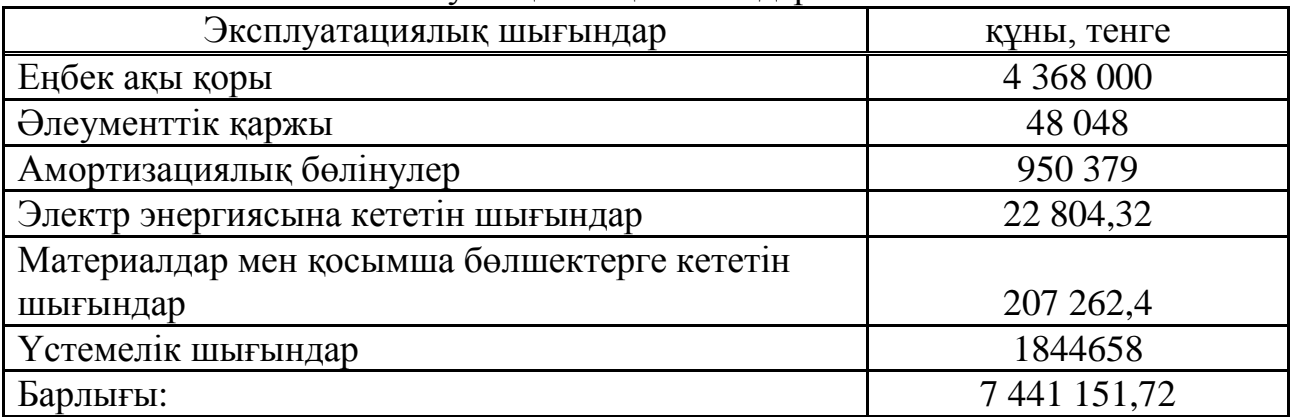

#### **5.6 Табысты есептеу**

Негізгі табыс – бұл істеп тұрған тариф бойынша түсетін табыс [15]. АТС тарифтері әрбір абонент тобындағы нөмір саны мен абоненттік

төлеммен анықталады.

$$
\Pi = \sum_{i=1}^{n} (ti \circ Ni), \text{ metre} \tag{5.7}
$$

мұндағы ti – i-категориялы бір нөмірдің абоненттік төлемі; Ni – әрбір абонент тобындағы нөмір саны.

Телекоммуникация қызметтерінің тарифы 5.6-шы кестеде келтірілген.

|                        |             | Абонент жағындағы | Ай сайынғы |
|------------------------|-------------|-------------------|------------|
| Қызмет түрі            | Қосылу құны | инсталляция       | төлем      |
|                        |             | жұмыстары         |            |
| <b>Megaline Start</b>  | 4975        | 2 060,80          | 1834       |
| Megaline Hit           | 4975        | 2 060,80          | 3 6 3 9    |
| ID Phone +Megaline Hit | 7000        | 2 060,80          | 5100       |

5 . 6 – к е с т е . Қызметтер тарифы

Телекоммуникация желісінде 400 абонент бар, оларды келесі категорияларға бөлуге болады:

- жеке тұлға Megaline Start 300 нөмір;
- жеке тұлға Megaline Hit 68 нөмір;
- заңды тұлғалар Megaline Hit 16 нөмір;
- заңды тұлғалар ID Phone +Megaline Hit 16 нөмір.

 $\overline{A}$  =16\*5100 \* 12 + 16\*(7000+2 060,8) + 300\*1834\*12+300\*(4 975+2 060,8)+ 68\*3 639\*12+68\*(4 975+2 060,8) +16\*3 639\*12+16\*(4 975+2 060,8)= 979  $200+144$  972,8+6 602 400+2 110 740 +2969424+478 434,4 +698 688+112572,8 =  $=$ 14 096 432 тенге.

АҚ «Казақтелеком» компаниясы ұсынатын ID Phone және Megaline қызметтерін ұсыну байланыс операторлары үшін өте тиімді.

Экономикалық тиімділіктің көрсеткіштерін есептеу

Пайда – толқындық табыс пен өндірістің эксплуатациялық шығындар сомасының айырымы, яғни:

$$
\Pi = \Pi - \Sigma \mathcal{B} \tag{5.8}
$$

мұндағы Д – жылдық табыс; Э – эксплуатациялық шығындар.

 $\Pi$  = 14 096 432 – 7 441 151,72= 6 655 280,28 тенге.

Таза пайда келесі формуламен анықталады: Корпоративті қаржы пайданың 20 пайызын құрайды:

$$
H = \Pi \cdot 20\%,\tag{5.9}
$$

 $H = 6 655 280.28 \cdot 0.2 = 1331056.056$  тенге.

Таза пайда келесі формуламен анықталады:

$$
T\Pi = \Pi - H,\tag{5.10}
$$

 $T\Pi = 6655280.28 - 1331056.056 = 5324224.224$  тенге.

Абсолюттік экономикалық тиімділік:

$$
E = \frac{T\Pi}{K},\tag{5.11}
$$

$$
E = \frac{5324224224}{4255927248} = 1,25.
$$

Қайтарылу мерзімі – бұл өндірісті ұйымдастыруға жұмсалған қаржы құралдарының (капиталдық салымдар) қанша уақыт аралығында қайтарылатындығын көрсететін шама. Ол 5.12-формуламен есептелінеді:

$$
T = \frac{1}{E}, \text{kblm.}
$$
\n
$$
(5.12)
$$

0,8жыл 1,25 1  $T = \frac{1}{1.25}$ 

Осылайша, байланыс түйінін ұйымдастыруға жұмсалған қаржы құралдарын кәсіпорын 6 ай ішінде қайтара алады.

Megaline байланыс түйінін тұрғызуды жобалау бойынша барлық экономикалық көрсеткіштер 5.7-ші кестеде келтірілген.

| Көрсеткіштер                    | Сандық мәндер, тенге |
|---------------------------------|----------------------|
| Капиталдық шығын                | 4 255 927,48         |
| Эксплуатациялық шығын           | 7 441 151,72         |
| Налогка дейінгі пайда           | 6 655 280,28         |
| Налогтан кейінгі таза пайда- ТП | 5 324 224, 224       |
| Абсолюттік экон. Тиімділік      | 1,25                 |
| Қайтарылу мерзімі               | 0,8                  |

5.7 – к е с т е . Жоба бойынша экономикалық тиімділік

### **Қорытынды**

Бұл дипломдық жобада Megaline технологиясын Ақтау қаласының 28 ықшам ауданына орнату қарастырылған. Сонымен қатар Ақтау қаласының телекоммуникация желілеріне қысқаша түсініктеме келтірілген. Жобада Megaline технологиясын қосудың негізгі мақсаттары, ерекшеліктері, сонымен бірге олардың басқа технологиялармен салыстырмалы айырмашылықтары да қарастырылған.

Megaline қондырғысының техникалық сипаттамасы, қызмет ету сапасы және жұмыс істеу принциптері мен орындайтын функциясы ерекше аталып кеткен.

Есептеу бөлімінде ADSL абоненттерінің ғаламторға қосылу кезіндегі кіріс,шығыс жүктемелері есептелінді. Сонымен қатар Megaline қолданудағы өткізу қабілеттілігі мен жаңғырық сигналдарының өту өшулері есептелініп Matchad бағдарламасына салынып, оларға графиктер түзілді.

Еңбекті қорғау бөлімінде жұмысшылардың есептеу техникаларымен және компьютерлермен жұмыс істейтінін ескере отрып, адамдардың қауіпсіз жұмыс істеуіне қолайлы жағдайлар туғызу үшін «№ 1.10.076-94 санитарлық шамалар және есептеу орталығының жұмысшылары үшін ереже»-ні қолданамыз. Жоба бойынша жұмысшылар бөлмесінің ұзындығы 6,4 м, ені 6,2 м, биіктігі 3,2 м деп аламыз. Жұмысшылар бөлмесі 3 жұмыс орнына арналған, жалпы жұмысшылар саны 6 адам және бөлмеде 4 компьютер бар, соның ішінде 3-уі жұмысшыларға, және 1-уі құрылғыны басқаратын мониторингке арналған.

Бөлменің ауданы  $S_{\kappa o nmp}$ =6,2×6,4=39,7 м<sup>2</sup>, көлемі –  $V_{\kappa o nmp}$ =39,7×3,2=127 м<sup>3</sup> тең. Бұдан бір адамға келетін аудан 39,7/3=12,3 м<sup>2</sup> және көлемі 31,8 м<sup>3</sup> тең болады. Бұл көлемі 15 м<sup>3</sup>-тен, ауданы 4,5м<sup>2</sup>-тан аз болмайтын МЕСТ 12.1.005 – 88 санитарлық нормаға сәйкес келеді.

Жобаланатын бөлмеде жасанды жарықтандыру жүйесін ұйымдастыру үшін ЛЕЦ 40 лампасымен АОД типті сегіз шамдарды орналастырамыз.

Техникалық сипаттамасы: электрлік қоректену – 230/1/50 В/Ф/Гц; ауаның шығындауы макс.-1580 м<sup>3</sup>/ч, минутына –1040 м<sup>3</sup>/сағ; салмағы – 130 кг.болатын кондиционер SDA (AMICO) қолданылады.

Дипломдық жобаның бизнес жоспар бөлімінде капиталдық салымдардың есептеулері, табыстар, эксплуатациялық шығындар, электр энергиясына кететін шығындар, амортизациялық бөлінулер және экономикалық тиімділік көрсеткіштерінің есептелінуі орындалды. Алынған нәтижелер бойынша жобаның қайтарылу мерзімі – 8 ай құрайтындығын көрсетеді.

Кәсіпорынның пайдасы жылына 5 324 224,224 теңгені құрайды.

### **Қолданылған әдебиеттер**

1. http://www.telecom.kz.

2. Крендзель А.В., Принципы проектирования перспективных сетей абонентского доступа- Сети связи, №11, 1998 г.

3. Бакланов И. Г. Технологии ADSL/ADSL2+: теория и практика применения. – М.: Метротек, 2007.

4. Балашов В.А. Технологии широкополосного доступа хDSL. Инженерно-технический справочник.-М., 2009

5. [http://www.oc.ru](http://www.oc.ru/)

6. [http://www.atc-tele.ru](http://www.atc-tele.ru/)

7. [http://eltex.nsk.ru](http://eltex.nsk.ru/)

8. [http://www.huawei.com](http://www.huawei.com/)

9. Мухамеджанова А.Д., Асанова К.С. Системы коммутации. Методические указания к выполнению курсовой работы.– Радиотехника, электроника и телекоммуникации всех форм обучения.- Алматы: АЭИС, 2009.

10. Ю.М. Гармашова. Мультисервисные сети абонентского доступа. Методические указания к выполнению курсовой работы для студентов специальности 050719 – Радиотехника, электроника и телекоммуникации всех форм обучения.- Алматы: АЭИС, 2008.

11. Олифер В. Г., Олифер Н.А. Компьютерные сети. Принципы, технологии, протоколы. 3-е изд. – С-Пб.: Питер, 2006.

12. Гольдштейн B.C., Пинчук А.В., СуховицкийА.Л. IP-Телефония. - М.: Радио и связь, 2001. -336с.:

13. Казиева Г.С., Ползик Е.В. IP-телефония и видеосвязь. Методические указания к выполнению курсовой работы для студентов всех форм обучения специальности 5В071900 - Радиотехника, электроника и телекоммуникации. - А., 2010.

14. Кузнецов А.Е., Пинчук А. В., Суховицкий А.Л. Построение сетей IPтелефонии / Компьютерная телефония.- 2000.- №6.

15. Шаврин, С.С. Оценка мешающего воздействия электрического эха на абонентов // Электросвязь. - 2008. - N 9. - С. 54 - 56.

16. Баклашов Н.И., Китаева Н.Ж., Терехов Б.Д. Охрана труда на предприятиях связи и охрана окружающей среды. – М.: Радио и связь, 1989.

17. Белов С.В. Безопасность Жизнедеятельности. Москва. Высшая школа, 2007.

18. СНиП РК 2.04–05–2002. Естественное и искусственное освещение. Общие требования – Астана, 2002.

19. Алибаева С.А. Методические указания к экономической части дипломного проекта для специальности (для всех форм обучения, направление 652400 – радиоэлектроника и телекоммуникации).- Алматы: АИЭС, 2001. – 27 с.

20. Голубицкая Е.А., Жигульская Г.М. Экономика связи: Учебник для вузов. – М.; Радио и связь, 1999. – 392 с.

## **А Қосымшасы**

Ақтау қаласының қолданыстағы телекоммуникация желісі

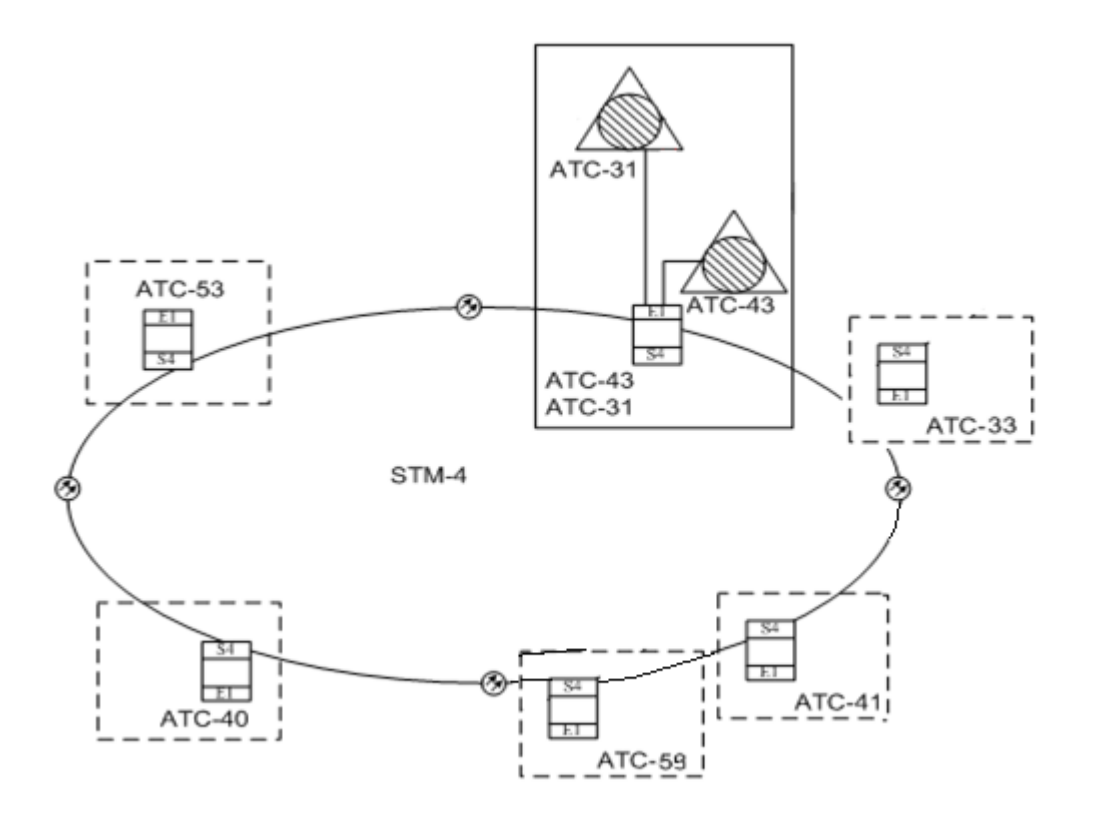

# **Б Қосымшасы**

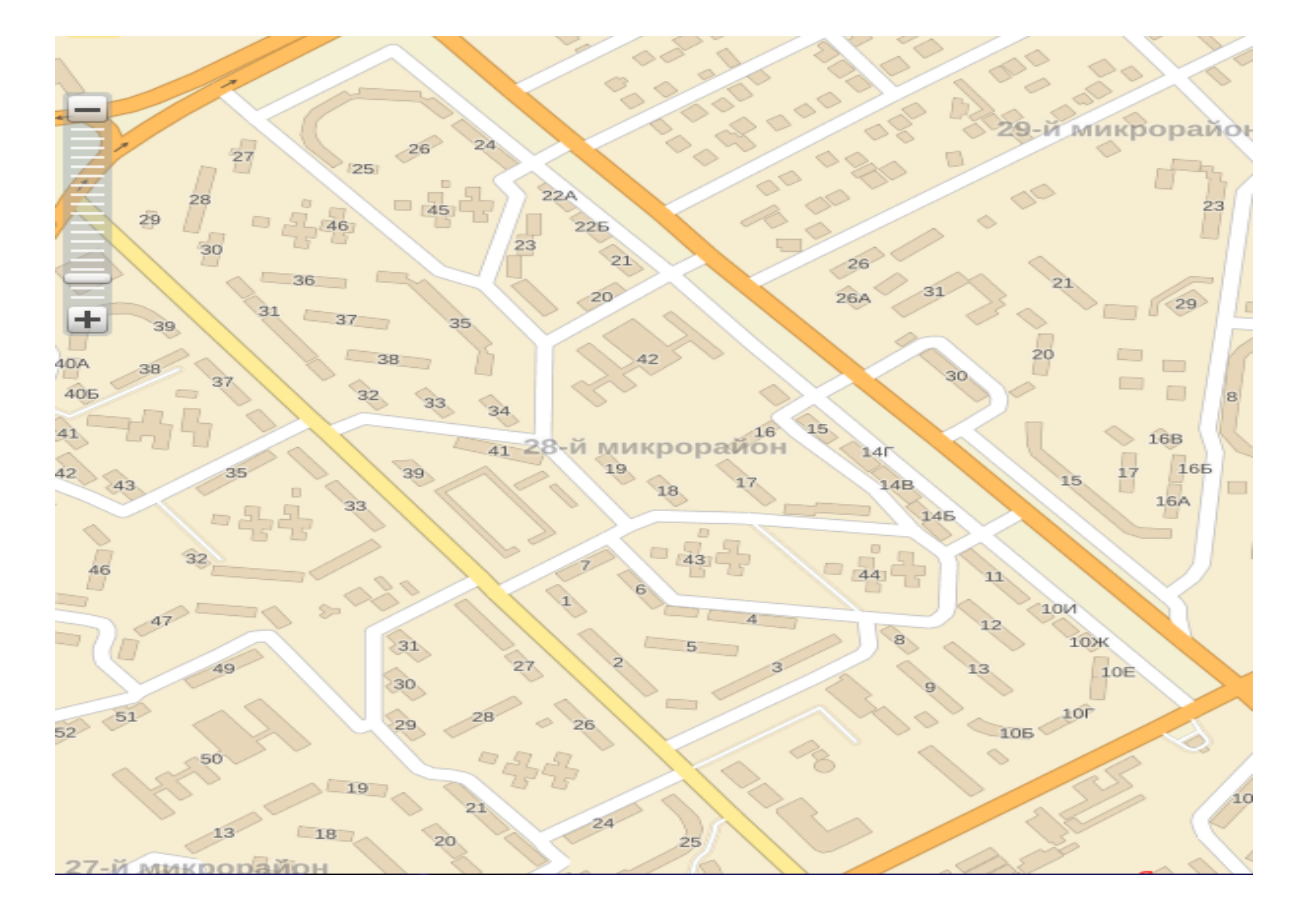

### 28-ықшам ауданының картасы

**В Қосымшасы**

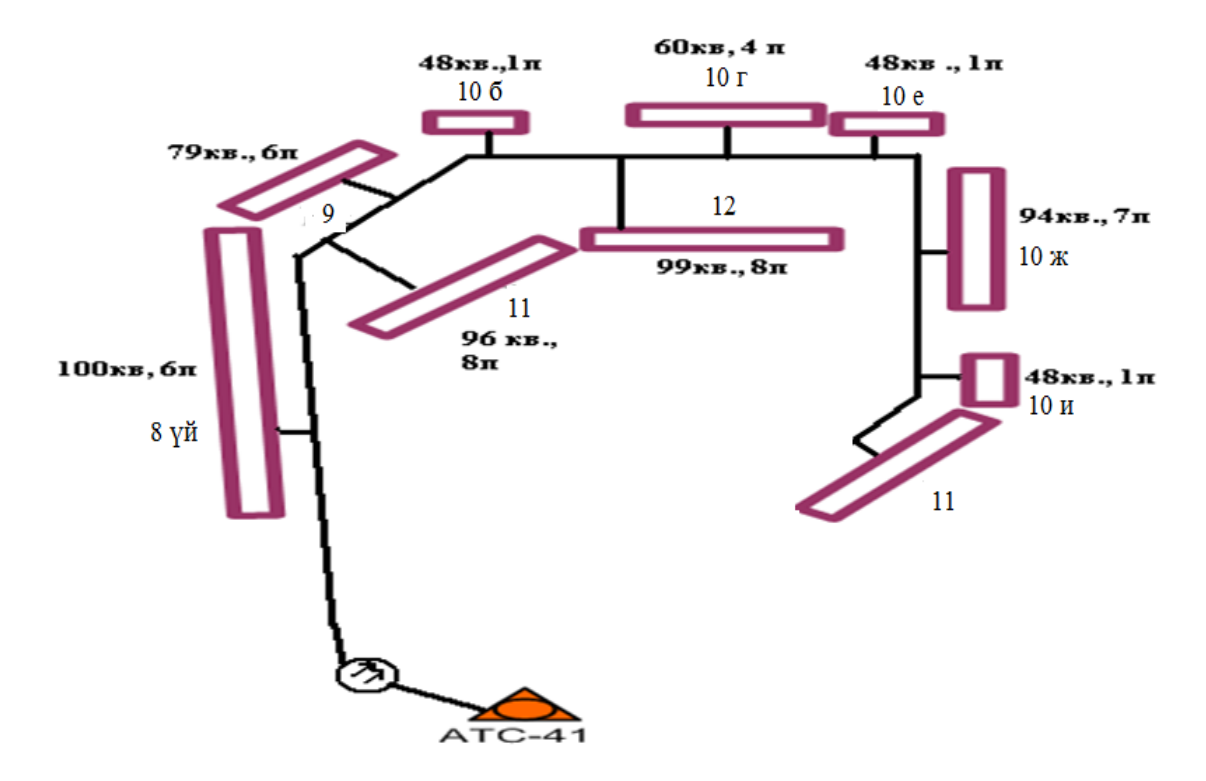

Ақтау қалысының 28-ықшам ауданына Megaline орнату